### Oracle® Banking Platform

Host Extensibility Guide – Collections Algorithm Spots Release 2.9.0.0.0 **F23392-01** 

November 2019

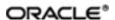

Oracle Banking Platform Host Extensibility Guide - Collections Algorithm Spots, Release 2.9.0.0.0

F23392-01

Copyright © 2017, 2019, Oracle and/or its affiliates. All rights reserved.

This software and related documentation are provided under a license agreement containing restrictions on use and disclosure and are protected by intellectual property laws. Except as expressly permitted in your license agreement or allowed by law, you may not use, copy, reproduce, translate, broadcast, modify, license, transmit, distribute, exhibit, perform, publish or display any part, in any form, or by any means. Reverse engineering, disassembly, or decompilation of this software, unless required by law for interoperability, is prohibited.

The information contained herein is subject to change without notice and is not warranted to be error-free. If you find any errors, please report them to us in writing.

U.S. GOVERNMENT END USERS: Oracle programs, including any operating system, integrated software, any programs installed on the hardware, and/or documentation, delivered to U.S. Government end users are "commercial computer software" pursuant to the applicable Federal Acquisition Regulation and agency-specific supplemental regulations. As such, use, duplication, disclosure, modification, and adaptation of the programs, including any operating system, integrated software, any programs installed on the hardware, and/or documentation, shall be subject to license terms and license restrictions applicable to the programs. No other rights are granted to the U.S. Government.

This software or hardware is developed for general use in a variety of information management applications. It is not developed or intended for use in any inherently dangerous applications, including applications that may create a risk of personal injury. If you use this software or hardware in dangerous applications, then you shall be responsible to take all appropriate failsafe, backup, redundancy, and other measures to ensure its safe use. Oracle Corporation and its affiliates disclaim any liability for any damages caused by use of this software or hardware in dangerous applications.

Oracle and Java are registered trademarks of Oracle and/or its affiliates. Other names may be trademarks of their respective owners.

This software or hardware and documentation may provide access to or information on content, products and services from third parties. Oracle Corporation and its affiliates are not responsible for and expressly disclaim all warranties of any kind with respect to third-party content, products, and services. Oracle Corporation and its affiliates will not be responsible for any loss, costs, or damages incurred due to your access to or use of third-party content, products, or services.

# **Contents**

| Preface                     | 4 |
|-----------------------------|---|
| Audience                    | 4 |
| Documentation Accessibility | 4 |
| Related Documents           | 4 |
| Conventions                 | 4 |
| 1 List of Algorithm Spots   | 6 |

## **Preface**

This document provides the detailed list of algorithm spots which can be used for extending and customizing the product.

#### **Audience**

This guide is intended for the users of Oracle Banking Platform.

### **Documentation Accessibility**

For information about Oracle's commitment to accessibility, visit the Oracle Accessibility Program website at http://www.oracle.com/us/corporate/accessibility/index.html.

#### **Access to Oracle Support**

Oracle customers have access to electronic support through My Oracle Support. For information, visit http://www.oracle.com/us/corporate/accessibility/support/index.html#info or visit http://www.oracle.com/us/corporate/accessibility/support/index.html#trs if you are hearing impaired.

#### **Related Documents**

For more information, see the following documentation:

- For installation and configuration information, see the Oracle Banking Platform US Localization Installation – Silent Installation Guide.
- For a comprehensive overview of security, see the Oracle Banking Platform Security Guide.
- For the complete list of licensed products and the third-party licenses included with the license, see the Oracle Banking Licensing Guide.
- For information related to setting up a bank or a branch, and other operational and administrative functions, see the Oracle Banking Platform Administrator Guide.
- For information related to customization and extension of Oracle Banking Platform, see the Oracle Banking Platform Extensibility Guides for HOST, SOA, and UI.

#### **Conventions**

The following text conventions are used in this document:

| Convention | Meaning                                                                                                    |
|------------|----------------------------------------------------------------------------------------------------|
| boldface   | Boldface type indicates graphical user interface elements associated with an action, or terms defined in text or the glossary. |

| Convention | Meaning                                                                                                    |
|------------|----------------------------------------------------------------------------------------------------|
| italic     | Italic type indicates book titles, emphasis, or placeholder variables for which you supply particular values.                          |
| monospace  | Monospace type indicates commands within a paragraph, URLs, code in examples, text that appears on the screen, or text that you enter. |

# 1 List of Algorithm Spots

The detailed list of algorithm spots which can be used for extending and customizing the product are listed in the following table.

| Algorithm Spot                | Spot Detail                                       | Spot Interface<br>Funtions                                                     | Collections<br>Algorithm<br>Component                                                                  | Collections<br>Algorithm Impl                                                                                   | Collections Algorithm Description and Code | Algorithm<br>Summary                                                                                                    |
|-------------------------------|---------------------------------------------------|--------------------------------------------------------------------------------|----------------------------------------------------------------------------------------------------|----------------------------------------------------------------------------------------------------|--------------------------------------------|----------------------------------------------------------------------------------------------------|
| SaTypeSaStopAlg<br>orithmSpot | This algorithm spot is used to stop the contarct. | void<br>setServiceAgreem<br>ent(ServiceAgree<br>ment<br>serviceAgreement<br>); | com.splwg.ccb.do<br>main.collection.bat<br>ch.algorithm.Finali<br>zeCollectionContr<br>actStopAlgoComp | com.splwg.ccb.do<br>main.collection.bat<br>ch.algorithm.Finali<br>zeCollectionContr<br>actStopAlgoComp<br>_Impl | Stop Contract: C1-CURENTITY                | This algorithm will stop the contract for the account which is to be cured.                                                                                                    |
| CureEntityAlgorith mSpot      | This algorithm spot is used to cure the account.  | void setAccountId(Acc ount_Id acctId);                                         | com.splwg.ccb.do<br>main.collection.bat<br>ch.algorithm.Cure<br>EntityAlgorithm                        | com.splwg.ccb.do<br>main.collection.bat<br>ch.algorithm.Cure<br>EntityAlgorithm_I<br>mpl                        | Cure Account: C1-FINCOLL                   | This algorithm performs following activities:  - Invoke OBP service to set the incollection flag in host as "N" Mark incollection flag as "N" in collections Set end date in CI_PARTY_COLL ECT as posting date Update number of times account is self cured(used for statistics) Remove strategy review date.  Parameter: |

| Algorithm Spot                      | Spot Detail                                           | Spot Interface<br>Funtions                                                                                                    | Collections<br>Algorithm<br>Component                                                        | Collections<br>Algorithm Impl                                                                     | Collections Algorithm Description and Code | Algorithm<br>Summary                                                                                                    |
|-------------------------------------|-------------------------------------------------------|----------------------------------------------------------------------------------------------------|----------------------------------------------------------------------------------------------|---------------------------------------------------------------------------------------------------|--------------------------------------------|----------------------------------------------------------------------------------------------------|
|                                     |                                                       |                                                                                                    |                                                                                              |                                                                                                   |                                            | contactMethods: This soft parameter accept the comma separated value of customer contact method which is used to calculate the no. of times account is self cured |
| AllocationGroupQ ueueAlgorithmSpo t | This algorithm spot is used to allocate the entities. | void setAllocationGrou p(String allocationGroup); void setBusinessDate( Date businessDate); void seToQueueBean( AllocationGroupC asesToQueueBea n caseAllocToQueu e); AllocationGroupC asesToQueueBea n getCaseToQueue Bean(); AllocationGroupC asesToQueueBea n getCaseToQueue Bean(); AllocationGroupC asesToQueueBea n getCaseAllocation Map(); | Com.splwg.ccb.do<br>main.collection.bat<br>ch.algorithm.Alloc<br>ationGroupQueue<br>AlgoComp | com.splwg.ccb.do<br>main.collection.bat<br>ch.algorithm.Alloc<br>ationGroupQueue<br>AlgoComp_Impl | Queue Allocation:<br>C1-ALLOCQUEU          | This Algorithm type is used to allocate the entities such as cases to queues. ci_allocation_moni tor_vw view is shipped from product to filter cases.             |

| Algorithm Spot                    | Spot Detail                                                                                                 | Spot Interface<br>Funtions                                                                                                    | Collections<br>Algorithm<br>Component                                                              | Collections<br>Algorithm Impl                                                                               | Collections Algorithm Description and Code | Algorithm<br>Summary                                                                                                    |
|-----------------------------------|----------------------------------------------------------------------------------------------------|----------------------------------------------------------------------------------------------------|----------------------------------------------------------------------------------------------------|----------------------------------------------------------------------------------------------------|--------------------------------------------|----------------------------------------------------------------------------------------------------|
| CaseTypeEnterSt atusAlgorithmSpot | The purpose of the algorithm spot is to execute the business logic when Case is moved into specific status. | void setCase(ToDoCas e toDoCase) void setCaseOriginalSt atus(CaseStatus caseStatus) Bool getShouldAutoTra nsition() String getNextCaseStatu s() String getNextTransCon dition() | com.splwg.ccb.do<br>main.collection.bat<br>ch.algorithm.Cust<br>omerLevelSwitch<br>UpdateAlgorithm | com.splwg.ccb.do<br>main.collection.bat<br>ch.algorithm.Cust<br>omerLevelSwitch<br>UpdateAlgorithm_I<br>mpl | Update Customer<br>Switch: C1-<br>CUSTSW   | Update customer level case status on case enter processing.  Customer Level Switch Name: Please enter the customer level case status switch which needs to update. eg. BANKRUPT_SW, IMPRISONED_S W, DECEASED_SW, ABSCONDING_S W etc  Switch Value: Please enter the switch value as Y or N |

| Algorithm Spot                    | Spot Detail                                                                                                    | Spot Interface<br>Funtions                                                                                                    | Collections<br>Algorithm<br>Component                                                             | Collections<br>Algorithm Impl                                                                              | Collections Algorithm Description and Code        | Algorithm<br>Summary                                                                                                    |
|-----------------------------------|----------------------------------------------------------------------------------------------------|----------------------------------------------------------------------------------------------------|---------------------------------------------------------------------------------------------------|----------------------------------------------------------------------------------------------------|---------------------------------------------------|----------------------------------------------------------------------------------------------------|
| CaseTypeEnterSt atusAlgorithmSpot | The purpose of the algorithm spot is to execute the business logic when Case is moved into specific status. The specific sample algorithm creates To Do entry and links the Case to it as FK Characteristic | void setCase(ToDoCas e toDoCase) void setCaseOriginalSt atus(CaseStatus caseStatus) Bool getShouldAutoTra nsition() String getNextCaseStatu s() String getNextTransCon dition() | com.splwg.ccb.do<br>main.collection.bat<br>ch.algorithm.Repo<br>AndLegalCaseUp<br>dateAlgorithm   | com.splwg.ccb.do<br>main.collection.bat<br>ch.algorithm.Repo<br>AndLegalCaseUp<br>dateAlgorithm_Im<br>pl   | Update<br>Legal/Repo<br>Switch: C1-<br>LEREPOCT   | Algorithm Type to update Legal and Repo case status on enter process  Legal Repo Switch Name: Please enter the Legal or Repo case switch column name of account extension eg.  LEGAL_CASE_E XISTS_SW or REPO_CASE_EXISTS_SW etc  Switch Value: Please enter the switch value as Y or N |
| UserAllocationAlg orithmSpot      | This spot being used for allocation of user using various algorithms.                                                                                                    | void setUserToQueueB ean(UserAllocatio nToQueueBean userAllocToQueue );  UserAllocationTo QueueBean getUserToQueue Bean(); UserAllocationTo QueueBean                           | com.splwg.ccb.do<br>main.collection.bat<br>ch.algorithm.User<br>AllocationRoundR<br>obinAlgorithm | com.splwg.ccb.do<br>main.collection.bat<br>ch.algorithm.User<br>AllocationRoundR<br>obinAlgorithm_Im<br>pl | User Allocation -<br>Round Robin: C1-<br>USRALCRR | User Allocation Round Robin algorithm type allocates cases to users on the basis of capacity set during configuration on queue admin. OverFlow cases will get assigned to Exception User.                                                                                              |

| Algorithm Spot                    | Spot Detail                                                             | Spot Interface<br>Funtions                                                                                                    | Collections<br>Algorithm<br>Component                                                                 | Collections<br>Algorithm Impl                                                                                  | Collections<br>Algorithm<br>Description and<br>Code | Algorithm<br>Summary                                                                                                    |
|-----------------------------------|-------------------------------------------------------------------------|----------------------------------------------------------------------------------------------------|----------------------------------------------------------------------------------------------------|----------------------------------------------------------------------------------------------------|-----------------------------------------------------|----------------------------------------------------------------------------------------------------|
|                                   |                                                                         | getUserAllocation<br>Map();                                                                                                    |                                                                                                    |                                                                                                    |                                                     |                                                                                                    |
| UserAllocationAlg<br>orithmSpot   | This spot being used for allocation of user using various algorithms.   | void setUserToQueueB ean(UserAllocatio nToQueueBean userAllocToQueue );  UserAllocationTo QueueBean getUserToQueue Bean(); UserAllocationTo QueueBean getUserAllocation Map();                                               | com.splwg.ccb.do<br>main.collection.bat<br>ch.algorithm.User<br>AllocationPercent<br>ageBaseAlgorithm | com.splwg.ccb.do<br>main.collection.bat<br>ch.algorithm.User<br>AllocationPercent<br>ageBaseAlgorithm<br>_Impl | User Allocation -<br>% Based: C1-<br>USRALCPR       | User Allocation Percentage based algorithm type allocates cases to users on the basis of percentage allocations set during configuration on queue admin. OverFlow cases will get assigned to Exception User. |
| VendorAllocationA<br>IgorithmSpot | This spot being used for allocation of vendor using various algorithms. | void setVendorToQueu eBean(VendorAllo cationToQueueBe an vendorAllocToQue ue);  VendorAllocationT oQueueBean getVendorToQueu eBean(); VendorAllocationT oQueueBean getVendorAllocationT oQueueBean getVendorAllocationMap(); | com.splwg.ccb.do<br>main.collection.bat<br>ch.algorithm.Vend<br>orAllocationRound<br>RobinAlgorithm   | com.splwg.ccb.do<br>main.collection.bat<br>ch.algorithm.Vend<br>orAllocationRound<br>RobinAlgorithm_I<br>mpl   | Vendor Allocation - Round Robin: C1-VENALCRR        | This algorithm will allocate cases to vendors in round robin fashion. This algorithm is invoked from the User Allocation batch (C1-USALC). OverFlow cases will get assigned to Exception User of the queue.  |

| Algorithm Spot                       | Spot Detail                                                               | Spot Interface<br>Funtions                                                                                                    | Collections<br>Algorithm<br>Component                                                                       | Collections<br>Algorithm Impl                                                                                    | Collections Algorithm Description and Code      | Algorithm<br>Summary                                                                                                    |
|--------------------------------------|---------------------------------------------------------------------------|----------------------------------------------------------------------------------------------------|----------------------------------------------------------------------------------------------------|----------------------------------------------------------------------------------------------------|-------------------------------------------------|----------------------------------------------------------------------------------------------------|
| VendorAllocationA<br>IgorithmSpot    | This spot being used for allocation of vendor using various algorithms.   | void setVendorToQueu eBean(VendorAllo cationToQueueBe an vendorAllocToQue ue);  VendorAllocationT oQueueBean getVendorToQueu eBean(); VendorAllocationT oQueueBean getVendorAllocationT oQueueBean getVendorAllocati onMap(); | com.splwg.ccb.do<br>main.collection.bat<br>ch.algorithm.Vend<br>orAllocationPerce<br>ntageBaseAlgorith<br>m | com.splwg.ccb.do<br>main.collection.bat<br>ch.algorithm.Vend<br>orAllocationPerce<br>ntageBaseAlgorith<br>m_Impl | Vendor Allocation<br>- % Based: C1-<br>VENALCPR | This algorithm will allocate cases to vendors in percentage base. This algorithm is invoked from the User Allocation batch (C1-USALC). OverFlow cases will get assigned to Exception User of the queue.                                                              |
| BulkContactCreati<br>onAlgorithmSpot | This algorithm spot is used for creation of contact for accounts in bulk. | void setAccountId(Strin g accountId); void setContactClass(S tring contactClass); void setContactTypeCo de(String contactTypeCode) ; void setMode(String mode); void setCharacteristicT ype(String characteristicType );      | com.splwg.ccb.do<br>main.collection.bat<br>ch.algorithm.Bulk<br>ContactCreationAl<br>goComp                 | com.splwg.ccb.do<br>main.collection.bat<br>ch.algorithm.Bulk<br>ContactCreationAl<br>goComp_Impl                 | Bulk Contact<br>Creation: C1-<br>BLKCNTCRE      | This algorithm type is called from Bulk Contact Creation Batch. It invokes business service 'C1-GenMultipleCorre spondence' which creates a customer contact for the accounts filtered by the condition builder attached to the process codes in bulk contact admin. |

| Algorithm Spot                                 | Spot Detail                                                                                                    | Spot Interface<br>Funtions                                                                                                    | Collections<br>Algorithm<br>Component                                                              | Collections<br>Algorithm Impl                                                                               | Collections Algorithm Description and Code   | Algorithm<br>Summary                                                                                                    |
|------------------------------------------------|----------------------------------------------------------------------------------------------------|----------------------------------------------------------------------------------------------------|----------------------------------------------------------------------------------------------------|----------------------------------------------------------------------------------------------------|----------------------------------------------|----------------------------------------------------------------------------------------------------|
|                                                |                                                                                                    | void setCharacteristicV alue(String characteristicValu e); void setJointNominatio nForAcc(String jointNominationFo rAcc); void setContactDateTi me(String contactDateTime(String contactDateTime); void setGeneratedBy(S tring generatedBy); |                                                                                                    |                                                                                                    |                                              |                                                                                                    |
| CrossStrategyActi<br>onMatrixAlgorithm<br>Spot | This algorithm spot is used to execute the business logic when a case enters into a particular state and all the changes related to the state change are committed to DB. | void setCase(ToDoCas e toDoCase); void setCaseOriginalSt atus(CaseStatus caseStatus); String getNextCaseStatu s();                                                                                                    | com.splwg.ccb.do<br>main.collection.bat<br>ch.algorithm.Cros<br>sStrategyActionM<br>atrixAlgorithm | com.splwg.ccb.do<br>main.collection.bat<br>ch.algorithm.Cros<br>sStrategyActionM<br>atrixAlgorithm_Im<br>pl | Cross Strategy<br>Action Matrix: C1-<br>CSAM | Cross Strategy Action Matrix Algorithm Type is used by Strategy Monitor and case association process in order to take actions on existing strategies and recommended strategies based on CSAM Matrix.  Parameters: Check Status- It checks the status with which the matrix has to be |

| Algorithm Spot                             | Spot Detail                                                                                                    | Spot Interface<br>Funtions                                                                                                    | Collections<br>Algorithm<br>Component                                                                            | Collections<br>Algorithm Impl                                                                                         | Collections Algorithm Description and Code    | Algorithm<br>Summary                                                                                                    |
|--------------------------------------------|----------------------------------------------------------------------------------------------------|----------------------------------------------------------------------------------------------------|----------------------------------------------------------------------------------------------------|----------------------------------------------------------------------------------------------------|-----------------------------------------------|----------------------------------------------------------------------------------------------------|
|                                            |                                                                                                    |                                                                                                    |                                                                                                    |                                                                                                    |                                               | dealt with. Possible values are "Y" or "N"                                                                                                    |
| CustomerClassFt<br>FreezeAlgorithmS<br>pot | The purpose of the algorithm spot is to call an algorithm defined as the FT Freeze algorithm for FT Freeze System Event on a Customer Class.            | void setFinancialTrans action(FinancialTr ansaction financialTransacti on); void setFinancialTrans actionType(Financ ialTransactionTyp eLookup financialTransacti onType); void setRegularFinanci alTransaction(Fina ncialTransaction regularFinancialTr ansaction); Bool getFinancialTrans actionProcessAdd ed(); | com.splwg.ccb.do<br>main.collection.bat<br>ch.algorithm.LastP<br>aymentDtAmtUpd<br>ateAlgorithm                  | com.splwg.ccb.do<br>main.collection.bat<br>ch.algorithm.LastP<br>aymentDtAmtUpd<br>ateAlgorithm_Impl                  | Last Payment for<br>Account: C1-<br>PAYDTAMTU | This algorithm is used to stamp the last payment date and last payment amount for written off accounts.                                       |
| CaseTypeEnterSt atusAlgorithmSpot          | The purpose of the algorithm spot is to execute the business logic when Case is moved into specific status. The specific sample algorithm creates To Do | void setCase(ToDoCas e toDoCase) void setCaseOriginalSt atus(CaseStatus caseStatus) Bool getShouldAutoTra nsition()                                                                                                    | com.splwg.ccb.do<br>main.collection.ca<br>seType.specialise<br>dCollections.legal.<br>CheckAssociation<br>Review | com.splwg.ccb.do<br>main.collection.ca<br>seType.specialise<br>dCollections.legal.<br>CheckAssociation<br>Review_Impl | Association<br>Review Check:<br>C1-ASORVCHK   | This is to decide if the system association of entities should be reviewed by the user or not.  Soft Parameters: Next Status: Values Possible |

| Algorithm Spot                    | Spot Detail                                                                                                    | Spot Interface<br>Funtions                                                                                                 | Collections<br>Algorithm<br>Component                                                                              | Collections<br>Algorithm Impl                                                                                           | Collections<br>Algorithm<br>Description and<br>Code | Algorithm<br>Summary                                                                                                    |
|-----------------------------------|----------------------------------------------------------------------------------------------------|----------------------------------------------------------------------------------------------------|----------------------------------------------------------------------------------------------------|----------------------------------------------------------------------------------------------------|-----------------------------------------------------|----------------------------------------------------------------------------------------------------|
|                                   | entry and links the<br>Case to it as FK<br>Characteristic                                                                                                    | String<br>getNextCaseStatu<br>s()<br>String<br>getNextTransCon<br>dition()                                                 |                                                                                                    |                                                                                                    |                                                     | for Next Status{ASSNEWL SP}. This is applicable if Association Review Required is set N.                                                                                                    |
|                                   |                                                                                                    |                                                                                                    |                                                                                                    |                                                                                                    |                                                     | Association Review Required= Possible Values{Y,N} If Association Review is Required {Y}- Stay in current status for user review. Set display date to current business date. If association Review Not Required {N}- Transition to specified next status. |
| CaseTypeEnterSt atusAlgorithmSpot | The purpose of the algorithm spot is to execute the business logic when Case is moved into specific status. The specific sample algorithm creates To Do entry and links the | void setCase(ToDoCas e toDoCase) void setCaseOriginalSt atus(CaseStatus caseStatus) Bool getShouldAutoTra nsition() String | com.splwg.ccb.do<br>main.collection.ca<br>seType.specialise<br>dCollections.legal.<br>DefaultNoticeExpir<br>yCheck | com.splwg.ccb.do<br>main.collection.ca<br>seType.specialise<br>dCollections.legal.<br>DefaultNoticeExpir<br>yCheck_Impl | Validate Expired<br>Default Notice:<br>C1-DEFNOEXP  | System should check that for associated accounts default notice has expired, This check can be for primary account or for all associated delinquent account based on                                                                                     |

| Algorithm Spot                    | Spot Detail                                                                                                    | Spot Interface<br>Funtions                                                                                                    | Collections<br>Algorithm<br>Component                                                                | Collections<br>Algorithm Impl                                                                                 | Collections<br>Algorithm<br>Description and<br>Code | Algorithm<br>Summary                                                                                                    |
|-----------------------------------|----------------------------------------------------------------------------------------------------|----------------------------------------------------------------------------------------------------|----------------------------------------------------------------------------------------------------|----------------------------------------------------------------------------------------------------|-----------------------------------------------------|----------------------------------------------------------------------------------------------------|
|                                   | Case to it as FK<br>Characteristic                                                                                                    | getNextCaseStatu<br>s()<br>String<br>getNextTransCon<br>dition()                                                                                |                                                                                                    |                                                                                                    |                                                     | parameter.  1. Association Type= {P,A}.P=Primary Type Association,A= Primary as well as Secondary type association 2. To Do Type= To Do will be created if validation failure option is N. 3. To Do Role= To Do Role for the specified To Do Type. 4. Validationfailure Option= {Y,N}. If it is Y then case transition will be failed elsen a To Do will be created. |
| CaseTypeEnterSt atusAlgorithmSpot | The purpose of the algorithm spot is to execute the business logic when Case is moved into specific status. The specific sample algorithm creates To Do entry and links the Case to it as FK | void setCase(ToDoCas e toDoCase) void setCaseOriginalSt atus(CaseStatus caseStatus) Bool getShouldAutoTra nsition() String getNextCaseStatu s() | com.splwg.ccb.do<br>main.collection.ca<br>seType.specialise<br>dCollections.legal.<br>CheckLegalCase | com.splwg.ccb.do<br>main.collection.ca<br>seType.specialise<br>dCollections.legal.<br>CheckLegalCase_<br>Impl | Associate<br>Related Entity:<br>C1-ASSOENTY         | The algorithm checks the associated accounts of the primary account. The association of the primary account is done on the basis of the persons attached to the account and their financially                                                                                                    |

| Algorithm Spot | Spot Detail    | Spot Interface<br>Funtions      | Collections<br>Algorithm<br>Component | Collections<br>Algorithm Impl | Collections Algorithm Description and Code | Algorithm<br>Summary                                                                                                    |
|----------------|----------------|---------------------------------|---------------------------------------|-------------------------------|--------------------------------------------|----------------------------------------------------------------------------------------------------|
|                | Characteristic | String getNextTransCon dition() |                                       |                               |                                            | responsible status.if the account has the same set of financially reponsible persons attached as in the case for the primary account, the accound is associated. The algorithm parameter are as follows:  1)To Do Role:Specifies the role for the To Do Type created in case of any exception arrising in association of accounts. 2)To Do Type:Specifies the To Do Type created in case of any exception arrising in association of accounts. 3)Host Id:Specifies the host Id. |

| Algorithm Spot                    | Spot Detail                                                                                                    | Spot Interface<br>Funtions                                                                                                    | Collections<br>Algorithm<br>Component                                                                | Collections<br>Algorithm Impl                                                                  | Collections<br>Algorithm<br>Description and<br>Code | Algorithm<br>Summary                                                                                                    |
|-----------------------------------|----------------------------------------------------------------------------------------------------|----------------------------------------------------------------------------------------------------|----------------------------------------------------------------------------------------------------|------------------------------------------------------------------------------------------------|-----------------------------------------------------|----------------------------------------------------------------------------------------------------|
| CaseTypeEnterSt atusAlgorithmSpot | The purpose of the algorithm spot is to execute the business logic when Case is moved into specific status. The specific sample algorithm creates To Do entry and links the Case to it as FK Characteristic | void setCase(ToDoCas e toDoCase) void setCaseOriginalSt atus(CaseStatus) Bool getShouldAutoTra nsition() String getNextCaseStatu s() String getNextTransCon dition() | com.splwg.ccb.do<br>main.collection.ca<br>seType.specialise<br>dCollections.legal.<br>CheckLegalCase | com.splwg.ccb.do main.collection.ca seType.specialise dCollections.legal. CheckLegalCase_ Impl | Validate Legal<br>Case Exists: C1-<br>CHKLGL        | The Algorithm checks if there is already open legal case for the primary account/Associate d accounts linked to the case. The algorithm takes the parameters as follows:  1) To Do Role: Specifies the Role for the To Do Type. 2) To Do Type: Specifies the todo type created when the legal case has been created from batch mode and there is open legal case for the Primary Account/Associate d Accounts. 3) Case Category: Specifies the case category for the case(LEGL is for Legal Case) |

| Algorithm Spot                    | Spot Detail                                                                                                    | Spot Interface<br>Funtions                                                                                                    | Collections<br>Algorithm<br>Component                                                              | Collections<br>Algorithm Impl                                                                | Collections Algorithm Description and Code | Algorithm<br>Summary                                                                                                    |
|-----------------------------------|----------------------------------------------------------------------------------------------------|----------------------------------------------------------------------------------------------------|----------------------------------------------------------------------------------------------------|----------------------------------------------------------------------------------------------|--------------------------------------------|----------------------------------------------------------------------------------------------------|
| CaseTypeEnterSt atusAlgorithmSpot | The purpose of the algorithm spot is to execute the business logic when Case is moved into specific status. The specific sample algorithm creates To Do entry and links the Case to it as FK Characteristic | void setCase(ToDoCas e toDoCase) void setCaseOriginalSt atus(CaseStatus caseStatus) Bool getShouldAutoTra nsition() String getNextCaseStatu s() String getNextTransCon dition() | com.splwg.ccb.do<br>main.collection.ca<br>seType.specialise<br>dCollections.legal.<br>AssignNewLSP | com.splwg.ccb.do main.collection.ca seType.specialise dCollections.legal. AssignNewLSP_I mpl | Assign New LSP:<br>C1-ASGNLSP              | This algorithm will assign a new LSP to the current case. LSP is a external vendor which is mapped LEGAL service Type. If manual review is not required then case will automatically transition to next status metntioned in softparameter. Bel ow are the softparameter eaxample 1. Next Status: value can be possible next status example{PREPLG LDOC etc.}  2. Prv Allocation Check: Possible values {Y, N}. If this switch is Y system will check if a legal case was created for any of the accounts associated with the current legal case in past. |

| Algorithm Spot | Spot Detail | Spot Interface<br>Funtions | Collections<br>Algorithm<br>Component | Collections<br>Algorithm Impl | Collections<br>Algorithm<br>Description and<br>Code | Algorithm<br>Summary                                                                                                    |
|----------------|-------------|----------------------------|---------------------------------------|-------------------------------|-----------------------------------------------------|----------------------------------------------------------------------------------------------------|
|                |             |                            |                                       |                               |                                                     | 3 .Reset Doc Sub Date Sw= Possible values {Y, N}. Value N means document submission date from previous assignment will be copied to new assignment.                                                                                                    |
|                |             |                            |                                       |                               |                                                     | 4. Change Allocation Option= Possible values {AUTO_WITH_RE VIEW,AUTO_WIT HOUT_REVIEW, MANUAL}. AUTO_WITH_RE VIEW= System allocation with review option. AUTO_WITHOUT _REVIEW=Syste m allocation without review option. MANUAL=Manual allocation. System will not allocate LSP. |
|                |             |                            |                                       |                               |                                                     | 5. New Allocation And Review Option= Possible values {AUTO_WITH_RE                                                                                                    |

| Algorithm Spot | Spot Detail | Spot Interface<br>Funtions | Collections<br>Algorithm<br>Component | Collections<br>Algorithm Impl | Collections Algorithm Description and Code | Algorithm<br>Summary                                                                                                    |
|----------------|-------------|----------------------------|---------------------------------------|-------------------------------|--------------------------------------------|----------------------------------------------------------------------------------------------------|
|                |             |                            |                                       |                               |                                            | VIEW,AUTO_WIT<br>H_REVIEW_PRV<br>ALLOC,AUTO_WI<br>THOUT_REVIEW<br>MANUAL}                                                                                                    |
|                |             |                            |                                       |                               |                                            | AUTO_WITH_RE VIEW= System allocation with review option. AUTO_WITH_RE VIEW_PRVALLO C=System allocation and review will be required if previous allocation was retained. AUTO_WITHOUT _REVIEW=Syste m allocation without review option. MANUAL=Manual allocation. System will not allocate LSP. |

| Algorithm Spot                    | Spot Detail                                                                                                    | Spot Interface<br>Funtions                                                                                                    | Collections<br>Algorithm<br>Component                                                            | Collections<br>Algorithm Impl                                                                         | Collections Algorithm Description and Code | Algorithm<br>Summary                                                                                                    |
|-----------------------------------|----------------------------------------------------------------------------------------------------|----------------------------------------------------------------------------------------------------|--------------------------------------------------------------------------------------------------|----------------------------------------------------------------------------------------------------|--------------------------------------------|----------------------------------------------------------------------------------------------------|
| CaseTypeEnterSt atusAlgorithmSpot | The purpose of the algorithm spot is to execute the business logic when Case is moved into specific status. The specific sample algorithm creates To Do entry and links the Case to it as FK Characteristic | void setCase(ToDoCas e toDoCase) void setCaseOriginalSt atus(CaseStatus caseStatus) Bool getShouldAutoTra nsition() String getNextCaseStatu s() String getNextTransCon dition() | com.splwg.ccb.do main.collection.ca seType.specialise dCollections.legal. CreateApprovalRe quest | com.splwg.ccb.do main.collection.ca seType.specialise dCollections.legal. CreateApprovalRe quest_Impl | Check Approval Requirement: C1- APPRCHK    | This algorithm creates approval request if required based on certain conditions. This process will check if LSP assignment needs to be approved if LSP assignment status = "Pending Approval"  Approval would be required if either of below is true • System allocation override by user i.e. user has changed the LSP assigned by the system. Set Approval Reason as "Allocation override" • Exposure i.e. sum of balances for all accounts associated with the case is more than a specified threshold. However if no threshold has been specified this parameter should be ignored. Set |

| Algorithm Spot                    | Spot Detail                                                                                                    | Spot Interface<br>Funtions                                                                                                    | Collections<br>Algorithm<br>Component                                                                     | Collections<br>Algorithm Impl                                                                                  | Collections Algorithm Description and Code              | Algorithm<br>Summary                                                                                                    |
|-----------------------------------|----------------------------------------------------------------------------------------------------|----------------------------------------------------------------------------------------------------|----------------------------------------------------------------------------------------------------|----------------------------------------------------------------------------------------------------|---------------------------------------------------------|----------------------------------------------------------------------------------------------------|
|                                   |                                                                                                    |                                                                                                    |                                                                                                    |                                                                                                    |                                                         | Approval Reason as "High Exposure" • In case approval is required for both the reason, concatenate the approval reasons before sending for approval.  If approval is required • Transition the case to a specified status defined as the parameter |
| CaseTypeEnterSt atusAlgorithmSpot | The purpose of the algorithm spot is to execute the business logic when Case is moved into specific status. The specific sample algorithm creates To Do entry and links the Case to it as FK Characteristic | void setCase(ToDoCas e toDoCase) void setCaseOriginalSt atus(CaseStatus caseStatus) Bool getShouldAutoTra nsition() String getNextCaseStatu s() String getNextTransCon dition() | com.splwg.ccb.do<br>main.collection.ca<br>seType.specialise<br>dCollections.legal.<br>ResumeStatusLS<br>P | com.splwg.ccb.do<br>main.collection.ca<br>seType.specialise<br>dCollections.legal.<br>ResumeStatusLS<br>P_Impl | Resume Status<br>from Previous<br>LSP: C1-<br>RESSTATUS | Algorithm to resume previous status                                                                                                    |

| Algorithm Spot                              | Spot Detail                                                                                                    | Spot Interface<br>Funtions                                                                                                    | Collections<br>Algorithm<br>Component                                                                         | Collections<br>Algorithm Impl                                                                                      | Collections<br>Algorithm<br>Description and<br>Code | Algorithm<br>Summary                                                                                                    |
|---------------------------------------------|----------------------------------------------------------------------------------------------------|----------------------------------------------------------------------------------------------------|----------------------------------------------------------------------------------------------------|----------------------------------------------------------------------------------------------------|-----------------------------------------------------|----------------------------------------------------------------------------------------------------|
| CaseTypeAutoTra<br>nsitionAlgorithmS<br>pot | This algorithm type is used to perform auto transition processing for a Case.                                                                                                    | void setCase(ToDoCas e toDoCase); Bool getShouldAutoTra nsition(); CaseStatus getNextCaseStatu s(); String getNextTransCon dition();        | com.splwg.ccb.do<br>main.collection.ca<br>seType.specialise<br>dCollections.legal.<br>CheckSubmission<br>Date | com.splwg.ccb.do<br>main.collection.ca<br>seType.specialise<br>dCollections.legal.<br>CheckSubmission<br>Date_Impl | Check Submission<br>date -<br>CI_CHKSUBDT1          | The algorithm checks if the legal documents have been submittedand if that is the case, it changes the status for the caseld. The algorithm takes the following parameters:  1) Next Status: Specifies the next status for case transition if change status is{Y}  2) Change Status{Y,N}: Y defines to change the status, N defines not to change the status. |
| CaseTypeEnterSt atusAlgorithmSpot           | The purpose of the algorithm spot is to execute the business logic when Case is moved into specific status. The specific sample algorithm creates To Do entry and links the Case to it as FK | void setCase(ToDoCas e toDoCase) void setCaseOriginalSt atus(CaseStatus caseStatus) Bool getShouldAutoTra nsition() String getNextCaseStatu | com.splwg.ccb.do<br>main.collection.ca<br>seType.specialise<br>dCollections.legal.<br>UpdateLSPAssign<br>ment | com.splwg.ccb.do<br>main.collection.ca<br>seType.specialise<br>dCollections.legal.<br>UpdateLSPAssign<br>ment_Impl | Update LSP<br>(CLOS): C1-<br>LSPSTATUS              | Set LSP assignment status to value provided in the parameter. This should be done only for Latest LSP assignment and if it was done by current legal case. If Status = Closed or Cancelled set                                                                                                    |

| Algorithm Spot                    | Spot Detail                                                                                                    | Spot Interface<br>Funtions                                                                                                    | Collections<br>Algorithm<br>Component                                                                 | Collections<br>Algorithm Impl                                                                              | Collections<br>Algorithm<br>Description and<br>Code | Algorithm<br>Summary                                                                                                    |
|-----------------------------------|----------------------------------------------------------------------------------------------------|----------------------------------------------------------------------------------------------------|----------------------------------------------------------------------------------------------------|----------------------------------------------------------------------------------------------------|-----------------------------------------------------|----------------------------------------------------------------------------------------------------|
|                                   | Characteristic                                                                                                    | s() String getNextTransCon dition()                                                                                                    |                                                                                                    |                                                                                                    |                                                     | Assignment End date = Business Date Status possible values {CLOS,REJ,CAN, PNAP} CLOS=Closed REJ=Rejected PNAP=Pending for Approval.                                                                                                    |
| CaseTypeEnterSt atusAlgorithmSpot | The purpose of the algorithm spot is to execute the business logic when Case is moved into specific status. The specific sample algorithm creates To Do entry and links the Case to it as FK Characteristic | void setCase(ToDoCas e toDoCase) void setCaseOriginalSt atus(CaseStatus caseStatus) Bool getShouldAutoTra nsition() String getNextCaseStatu s() String getNextTransCon dition() | com.splwg.ccb.do main.collection.ca seType.specialise dCollections.Asset Repo.CollateralVe rification | com.splwg.ccb.do main.collection.ca seType.specialise dCollections.Asset Repo.CollateralVe rification_Impl | Collateral<br>Verification: C1-<br>VRFYCOLS         | This will perform following validations for the collateral with the case • if soft parameter Collateral type to this algorithm type is "PROPERTY" then, Only one collateral is associated with the case also that Collateral is associated with Facility for the primary account associated with the case • If collateral type soft parameter is blank, then above validation should be ignored and Collateral status |

| Algorithm Spot                    | Spot Detail                                                                                                    | Spot Interface<br>Funtions                                                                                                    | Collections<br>Algorithm<br>Component                                                                                                    | Collections<br>Algorithm Impl                                                                                                    | Collections Algorithm Description and Code                    | Algorithm<br>Summary                                                                                                    |
|-----------------------------------|----------------------------------------------------------------------------------------------------|----------------------------------------------------------------------------------------------------|----------------------------------------------------------------------------------------------------|----------------------------------------------------------------------------------------------------|---------------------------------------------------------------|----------------------------------------------------------------------------------------------------|
|                                   |                                                                                                    |                                                                                                    |                                                                                                    |                                                                                                    |                                                               | is set to not Sold • it will also validate that if There is not active Asset repossession case running for the collateral. If any of the above validations fail case creation process should be terminated                                                                                                    |
| CaseTypeEnterSt atusAlgorithmSpot | The purpose of the algorithm spot is to execute the business logic when Case is moved into specific status. The specific sample algorithm creates To Do entry and links the Case to it as FK Characteristic | void setCase(ToDoCas e toDoCase) void setCaseOriginalSt atus(CaseStatus caseStatus) Bool getShouldAutoTra nsition() String getNextCaseStatu s() String getNextTransCon dition() | com.splwg.ccb.do<br>main.collection.ca<br>seType.specialise<br>dCollections.Asset<br>Repo.AccountAss<br>ociationForAssetR<br>epossessionCase | com.splwg.ccb.do main.collection.ca seType.specialise dCollections.Asset Repo.AccountAss ociationForAssetR epossessionCase _Impl | Account Association for Asset Repossession Case: C1- ARSACCTS | This algorithm will perform following actions:  • It will get all facilities to which this collateral is associated also it will get all accounts for these facilities.  • It will Associate these accounts with the case.  Scope of this association is limited to accounts already in collections. This process will not check for any accounts not in collections. |

| Algorithm Spot                    | Spot Detail                                                                                                    | Spot Interface<br>Funtions                                                                                                    | Collections<br>Algorithm<br>Component                                                                                                    | Collections<br>Algorithm Impl                                                                                                    | Collections Algorithm Description and Code                                    | Algorithm<br>Summary                                                                                                    |
|-----------------------------------|----------------------------------------------------------------------------------------------------|----------------------------------------------------------------------------------------------------|----------------------------------------------------------------------------------------------------|----------------------------------------------------------------------------------------------------|-------------------------------------------------------------------------------|----------------------------------------------------------------------------------------------------|
|                                   |                                                                                                    |                                                                                                    |                                                                                                    |                                                                                                    |                                                                               | This algorithm doesn't have any soft parameter.                                                                                                    |
| CaseTypeEnterSt atusAlgorithmSpot | The purpose of the algorithm spot is to execute the business logic when Case is moved into specific status. The specific sample algorithm creates To Do entry and links the Case to it as FK Characteristic | void setCase(ToDoCas e toDoCase) void setCaseOriginalSt atus(CaseStatus caseStatus) Bool getShouldAutoTra nsition() String getNextCaseStatu s() String getNextTransCon dition() | com.splwg.ccb.do<br>main.collection.ca<br>seType.specialise<br>dCollections.Asset<br>Repo.CustomerAs<br>sociationForAsset<br>RepossessionCas<br>e | com.splwg.ccb.do main.collection.ca seType.specialise dCollections.Asset Repo.CustomerAs sociationForAsset RepossessionCas e_Impl | Customer<br>Association for<br>Asset<br>Repossession<br>Case: C1-<br>ARSCUSTS | This algorithm will perform following actions: It will get all customers who are the owners for the selected collateral It will Associate these customers with the case  Scope of this association is limited to customers already in collections. This process will not check for any customers not in collections.  This algorithm doesn't have any soft parameter. |
| CaseTypeEnterSt atusAlgorithmSpot | The purpose of the algorithm spot is to execute the business logic when Case is moved into specific status. The specific                                                                                    | void setCase(ToDoCas e toDoCase) void setCaseOriginalSt atus(CaseStatus caseStatus) Bool                                                                                        | com.splwg.ccb.do<br>main.collection.ca<br>seType.specialise<br>dCollections.Asset<br>Repo.UpdateColla<br>teralProperty                            | com.splwg.ccb.do<br>main.collection.ca<br>seType.specialise<br>dCollections.Asset<br>Repo.UpdateColla<br>teralProperty_Impl       | Update Collateral<br>Property: C1-<br>UPCOLPROP                               | This algorithm will perform foolowing operations: 1) if the value of updateCollateralPr operty soft parameter is "SET" and type of                                                                                                    |

| Algorithm Spot                   | Spot Detail                                                                        | Spot Interface<br>Funtions                                                             | Collections<br>Algorithm<br>Component                                                     | Collections<br>Algorithm Impl                                                                  | Collections Algorithm Description and Code | Algorithm<br>Summary                                                                                                    |
|----------------------------------|------------------------------------------------------------------------------------|----------------------------------------------------------------------------------------|-------------------------------------------------------------------------------------------|------------------------------------------------------------------------------------------------|--------------------------------------------|----------------------------------------------------------------------------------------------------|
|                                  | sample algorithm creates To Do entry and links the Case to it as FK Characteristic | getShouldAutoTra nsition() String getNextCaseStatu s() String getNextTransCon dition() |                                                                                           |                                                                                                |                                            | possession is "Warrant" then Fetch the collateral for which case is created and update the IS_LEGAL_SW= "Y" and populate the case_id on this collateral. 2) if the value of updateCollateralPr operty soft parameter is "RESET" then Fetch the collateral for which case is created and update the IS_LEGAL_SW= "N" and IS_REPO_SW= "N". nullify the case_id on this collateral |
| CaseTypeExitStat usAlgorithmSpot |                                                                                    | void setCase(ToDoCas e toDoCase);  void setNextCaseStatu s(CaseStatus caseStatus);     | com.splwg.ccb.do<br>main.collection.ca<br>seType.specialise<br>dCollections.Close<br>Todo | com.splwg.ccb.do<br>main.collection.ca<br>seType.specialise<br>dCollections.Close<br>Todo_Impl | Close To do's<br>Algorithm: C1-<br>CLSTODO | This process will close all To-Do's of specific To-do types associated with the case. Up to 5 To-DO types can be given to this algorithm to close.                                                                                                    |
| CaseTypeEnterSt                  | The purpose of the algorithm spot                                                  | void<br>setCase(ToDoCas                                                                | com.splwg.ccb.do<br>main.collection.ca                                                    | com.splwg.ccb.do<br>main.collection.ca                                                         | Validations for<br>Mandatory               | Subjective<br>Validations for                                                                                                    |

| Algorithm Spot    | Spot Detail                                                                                                    | Spot Interface<br>Funtions                                                                                                    | Collections<br>Algorithm<br>Component                                        | Collections<br>Algorithm Impl                                                         | Collections Algorithm Description and Code | Algorithm<br>Summary                                                                                                    |
|-------------------|----------------------------------------------------------------------------------------------------|----------------------------------------------------------------------------------------------------|------------------------------------------------------------------------------|---------------------------------------------------------------------------------------|--------------------------------------------|----------------------------------------------------------------------------------------------------|
| atusAlgorithmSpot | is to execute the business logic when Case is moved into specific status. The specific sample algorithm creates To Do entry and links the Case to it as FK Characteristic | e toDoCase) void setCaseOriginalSt atus(CaseStatus caseStatus) Bool getShouldAutoTra nsition() String getNextCaseStatu s() String getNextTransCon dition() | seType.specialise<br>dCollections.Asset<br>Repo.MandatoryC<br>haracteristics | seType.specialise<br>dCollections.Asset<br>Repo.MandatoryC<br>haracteristics_Imp<br>I | Characteristics:<br>C1-CHARVALS            | Mandatory Characteristics:  This process will validate specified characteristics to be present on the case with reference to value selected by the user for one of the characteristics. This algorithm will have reference characteristic type and up to 5 validation characteristic type as parameters,So based on the reference characteristic type and value of this characteristic, system should validate that mandatory characteristic types have some value captured. If the parameter specifying mandatory characteristic type is blank, it should be ignored |
| CaseTypeEnterSt   | The purpose of                                                                                                    | void                                                                                                    | com.splwg.ccb.do                                                             | com.splwg.ccb.do                                                                      | Update Collateral                          | Subjective                                                                                                    |

| Algorithm Spot    | Spot Detail                                                                                                    | Spot Interface<br>Funtions                                                                                                    | Collections<br>Algorithm<br>Component                                                                         | Collections<br>Algorithm Impl                                                                                      | Collections Algorithm Description and Code | Algorithm<br>Summary                                                                                                    |
|-------------------|----------------------------------------------------------------------------------------------------|----------------------------------------------------------------------------------------------------|----------------------------------------------------------------------------------------------------|----------------------------------------------------------------------------------------------------|--------------------------------------------|----------------------------------------------------------------------------------------------------|
| atusAlgorithmSpot | the algorithm spot is to execute the business logic when Case is moved into specific status. The specific sample algorithm creates To Do entry and links the Case to it as FK Characteristic | setCase(ToDoCas e toDoCase) void setCaseOriginalSt atus(CaseStatus caseStatus) Bool getShouldAutoTra nsition() String getNextCaseStatu s() String getNextTransCon dition() | main.collection.ca<br>seType.specialise<br>dCollections.Asset<br>Repo.UpdateColla<br>teralStatusInTheH<br>ost | main.collection.ca<br>seType.specialise<br>dCollections.Asset<br>Repo.UpdateColla<br>teralStatusInTheH<br>ost_Impl | Status in the Host:<br>C1-CHARVALZ         | Validations for Mandatory Characteristics:  This process will validate specified characteristics to be present on the case with reference to value selected by the user for one of the characteristics. This algorithm will have reference characteristic type and up to 5 validation characteristic type as parameters, So based on the reference characteristic type and value of this characteristic, system should validate that mandatory characteristic types have some value captured. If the parameter specifying mandatory characteristic type is blank, it should be ignored |

| Algorithm Spot                    | Spot Detail                                                                                                 | Spot Interface<br>Funtions                                                                                                    | Collections<br>Algorithm<br>Component                                                                           | Collections<br>Algorithm Impl                                                                                        | Collections Algorithm Description and Code                | Algorithm<br>Summary                                                                                                    |
|-----------------------------------|----------------------------------------------------------------------------------------------------|----------------------------------------------------------------------------------------------------|----------------------------------------------------------------------------------------------------|----------------------------------------------------------------------------------------------------|-----------------------------------------------------------|----------------------------------------------------------------------------------------------------|
| CaseTypeEnterSt atusAlgorithmSpot | The purpose of the algorithm spot is to execute the business logic when Case is moved into specific status. | void setCase(ToDoCas e toDoCase) void setCaseOriginalSt atus(CaseStatus caseStatus) Bool getShouldAutoTra nsition() String getNextCaseStatu s() String getNextTransCon dition() | com.splwg.ccb.do main.collection.ca seType.specialise dCollections.Asset Repo.UpdateColla teralStatusInTheH ost | com.splwg.ccb.do main.collection.ca seType.specialise dCollections.Asset Repo.UpdateColla teralStatusInTheH ost_Impl | Update Collateral<br>Status in the host<br>- C1-UPCOLLSTX | This process will update the collateral status in the host. The value of status to be set will be passed as parameter to the process. If the update fails for any reason, system should create a To Do. Message for the To Do should be configured based on type of update which failed. To Do should be assigned to the To Do Role set as parameter to this process. If the parameter is left blank, To Do should be assigned to the default role. Collateral status can be one of the following:  1)  REALIZATION_IN_PROGRESS 2)RELIZATION_C OMPLETE |

| Algorithm Spot                    | Spot Detail                                                                                                    | Spot Interface<br>Funtions                                                                                                    | Collections<br>Algorithm<br>Component                                                                           | Collections<br>Algorithm Impl                                                                                        | Collections Algorithm Description and Code        | Algorithm<br>Summary                                                                                                    |
|-----------------------------------|----------------------------------------------------------------------------------------------------|----------------------------------------------------------------------------------------------------|----------------------------------------------------------------------------------------------------|----------------------------------------------------------------------------------------------------|---------------------------------------------------|----------------------------------------------------------------------------------------------------|
| CaseTypeEnterSt atusAlgorithmSpot | The purpose of the algorithm spot is to execute the business logic when Case is moved into specific status. The specific sample algorithm creates To Do entry and links the Case to it as FK Characteristic | void setCase(ToDoCas e toDoCase) void setCaseOriginalSt atus(CaseStatus) Bool getShouldAutoTra nsition() String getNextCaseStatu s() String getNextTransCon dition() | com.splwg.ccb.do main.collection.ca seType.specialise dCollections.Asset Repo.UpdateColla teralStatusInTheH ost | com.splwg.ccb.do main.collection.ca seType.specialise dCollections.Asset Repo.UpdateColla teralStatusInTheH ost_Impl | Initiate Collateral<br>Valuation: C1-<br>COLLVALX | this alogrithm will work as follows: System should check if "X" days have elapsed since the last assessment was done for the collateral. That is check if (Assessment date + X) <= Current business date. Number of days, X, will be set as Assessment Expiry Days parameter for this process.  If yes - Create a To Do to alert the user that collateral valuation is required. This To Do should be associated with the case. To Do Type is passed as a parameter to the process.  However, To Do should not be created if A To Do of same To Do Type is |

| Algorithm Spot                   | Spot Detail                                                                                                    | Spot Interface<br>Funtions                                                         | Collections<br>Algorithm<br>Component                                                                                                | Collections<br>Algorithm Impl                                                                                           | Collections Algorithm Description and Code | Algorithm<br>Summary                                                                                                    |
|----------------------------------|----------------------------------------------------------------------------------------------------|------------------------------------------------------------------------------------|----------------------------------------------------------------------------------------------------|----------------------------------------------------------------------------------------------------|--------------------------------------------|----------------------------------------------------------------------------------------------------|
|                                  |                                                                                                    |                                                                                    |                                                                                                    |                                                                                                    |                                            | already open for<br>the case<br>• A To Do of same<br>To Do Type was<br>closed within past<br>"Y" days                                                                                                    |
|                                  |                                                                                                    |                                                                                    |                                                                                                    |                                                                                                    |                                            | To Do should be assigned to the To Do Role set as parameter to this process. If the parameter is left blank, To Do should be assigned to the default role.                                                                                                    |
| CaseTypeExitStat usAlgorithmSpot | The purpose of the algorithm spot is to perform additional logic when a Case transitions out of the current status to the next status. | void setCase(ToDoCas e toDoCase);  void setNextCaseStatu s(CaseStatus caseStatus); | com.splwg.ccb.do<br>main.collection.ca<br>seType.specialise<br>dCollections.Asset<br>Repo.ValidateColl<br>ateralSettlementSt<br>atus | com.splwg.ccb.do main.collection.ca seType.specialise dCollections.Asset Repo.ValidateColl ateralSettlementSt atus_Impl | Validation<br>Settlement: C1-<br>VALSET    | This algorithm will perform following actions: Before completing the asset repossession case below validations should be done for the case 1. Collateral should have a settlement date 2. Realization status for the collateral should be "REALIZATION_C OMPLETE" Possible values of Realization status |

| Algorithm Spot                   | Spot Detail                                                                                                    | Spot Interface<br>Funtions                                                         | Collections<br>Algorithm<br>Component                                                                  | Collections<br>Algorithm Impl                                                                    | Collections Algorithm Description and Code | Algorithm<br>Summary                                                                                                    |
|----------------------------------|----------------------------------------------------------------------------------------------------|------------------------------------------------------------------------------------|----------------------------------------------------------------------------------------------------|--------------------------------------------------------------------------------------------------|--------------------------------------------|----------------------------------------------------------------------------------------------------|
|                                  |                                                                                                    |                                                                                    |                                                                                                    |                                                                                                  |                                            | are: REALIZATION_IN _PROGRESS and REALIZATION_C OMPLETE. Transition to                                                                                                    |
|                                  |                                                                                                    |                                                                                    |                                                                                                    |                                                                                                  |                                            | completed status<br>should fail if above<br>validations fail.                                                                                                    |
| CaseTypeExitStat usAlgorithmSpot | The purpose of the algorithm spot is to perform additional logic when a Case transitions out of the current status to the next status. | void setCase(ToDoCas e toDoCase);  void setNextCaseStatu s(CaseStatus caseStatus); | com.splwg.ccb.do<br>main.collection.ca<br>seType.specialise<br>dCollections.Asset<br>Repo.InitiateLMIP | com.splwg.ccb.do main.collection.ca seType.specialise dCollections.Asset Repo.InitiateLMIP _Impl | Initiate LMI<br>Process: C1-<br>INITLMI    | Parameters to the algorithm must be as follows: • For Initiate LMI Options: 1) "Initiate LMI with highest insured amount" use HIGH_INSUR_AM T 2) "Initiate LMI from a specific insurer first" use SPEC_INSURER • For No LMI Option 1) "Mark primary account for strategy review" use PRIMARY 2) "Mark all accounts for strategy review" use ALL 3) "No Action" |

| Algorithm Spot                   | Spot Detail                                                                                                    | Spot Interface<br>Funtions                                                              | Collections<br>Algorithm<br>Component                                                            | Collections<br>Algorithm Impl                                                              | Collections Algorithm Description and Code | Algorithm<br>Summary                                                                                                    |
|----------------------------------|----------------------------------------------------------------------------------------------------|-----------------------------------------------------------------------------------------|--------------------------------------------------------------------------------------------------|--------------------------------------------------------------------------------------------|--------------------------------------------|----------------------------------------------------------------------------------------------------|
|                                  |                                                                                                    |                                                                                         |                                                                                                  |                                                                                            |                                            | use NA                                                                                                    |
| PtpActiveForNgpA<br>IgorithmSpot | This algorithm spot is used for performing additional processing like generation of customer contact when PTP is acitve. | void setPromiseToPay( PromiseToPay);  PaymentPlanStatu sLookup getPaymentPlanSt atus(); | com.splwg.ccb.do<br>main.customerinfo<br>.paymentPlan.Coll<br>ectionPTPActiveF<br>orNgpAlgorithm | com.splwg.ccb.do main.customerinfo .paymentPlan.Coll ectionPTPActiveF orNgpAlgorithm_I mpI | PTP Active<br>Algorithm: C1-<br>PTPACTIVE  | This algorithm is used to perform additional processing when the status of a PTP becomes Active. Customer Contacts can be generated via this algorithm.Contact Class, method and type have to be specified. Following parameters used to perform processing 1) contactTypeForLe tter Contact Type for Letter. 2)contactClassFor Letter Contact Class for Letter. 3)contactMethodF orLetter Contact Method for Letter. (Value should be OTBL(Outbound Letter)) 4)contactTypeFor SMS Contact Type for SMS Contact Type for SMS Contact Significant Significant Signi |

| Algorithm Spot              | Spot Detail                                                                       | Spot Interface<br>Funtions                                                                            | Collections<br>Algorithm<br>Component                                              | Collections<br>Algorithm Impl                                                            | Collections Algorithm Description and Code | Algorithm<br>Summary                                                                                                    |
|-----------------------------|-----------------------------------------------------------------------------------|----------------------------------------------------------------------------------------------------|------------------------------------------------------------------------------------|------------------------------------------------------------------------------------------|--------------------------------------------|----------------------------------------------------------------------------------------------------|
|                             |                                                                                   |                                                                                                    |                                                                                    |                                                                                          |                                            | Class for SMS. 6)contactMethodF orSMS Contact Method for SMS. (Value should be OTBS (Outbound Short Message Service))                                                                                                    |
| PtpKeptForNgpAl gorithmSpot | This algorithm spot is used for performing additional processing when PTP is kept | void setPromiseToPay( PromiseToPay) promiseToPay);  PaymentPlanStatu sLookup getPaymentPlanSt atus(); | com.splwg.ccb.do main.customerinfo .paymentPlan.Coll ectionPTPKeptFor NgpAlgorithm | com.splwg.ccb.do main.customerinfo .paymentPlan.Coll ectionPTPKeptFor NgpAlgorithm_Imp I | PTP Active<br>Algorithm: C1-<br>PTPKEPT    | This algorithm is used to perform additional processing when the status of a PTP becomes Kept. Customer Contacts can be generated via this algorithm. Contact Class, method and type have to be specified.  Following parameters used to perform processing 1) contactTypeForLe tter Contact Type for Letter. 2)contactClassFor Letter Contact Class for Letter. 3)contactMethodF orLetter Contact |

| Algorithm Spot                   | Spot Detail                                                                          | Spot Interface<br>Funtions                                                                           | Collections<br>Algorithm<br>Component                                                            | Collections<br>Algorithm Impl                                                                             | Collections Algorithm Description and Code | Algorithm<br>Summary                                                                                                    |
|----------------------------------|--------------------------------------------------------------------------------------|----------------------------------------------------------------------------------------------------|--------------------------------------------------------------------------------------------------|----------------------------------------------------------------------------------------------------|--------------------------------------------|----------------------------------------------------------------------------------------------------|
|                                  |                                                                                      |                                                                                                    |                                                                                                  |                                                                                                    |                                            | Method for Letter. (Value should beOTBL(Outbound Letter)) 4)contactTypeFor SMS Contact Type for SMS. 5)contactClassFor SMS Contact Class for SMS. 6)contactMethodF orSMS Contact Method for SMS. (Value should be OTBS (Outbound Short Message Service))    |
| PtpBrokenForNgp<br>AlgorithmSpot | This Algorithm spot is used for performing additional processing when PTP is broken. | void setPromiseToPay( PromiseToPay promiseToPay);  PaymentPlanStatu sLookup getPaymentPlanSt atus(); | com.splwg.ccb.do<br>main.customerinfo<br>.paymentPlan.Coll<br>ectionPTPBroken<br>ForNgpAlgorithm | com.splwg.ccb.do<br>main.customerinfo<br>.paymentPlan.Coll<br>ectionPTPBroken<br>ForNgpAlgorithm_<br>Impl | PTP Broken<br>Algorithm: C1-<br>BRKPTPNGP  | This algorithm is used to perform additional processing when the status of a PTP is set to Broken. Customer Contacts can be generated via this algorithm. Following parameters used to perform processing 1) contactTypeForLe tter Contact Type for Letter. |

| Algorithm Spot                       | Spot Detail                                                                          | Spot Interface<br>Funtions                                                                                                    | Collections<br>Algorithm<br>Component                       | Collections<br>Algorithm Impl                                        | Collections Algorithm Description and Code          | Algorithm<br>Summary                                                                                                    |
|--------------------------------------|--------------------------------------------------------------------------------------|----------------------------------------------------------------------------------------------------|-------------------------------------------------------------|----------------------------------------------------------------------|-----------------------------------------------------|----------------------------------------------------------------------------------------------------|
|                                      |                                                                                      |                                                                                                    |                                                             |                                                                      |                                                     | 2)contactClassFor Letter Contact Class for Letter. 3)contactMethodF orLetter Contact Method for Letter. (Value should be OTBL(Outbound Letter)) 4)contactTypeFor SMS Contact Type for SMS. 5)contactClassFor SMS Contact Class for SMS. 6)contactMethodF orSMS Contact Method for SMS. (Value should be OTBS (Outbound Short Message Service)) |
| RuleFactsPopulati<br>onAlgorithmSpot | This Algorithm spot is used for populating facts which are required for rule engine. | void setInputKeyValue 1(String inputKayValue1); void setInputKeyValue 2(String inputKayValue2); void setInputKeyValue 3(String inputKayValue3); void setInputKayValue3); void setInputKeyValue 4(String | com.splwg.ccb.do<br>main.collection.Ru<br>leFactsPopulation | com.splwg.ccb.do<br>main.collection.Ru<br>leFactsPopulation<br>_Impl | Rule facts<br>populating<br>algorithm: C1-<br>BRLSR | This algorithm is used to populate the facts required for rule engine. Input Key Input Key 1 to 5 represent primary key of BO(used in Input BO name 1 - 5)  Note: Currently you can use only Input key 1,2 and 3 and Input BO 1,2 and                                                                                                    |

| Algorithm Spot | Spot Detail | Spot Interface<br>Funtions                                                                                                    | Collections<br>Algorithm<br>Component | Collections<br>Algorithm Impl | Collections Algorithm Description and Code | Algorithm<br>Summary                                                                                                    |
|----------------|-------------|----------------------------------------------------------------------------------------------------|---------------------------------------|-------------------------------|--------------------------------------------|----------------------------------------------------------------------------------------------------|
|                |             | inputKayValue4); void setInputKeyValue 5(String inputKayValue5); void setRuleId(String ruleId); void setRuleSetExecuti on(Bool isRuleSet); void setRuleEffectiveD ate(String ruleEffectiveDate); void setFactDetails(Col lectionsFactDetail sLoader collectionsFactDet ailsLoader);  RuleFactParamet ers getRuleFactPara meters(); String getGivenFactCod es(); |                                       |                               |                                            | Valid values in Input key and Input BO Input key 1 (Mandatory) Account Id (No other input value allowed) Input key 2 Party UID (No other input value allowed) Input key 3 Main Customer PER_ID for given account ID (No other input value allowed) Input key 4 NA Input key 5 NA Input BO name 1 (Mandatory) C1-ACCT-EXTN Input BO name 2 BO having primary key as input key 2 i.e. Party UID Input BO name 3 BO having primary key as input key 3 i.e. Per ID Input BO name 4 NA Input BO name 5 NA |

| Algorithm Spot                                       | Spot Detail                                                                                                    | Spot Interface<br>Funtions                                                                                                    | Collections<br>Algorithm<br>Component                                                                          | Collections<br>Algorithm Impl                                                                                       | Collections Algorithm Description and Code                           | Algorithm<br>Summary                                                                                                    |
|------------------------------------------------------|----------------------------------------------------------------------------------------------------|----------------------------------------------------------------------------------------------------|----------------------------------------------------------------------------------------------------|----------------------------------------------------------------------------------------------------|----------------------------------------------------------------------|----------------------------------------------------------------------------------------------------|
| CaseTypeEnterSt atusAlgorithmSpot                    | The purpose of the algorithm spot is to execute the business logic when Case is moved into specific status. The specific sample algorithm creates To Do entry and links the Case to it as FK Characteristic | void setCase(ToDoCas e toDoCase) void setCaseOriginalSt atus(CaseStatus caseStatus) Bool getShouldAutoTra nsition() String getNextCaseStatu s() String getNextTransCon dition() | com.splwg.ccb.do<br>main.collection.ca<br>seType.specialise<br>dCollections.Asso<br>ciateDelinquentAc<br>count | com.splwg.ccb.do<br>main.collection.ca<br>seType.specialise<br>dCollections.Asso<br>ciateDelinquentAc<br>count_Impl | Borrower Centric<br>Case Lifecycle-<br>C1-ASSODELAC                  | Associate new delinquent account of the customer to the case.                                                                                                    |
| PreprocessBusine<br>ssObjectRequestA<br>IgorithmSpot |                                                                                                    | void setAction(Busines sObjectActionLoo kup boAction); void setBusinessObject (BusinessObject bo); void setRequest(Busin essObjectInstance boRequest);                          | com.splwg.ccb.do<br>main.collection.ad<br>dress.PersonColle<br>ctionAddressPreP<br>rocess                      | com.splwg.ccb.do<br>main.collection.ad<br>dress.PersonColle<br>ctionAddressPreP<br>rocess_Impl                      | Preson Address<br>Update - Pre<br>Processing - C1-<br>PADDPRE        | Person Address PreProcessing algorithm. Attached on BO pre processing spot. This is a hook provided to customization. This can be utilized to validate the address data. |
| PreprocessBusine<br>ssObjectRequestA<br>IgorithmSpot |                                                                                                    |                                                                                                    | com.splwg.ccb.do<br>main.collection.ad<br>dress.PersonColle<br>ctionAddressPreP<br>rocess                      | com.splwg.ccb.do<br>main.collection.ad<br>dress.PersonColle<br>ctionAddressPost<br>Process_Impl                     | Update<br>Collection<br>Address on<br>Borrower Panel-<br>C1-PERADDPP | This is a reference implementation of Post processing Algo. Customization team can utilize this hook.                                                                    |

| Algorithm Spot                                       | Spot Detail                                                                                                    | Spot Interface<br>Funtions                                                                                                    | Collections<br>Algorithm<br>Component                                                                                   | Collections<br>Algorithm Impl                                                                                                    | Collections Algorithm Description and Code                                           | Algorithm<br>Summary                                                                                                    |
|------------------------------------------------------|----------------------------------------------------------------------------------------------------|----------------------------------------------------------------------------------------------------|----------------------------------------------------------------------------------------------------|----------------------------------------------------------------------------------------------------|--------------------------------------------------------------------------------------|----------------------------------------------------------------------------------------------------|
| PreprocessBusine<br>ssObjectRequestA<br>IgorithmSpot |                                                                                                    |                                                                                                    | com.splwg.ccb.do<br>main.collection.ad<br>dress.ContactPref<br>erencePreProcess                                         | com.splwg.ccb.do<br>main.collection.ad<br>dress.ContactPref<br>erencePreProcess<br>_Impl                                         | Update Collection<br>Contact Point-C1-<br>PCONTPRE                                   | Contact Point PreProcessing algorithm. Attached on BO pre processing spot. This is a hook provided to customization. This can be utilized to validate the contact point data.                                                                                                    |
| CaseTypeEnterSt atusAlgorithmSpot                    | The purpose of the algorithm spot is to execute the business logic when Case is moved into specific status. The specific sample algorithm creates To Do entry and links the Case to it as FK Characteristic | void setCase(ToDoCas e toDoCase) void setCaseOriginalSt atus(CaseStatus caseStatus) Bool getShouldAutoTra nsition() String getNextCaseStatu s() String getNextTransCon dition() | com.splwg.ccb.do<br>main.collection.ca<br>seType.specialise<br>dCollections.bankr<br>uptcy.CheckBankr<br>uptcyCaseExist | com.splwg.ccb.do<br>main.collection.ca<br>seType.specialise<br>dCollections.bankr<br>uptcy.CheckBankr<br>uptcyCaseExist_I<br>mpl | Check if Special Case Already Exist on the Customer- Enter Processing: C1- CKSPLCASE | Check if any active case is present of a given case category or case type on the customer Processing steps are as below 1. If only Case Category is specified check if any active case is running on the customer whose a. Case category is same as the parameter set for the algorithm 2. If Case Type is specified check if any active case is running on the customer whose |

| Algorithm Spot                    | Spot Detail                                                                                                    | Spot Interface<br>Funtions                                                                                                    | Collections<br>Algorithm<br>Component                                                                                             | Collections<br>Algorithm Impl                                                                                                    | Collections Algorithm Description and Code                                                             | Algorithm<br>Summary                                                                                                    |
|-----------------------------------|----------------------------------------------------------------------------------------------------|----------------------------------------------------------------------------------------------------|----------------------------------------------------------------------------------------------------|----------------------------------------------------------------------------------------------------|----------------------------------------------------------------------------------------------------|----------------------------------------------------------------------------------------------------|
|                                   |                                                                                                    |                                                                                                    |                                                                                                    |                                                                                                    |                                                                                                    | a. Case type is same as the parameter set for the algorithm 3. If yes validation should fail 4. If Consider Enterprise Id = Y perform the check for all the parties with same Enterprise Id.  Consider Enterprise Id value should be "YES" or "NO"                                                   |
| CaseTypeEnterSt atusAlgorithmSpot | The purpose of the algorithm spot is to execute the business logic when Case is moved into specific status. The specific sample algorithm creates To Do entry and links the Case to it as FK Characteristic | void setCase(ToDoCas e toDoCase) void setCaseOriginalSt atus(CaseStatus caseStatus) Bool getShouldAutoTra nsition() String getNextCaseStatu s() String getNextTransCon dition() | com.splwg.ccb.do<br>main.collection.ca<br>seType.specialise<br>dCollections.bankr<br>uptcy.Bankruptcy<br>PullNonDelinquent<br>Acc | com.splwg.ccb.do<br>main.collection.ca<br>seType.specialise<br>dCollections.bankr<br>uptcy.Bankruptcy<br>PullNonDelinquent<br>Acc_Impl | Pull all the non delinquent accounts of the customer into collections - Enter Processing: C1-PullNDAcc | Processing steps are as below • Pull all Not in Collections accounts into OB Collections (from OBP) where the associated customer is one of the borrower. • If Account Relationships = MC consider only the accounts where the customer is primary owner. If Account Relationships = FO consider all |

| Algorithm Spot | Spot Detail | Spot Interface<br>Funtions | Collections<br>Algorithm<br>Component | Collections<br>Algorithm Impl | Collections Algorithm Description and Code | Algorithm<br>Summary                                                                                                    |
|----------------|-------------|----------------------------|---------------------------------------|-------------------------------|--------------------------------------------|----------------------------------------------------------------------------------------------------|
|                |             |                            |                                       |                               |                                            | accounts where the customer is a financial owner. If Account Relationship = All consider all accounts where the customer is a financial or non financial owner.  • If Consider Enterprise Id = Yes; Determine the Enterprise Id corresponding the party id; then determine the party id corresponding to OBP host and then proceed to pull the accounts.  Possible Values of Account Relationships MC FO, ALL Possible Values fro Consider Enterprise Id Yes/No |

| Algorithm Spot                    | Spot Detail                                                                                                    | Spot Interface<br>Funtions                                                                                                    | Collections<br>Algorithm<br>Component                                                                  | Collections<br>Algorithm Impl                                                                                | Collections Algorithm Description and Code                                                             | Algorithm<br>Summary                                                                                                    |
|-----------------------------------|----------------------------------------------------------------------------------------------------|----------------------------------------------------------------------------------------------------|----------------------------------------------------------------------------------------------------|----------------------------------------------------------------------------------------------------|----------------------------------------------------------------------------------------------------|----------------------------------------------------------------------------------------------------|
| CaseTypeEnterSt atusAlgorithmSpot | The purpose of the algorithm spot is to execute the business logic when Case is moved into specific status. The specific sample algorithm creates To Do entry and links the Case to it as FK Characteristic | void setCase(ToDoCas e toDoCase) void setCaseOriginalSt atus(CaseStatus caseStatus) Bool getShouldAutoTra nsition() String getNextCaseStatu s() String getNextTransCon dition() | com.splwg.ccb.do main.collection.ca seType.specialise dCollections.bankr uptcy.Bankruptcy AssociateAcc | com.splwg.ccb.do main.collection.ca seType.specialise dCollections.bankr uptcy.Bankruptcy AssociateAcc_Imp I | Associate all accounts to the case where customer is a primary borrower-Enter Processing: C1-ASSCTEACC | Associate all accounts to the case where customer is a primary borrower For the primary customer associated with the case • Get all accounts where this customer is primary owner and the accounts are In Collections. (Fetch accounts based on Enterprise Id if Consider Enterprise ID = Y) • Shortlist the accounts that are not yet associated with the case. • Associate the shortlisted accounts with the case Consider Enterprise Id value should be "YES" or "NO" |
| CaseTypeEnterSt atusAlgorithmSpot | The purpose of the algorithm spot is to execute the                                                                                                    | void<br>setCase(ToDoCas<br>e toDoCase)                                                                                                    | com.splwg.ccb.do<br>main.collection.ca<br>seType.specialise                                            | com.splwg.ccb.do<br>main.collection.ca<br>seType.specialise                                                  | Exclude all the associated accounts from                                                               | For all the accounts associated with                                                                                                    |

| Algorithm Spot                    | Spot Detail                                                                                                    | Spot Interface<br>Funtions                                                                                                    | Collections<br>Algorithm<br>Component                                                                                                    | Collections<br>Algorithm Impl                                                                                               | Collections<br>Algorithm<br>Description and<br>Code                                                                                                   | Algorithm<br>Summary                                                                                                    |
|-----------------------------------|----------------------------------------------------------------------------------------------------|----------------------------------------------------------------------------------------------------|----------------------------------------------------------------------------------------------------|----------------------------------------------------------------------------------------------------|----------------------------------------------------------------------------------------------------|----------------------------------------------------------------------------------------------------|
|                                   | business logic when Case is moved into specific status. The specific sample algorithm creates To Do entry and links the Case to it as FK Characteristic                                                     | void setCaseOriginalSt atus(CaseStatus caseStatus) Bool getShouldAutoTra nsition() String getNextCaseStatu s() String getNextTransCon dition()                                  | dCollections.bankr<br>uptcy.Bankruptcy<br>ExcludeAccDlr                                                                                  | dCollections.bankr<br>uptcy.Bankruptcy<br>ExcludeAccDlr_Im<br>pl                                                            | Dialer- Enter<br>Processing: C1-<br>ExcAccDlr                                                                                                    | the case • Call the Dialer Exclusion Service to exclude the accounts from feed to Dialer                                                                                                    |
| CaseTypeEnterSt atusAlgorithmSpot | The purpose of the algorithm spot is to execute the business logic when Case is moved into specific status. The specific sample algorithm creates To Do entry and links the Case to it as FK Characteristic | void setCase(ToDoCas e toDoCase) void setCaseOriginalSt atus(CaseStatus caseStatus) Bool getShouldAutoTra nsition() String getNextCaseStatu s() String getNextTransCon dition() | com.splwg.ccb.do<br>main.collection.ca<br>seType.specialise<br>dCollections.bankr<br>uptcy.Bankruptcyl<br>nitiateCollateralVa<br>luation | com.splwg.ccb.do main.collection.ca seType.specialise dCollections.bankr uptcy.Bankruptcyl nitiateCollateralVa luation_Impl | Initiate Collateral<br>Valuation for all<br>collaterals whose<br>last valuation was<br>done 'X' days<br>before- Enter<br>Processing: C1-<br>IniCltVal | For each collateral on the associated account if last valuation was done 'X' days before than create a Collateral Valuation Task. Enter the Collateral Code; Collateral Type and Collateral Description as Remarks Exclude Collaterals with Collateral Types specified in parameter. Also Exclude Collaterals that have been already Repossessed or Sold. |

| Algorithm Spot                              | Spot Detail                                                                   | Spot Interface<br>Funtions                                                                                                    | Collections<br>Algorithm<br>Component                                                                                  | Collections<br>Algorithm Impl                                                                                               | Collections Algorithm Description and Code                                                                       | Algorithm<br>Summary                                                                                                    |
|---------------------------------------------|-------------------------------------------------------------------------------|----------------------------------------------------------------------------------------------------|----------------------------------------------------------------------------------------------------|----------------------------------------------------------------------------------------------------|----------------------------------------------------------------------------------------------------|----------------------------------------------------------------------------------------------------|
|                                             |                                                                               |                                                                                                    |                                                                                                    |                                                                                                    |                                                                                                    | Values of<br>Validation Date:<br>POSTING DATE,<br>SYSTEM DATE                                                                                                    |
| CaseTypeAutoTra<br>nsitionAlgorithmS<br>pot | This algorithm type is used to perform auto transition processing for a Case. | void setCase(ToDoCas e toDoCase);  Bool getShouldAutoTra nsition();  CaseStatus getNextCaseStatu s();  String getNextTransCon dition(); | com.splwg.ccb.do main.collection.ca seType.specialise dCollections.bankr uptcy.Bankruptcy MonitorChargeOff Delinquency | com.splwg.ccb.do main.collection.ca seType.specialise dCollections.bankr uptcy.Bankruptcy MonitorChargeOff Delinquency_Impl | Monitor if any of the associated account need to be charged off and monitor delinquency-Monitoring: C1-MTRCRGDQY | If any of the associated account has delinquency Start Date = Today's posting date Create Bankruptcy Notification as: 'Account <account number=""> has become Delinquent' Set Display Date of the case to current business date. Monitor Charge Off: If any of the associated account has DPD= Charge Off Threshold Create Bankruptcy Notification as 'Account <account number=""> can be Charged Off' Set Display Date of the case to current business date.</account></account> |

| Algorithm Spot                              | Spot Detail                                                                   | Spot Interface<br>Funtions                                                                                                    | Collections<br>Algorithm<br>Component                                                                                          | Collections<br>Algorithm Impl                                                                                                    | Collections Algorithm Description and Code                                                  | Algorithm<br>Summary                                                                                                    |
|---------------------------------------------|-------------------------------------------------------------------------------|----------------------------------------------------------------------------------------------------|----------------------------------------------------------------------------------------------------|----------------------------------------------------------------------------------------------------|---------------------------------------------------------------------------------------------|----------------------------------------------------------------------------------------------------|
|                                             |                                                                               |                                                                                                    |                                                                                                    |                                                                                                    |                                                                                             | If Secured Accounts = Yes than associated accounts with Secured Switch = Y should also be considered. Monitor Delinquency = "Y" or "N" ,Monitor Charge Off = "Y" or "N" ,Secured Accounts = "Y" or "N"                                                               |
|                                             |                                                                               |                                                                                                    |                                                                                                    |                                                                                                    |                                                                                             | Values of<br>Validation Date:<br>POSTING DATE,<br>SYSTEM DATE                                                                                                    |
| CaseTypeAutoTra<br>nsitionAlgorithmS<br>pot | This algorithm type is used to perform auto transition processing for a Case. | void setCase(ToDoCas e toDoCase);  Bool getShouldAutoTra nsition();  CaseStatus getNextCaseStatu s();  String getNextTransCon dition(); | com.splwg.ccb.do<br>main.collection.ca<br>seType.specialise<br>dCollections.bankr<br>uptcy.Bankruptcy<br>Monitor341Hearin<br>g | com.splwg.ccb.do<br>main.collection.ca<br>seType.specialise<br>dCollections.bankr<br>uptcy.Bankruptcy<br>Monitor341Hearin<br>g_Impl | Notify the<br>Bankruptcy<br>Specialist on<br>Hearing Dates-<br>Monitoring: C1-<br>MTR341HRG | If 341 Hearing Date has been captured and is in future Create a notification for the Bankruptcy Specialist when the 341 Hearing date has been passed. i.e. when Business Date = 341 Hearing Date + 1 Notification: "Capture details of 341 Hearing" Set Display Date |

| Algorithm Spot | Spot Detail | Spot Interface<br>Funtions | Collections<br>Algorithm<br>Component | Collections<br>Algorithm Impl | Collections Algorithm Description and Code | Algorithm<br>Summary                                                                                                    |
|----------------|-------------|----------------------------|---------------------------------------|-------------------------------|--------------------------------------------|----------------------------------------------------------------------------------------------------|
|                |             |                            |                                       |                               |                                            | of the case to<br>current Business<br>Date                                                                                                    |
|                |             |                            |                                       |                               |                                            | If Objection Hearing Date has been captured and is in future Create a notification for the Bankruptcy Specialist when the Objection Hearing date has been passed. i.e. when Business Date = Objection Hearing Date + 1 Notification: "Capture details of Objection Hearing for Debtors Proposed Plan" Set Display Date of the case to current Business Date |
|                |             |                            |                                       |                               |                                            | Values of<br>Validation Date:<br>POSTING DATE,<br>SYSTEM DATE                                                                                                    |

| Algorithm Spot                              | Spot Detail                                                                   | Spot Interface<br>Funtions                                                                                                    | Collections<br>Algorithm<br>Component                                                                         | Collections<br>Algorithm Impl                                                                                      | Collections Algorithm Description and Code                                                                            | Algorithm<br>Summary                                                                                                    |
|---------------------------------------------|-------------------------------------------------------------------------------|----------------------------------------------------------------------------------------------------|----------------------------------------------------------------------------------------------------|----------------------------------------------------------------------------------------------------|----------------------------------------------------------------------------------------------------|----------------------------------------------------------------------------------------------------|
| CaseTypeAutoTra<br>nsitionAlgorithmS<br>pot | This algorithm type is used to perform auto transition processing for a Case. | void setCase(ToDoCas e toDoCase);  Bool getShouldAutoTra nsition();  CaseStatus getNextCaseStatu s();  String getNextTransCon dition(); | com.splwg.ccb.do main.collection.ca seType.specialise dCollections.bankr uptcy.Bankruptcy MonitorPaymentPl an | com.splwg.ccb.do main.collection.ca seType.specialise dCollections.bankr uptcy.Bankruptcy MonitorPaymentPl an_Impl | Monitor if the payment plan on any of the associated accounts is Broken for more than x days-Monitoring: C1-MTRPYMPLN | If for any of the associated account on the case the days since the last PTP Broken reaches X days a notification should be created on the case. The PTP Type specified in the parameter should be considered Notification: <ptp type=""> broken for account <account number="">. Days since plan broken <days broken="" ptp="" since="">. Set Display Date of the case to current business date. Values of Validation Date: POSTING DATE, SYSTEM DATE</days></account></ptp> |

| Algorithm Spot                    | Spot Detail                                                                                                    | Spot Interface<br>Funtions                                                                                                    | Collections<br>Algorithm<br>Component                                                                              | Collections<br>Algorithm Impl                                                                                           | Collections Algorithm Description and Code                                                              | Algorithm<br>Summary                                                                                                    |
|-----------------------------------|----------------------------------------------------------------------------------------------------|----------------------------------------------------------------------------------------------------|----------------------------------------------------------------------------------------------------|----------------------------------------------------------------------------------------------------|----------------------------------------------------------------------------------------------------|----------------------------------------------------------------------------------------------------|
| CaseTypeEnterSt atusAlgorithmSpot | The purpose of the algorithm spot is to execute the business logic when Case is moved into specific status. The specific sample algorithm creates To Do entry and links the Case to it as FK Characteristic | void setCase(ToDoCas e toDoCase) void setCaseOriginalSt atus(CaseStatus caseStatus) Bool getShouldAutoTra nsition() String getNextCaseStatu s() String getNextTransCon dition() | com.splwg.ccb.do main.collection.ca seType.specialise dCollections.bankr uptcy.Bankruptcy MonitorAssetLiqui dation | com.splwg.ccb.do main.collection.ca seType.specialise dCollections.bankr uptcy.Bankruptcy MonitorAssetLiqui dation_Impl | Notify the Bankruptcy Specialist if the Liquidation reaches a specific status- Monitoring: C1-MNTRASLQD | Notify the Bankruptcy Specialist if the Liquidation reaches a specific status. If for any of the associated account if the liquidation case reaches a specific status than create a notification for the Bankruptcy Specialist. Notification: "Liquidation for Account <account number="">; Collateral <collateral <collateral="" code=""> has reached status <case status="">  Set Display Date of the Bankruptcy Case to Business Date</case></collateral></account> |

| Algorithm Spot                                | Spot Detail                                                                                          | Spot Interface<br>Funtions                                                                                                    | Collections<br>Algorithm<br>Component                                                                                           | Collections<br>Algorithm Impl                                                                                                    | Collections Algorithm Description and Code                                                               | Algorithm<br>Summary                                                                                                    |
|-----------------------------------------------|----------------------------------------------------------------------------------------------------|----------------------------------------------------------------------------------------------------|----------------------------------------------------------------------------------------------------|----------------------------------------------------------------------------------------------------|----------------------------------------------------------------------------------------------------|----------------------------------------------------------------------------------------------------|
| CaseTypeAutoTra<br>nsitionAlgorithmS<br>pot   | This algorithm type is used to perform auto transition processing for a Case.                        | void setCase(ToDoCas e toDoCase);  Bool getShouldAutoTra nsition();  CaseStatus getNextCaseStatu s();  String getNextTransCon dition(); | com.splwg.ccb.do main.collection.ca seType.specialise dCollections.bankr uptcy.Bankruptcy MonitorHearingDa te                   | com.splwg.ccb.do main.collection.ca seType.specialise dCollections.bankr uptcy.Bankruptcy MonitorHearingDa te_Impl                   | Notify the<br>Bankruptcy<br>Specialist on RFS<br>Hearing Date-<br>Monitoring: C1-<br>MTRHRNGDT           | If for any of the associated account on the case if the RFS Hearing Date is reached Create Notification:  "Capture details for RFS Hearing for Account <account number="">  When Business date = Hearing Date + 1 Set Display Date of the case to current Business Date  Values of Validation Date: POSTING DATE, SYSTEM DATE</account> |
| ResultTypePostPr<br>ocessingAlgorithm<br>Spot | This Algorithm spot decides in which status transition has to be made based on processing of result. | void setActionEntity(Str ing actionEntity); void setActionSourceId (String actionSourceId); void setActionSourceSt                      | com.splwg.ccb.do<br>main.collection.ca<br>seType.specialise<br>dCollections.bankr<br>uptcy.DetermineB<br>ankruptcyTreatme<br>nt | com.splwg.ccb.do<br>main.collection.ca<br>seType.specialise<br>dCollections.bankr<br>uptcy.DetermineB<br>ankruptcyTreatme<br>nt_Impl | Determine in which status the case should proceed for Bankruptcy Treatment- Post Processing C1-DTMBKTRTM | Bankruptcy Chapter Field should be passed as a Filing Information Chapter(FC) or Converted to Chapter(CC) as an input                                                                                                    |

| Algorithm Spot                                | Spot Detail                                                                                  | Spot Interface<br>Funtions                                                                                                    | Collections<br>Algorithm<br>Component                                                                  | Collections<br>Algorithm Impl                                                                                              | Collections Algorithm Description and Code                                              | Algorithm<br>Summary                                                                                                    |
|-----------------------------------------------|----------------------------------------------------------------------------------------------|----------------------------------------------------------------------------------------------------|----------------------------------------------------------------------------------------------------|----------------------------------------------------------------------------------------------------|-----------------------------------------------------------------------------------------|----------------------------------------------------------------------------------------------------|
|                                               |                                                                                              | atusCode(String actionSourceStatu sCd); void setActionId(String actionId); void setActionType(Act ionType actionType); void setResultType(Re sultType resultType); boolean getIsProcessingC omplete(); |                                                                                                    |                                                                                                    |                                                                                         | parameter  If Bankruptcy Chapter = Chapter 7 Then Transition to Manage Chapter 7 Bankruptcy Status  If Bankruptcy Chapter = Chapter 13 Then Transition to Manage Chapter 13 Bankruptcy Status  If Bankruptcy Chapter = Chapter 13 Bankruptcy Status  If Bankruptcy Chapter = Chapter 13 Bankruptcy Status  If Bankruptcy Chapter = Chapter other than 7 or 13 Then Transition to Other Bankruptcy Status  Bankruptcy Chapter Field = "FC" or "CC Where "FC" = Filing Chapter and "CC"=Convert to chapter |
| ResultTypePostPr<br>ocessingAlgorithm<br>Spot | This Algorithm spot decides in which status transition has to be made based on processing of | void setActionEntity(Str ing actionEntity);  void setActionSourceId                                                                                                    | com.splwg.ccb.do<br>main.collection.ca<br>seType.specialise<br>dCollections.bankr<br>uptcy.ValidateBan | com.splwg.ccb.do<br>main.collection.ca<br>seType.specialise<br>dCollections.bankr<br>uptcy.ValidateBan<br>kruptcyCaseData_ | Validate if appropriate Case Details have been entered by the user- Post Processing C1- | Validate if the Dynamic Panel Fields mentioned for the corresponding Dynamic panels                                                                                                    |

| Algorithm Spot | Spot Detail | Spot Interface<br>Funtions                                                                                                    | Collections<br>Algorithm<br>Component | Collections<br>Algorithm Impl | Collections Algorithm Description and Code | Algorithm<br>Summary                                                                                                    |
|----------------|-------------|----------------------------------------------------------------------------------------------------|---------------------------------------|-------------------------------|--------------------------------------------|----------------------------------------------------------------------------------------------------|
|                | result.     | (String actionSourceId);  void setActionSourceSt atusCode(String actionSourceStatu sCd);  void setActionId(String actionId);  void setActionType(Act ionType actionType);  void setResultType(Re sultType resultType);  boolean getIsProcessingC omplete(); | kruptcyCaseData                       | Impl                          | VLDBCDATA                                  | have some values for the case.  If yes the Follow Up is saved successfully. If no system should throw an error message for the first blank field that it will encounter.  Error Message: " <field name=""> cannot be blank"  Possible values for Panel Names and Panel fields belonging to that Panel are as follows:  Panel Name: bankruptcyTrustee InfoPanel Corresponding Panel Fields: ENTITY_NAME,PHONE,EMAIL,FAX_NUMBER,CONTACT_POINT_NAME,CONTACT_POINT_NAME,CONTACT_POINT_NAME,CONTACT_POINT_PHONE_NUM,CONTACT_POINT_EMAIL,CO</field> |

| Algorithm Spot | Spot Detail | Spot Interface<br>Funtions | Collections<br>Algorithm<br>Component | Collections<br>Algorithm Impl | Collections<br>Algorithm<br>Description and<br>Code | Algorithm<br>Summary                                                                                                    |
|----------------|-------------|----------------------------|---------------------------------------|-------------------------------|-----------------------------------------------------|----------------------------------------------------------------------------------------------------|
|                |             |                            |                                       |                               |                                                     | NTACT_POINT_F AX Panel Name: bankruptcyProces singInfoPanel Corresponding Panel Fields: HEARING_DATE, HEARING_LOCA TION,LENDER_C OLL_VAL_DATE, LENDER_COLL_ VAL,DISCHARGE _DATE,DISMISSE D_DATE,CHAPTE R_CODE,COVER SION_REMARKS, CONVERSION_D ATE,HEARING_A DD_INFO Panel Name: bankruptcyDebtor AttorneyPanel Corresponding Panel Fields: FIRM_NAME,PHO NE,ENTITY_NAM E,DEBTOR_ADD RESS Panel Name: bankruptcyFilingIn foPanel Corresponding Panel Fields: DATE_OF_BNKP T_CASE_FILE,BN |
|                |             |                            |                                       |                               |                                                     | KPT_CASE_NUM                                                                                                    |

| Algorithm Spot | Spot Detail | Spot Interface<br>Funtions | Collections<br>Algorithm<br>Component | Collections<br>Algorithm Impl | Collections Algorithm Description and Code | Algorithm<br>Summary                                                                                                    |
|----------------|-------------|----------------------------|---------------------------------------|-------------------------------|--------------------------------------------|----------------------------------------------------------------------------------------------------|
|                |             |                            |                                       |                               |                                            | ,COURT,CHAPTE R Panel Name: bankruptcyConfir mPlanInformation Panel Corresponding Panel Fields: RECEIVE_DT,TO TAL_AMMOUNT, LAST_PAYMENT _DT Panel Name: bankruptcyDebtor ProposedPlanInfo Panel Corresponding Panel Fields: RECEIVE_DT,TO TAL_AMMOUNT, LAST_PAYMENT _DT,OBJECTION _DATE,OBJECTION _DATE,OBJECTI ON_OUTCOME,H EARING_DATE Panel Name: bankruptcyLegalC ounselInfoPanel Corresponding Panel Fields: ASSIGNED_DAT E,COUNSEL_NA ME,CONTACT_P OINT_NAME,EMA IL,PHONE,ALTER NATE_PHONE |

| Algorithm Spot                                 | Spot Detail                                                                                                 | Spot Interface<br>Funtions                                                                                                    | Collections<br>Algorithm<br>Component                                                                                              | Collections<br>Algorithm Impl                                                                                                    | Collections Algorithm Description and Code                                                                            | Algorithm<br>Summary                                                                                                    |
|------------------------------------------------|----------------------------------------------------------------------------------------------------|----------------------------------------------------------------------------------------------------|----------------------------------------------------------------------------------------------------|----------------------------------------------------------------------------------------------------|----------------------------------------------------------------------------------------------------|----------------------------------------------------------------------------------------------------|
| BusinessObjectEn<br>terStatusAlgorithm<br>Spot |                                                                                                    |                                                                                                    | com.splwg.ccb.do<br>main.collection.ca<br>seType.specialise<br>dCollections.bankr<br>uptcy.Bankruptcy<br>NotifyPaymentPla<br>nKept | com.splwg.ccb.do<br>main.collection.ca<br>seType.specialise<br>dCollections.bankr<br>uptcy.Bankruptcy<br>NotifyPaymentPla<br>nKept_Impl | Notify Bankruptcy<br>Specialist when a<br>Payment Plan<br>status becomes<br>Kept- Post<br>Processing C1-<br>NTPYMPLNK | Create Notification Notification: <ptp type=""> Kept for account <account number="">. Set Display Date of the case to current business date.</account></ptp>                                                                                                 |
| ToDoTypeToDoP<br>ostProcessAlgorit<br>hmSpot   | This Algorithm spot is used for notifying task completion and also for allocating task to vendor.           |                                                                                                    | com.splwg.ccb.do<br>main.collection.ca<br>seType.specialise<br>dCollections.bankr<br>uptcy.Bankruptcy<br>NotifyTaskComple<br>tion  | com.splwg.ccb.do<br>main.collection.ca<br>seType.specialise<br>dCollections.bankr<br>uptcy.Bankruptcy<br>NotifyTaskComple<br>tion_Impl  | Notify Bankruptcy<br>Specialist of Task<br>Completion- Post<br>Processing C1-<br>NTFTSKCMP                            | Create Notification Notification: <task id=""> - <task name=""> complete for <account number="">. Set Display Date of the case to current business date. Notification should be created on the latest case associated on the Account</account></task></task> |
| CaseTypeEnterSt atusAlgorithmSpot              | The purpose of the algorithm spot is to execute the business logic when Case is moved into specific status. | void setCase(ToDoCas e toDoCase) void setCaseOriginalSt atus(CaseStatus caseStatus) Bool getShouldAutoTra nsition() String getNextCaseStatu | com.splwg.ccb.do<br>main.collection.ca<br>seType.specialise<br>dCollections.bankr<br>uptcy.JointBnkptc<br>yAssociateCust           | com.splwg.ccb.do<br>main.collection.ca<br>seType.specialise<br>dCollections.bankr<br>uptcy.JointBnkptc<br>yAssociateCust_I<br>mpl       | Joint Bankruptcy -<br>Associate other<br>customers to the<br>Bankruptcy case -<br>C1-ASSCUSTJB                        | Associate additional customers specified on the UI that exist in OB Collections. (Assumption - If the party does not exist in OB Collection assumption is the party is pulled in                                                                             |

| Algorithm Spot                    | Spot Detail                                                                                                    | Spot Interface<br>Funtions                                                                                                    | Collections<br>Algorithm<br>Component                                                                                              | Collections<br>Algorithm Impl                                                                                                    | Collections Algorithm Description and Code                                       | Algorithm<br>Summary                                                                                                    |
|-----------------------------------|----------------------------------------------------------------------------------------------------|----------------------------------------------------------------------------------------------------|----------------------------------------------------------------------------------------------------|----------------------------------------------------------------------------------------------------|----------------------------------------------------------------------------------|----------------------------------------------------------------------------------------------------|
|                                   |                                                                                                    | s()<br>String<br>getNextTransCon<br>dition()                                                                                                    |                                                                                                    |                                                                                                    |                                                                                  | OB Collections<br>from OBP through<br>UI or through pull<br>non delinquent<br>accounts)                                                                                                    |
| CaseTypeEnterSt atusAlgorithmSpot | The purpose of the algorithm spot is to execute the business logic when Case is moved into specific status.                            | void setCase(ToDoCas e toDoCase) void setCaseOriginalSt atus(CaseStatus caseStatus) Bool getShouldAutoTra nsition() String getNextCaseStatu s() String getNextTransCon dition() | com.splwg.ccb.do<br>main.collection.ca<br>seType.specialise<br>dCollections.bankr<br>uptcy.arrearage.B<br>kptcyPayPlanCrea<br>tion | com.splwg.ccb.do<br>main.collection.ca<br>seType.specialise<br>dCollections.bankr<br>uptcy.arrearage.B<br>kptcyPayPlanCrea<br>tion_Impl | Create Pay Plan<br>for a Bankruptcy<br>Case - Enter<br>Processing: C1-<br>CRTATP | This algorithm will create a dummy pay plan for all accounts associated with a bankruptcy case. The pay plan is created with pending status in the following tables:  1. CI_BKPTCY_PAY _PLAN_INFO 2. CI_BKPTCY_PAY _PLAN_DTLS |
| CaseTypeExitStat usAlgorithmSpot  | The purpose of the algorithm spot is to perform additional logic when a Case transitions out of the current status to the next status. | void setCase(ToDoCas e toDoCase);  void setNextCaseStatu s(CaseStatus caseStatus);                                                                                              | com.splwg.ccb.do<br>main.collection.ca<br>seType.specialise<br>dCollections.bankr<br>uptcy.arrearage.B<br>kptcyPayPlanClos<br>ure  | com.splwg.ccb.do<br>main.collection.ca<br>seType.specialise<br>dCollections.bankr<br>uptcy.arrearage.B<br>kptcyPayPlanClos<br>ure_Impl  | Close Pay Plan for<br>a Bankruptcy<br>Case - Exit<br>Processing: C1-<br>CLDATP   | This algorithm will close the pay plan for all accounts associated with a bankruptcy case. The pay plan is marked with close status in the following tables:  1. CI_BKPTCY_PAY_PLAN_INFO                                      |

| Algorithm Spot                              | Spot Detail                                                                   | Spot Interface<br>Funtions                                                                                                    | Collections<br>Algorithm<br>Component                                                                                       | Collections<br>Algorithm Impl                                                                                                    | Collections Algorithm Description and Code                                                                | Algorithm<br>Summary                                                                                                    |
|---------------------------------------------|-------------------------------------------------------------------------------|----------------------------------------------------------------------------------------------------|----------------------------------------------------------------------------------------------------|----------------------------------------------------------------------------------------------------|----------------------------------------------------------------------------------------------------|----------------------------------------------------------------------------------------------------|
|                                             |                                                                               |                                                                                                    |                                                                                                    |                                                                                                    |                                                                                                    | 2. CI_BKPTCY_PAY _PLAN_DTLS 3.CI_BKPTCY_PA Y_PLAN_SCHED                                                                                                    |
| CaseTypeAutoTra<br>nsitionAlgorithmS<br>pot | This algorithm type is used to perform auto transition processing for a Case. | void setCase(ToDoCas e toDoCase);  Bool getShouldAutoTra nsition();  CaseStatus getNextCaseStatu s();  String getNextTransCon dition(); | com.splwg.ccb.do main.collection.ca seType.specialise dCollections.bankr uptcy.Banckruptcy MonitorArreragePl anNotification | com.splwg.ccb.do main.collection.ca seType.specialise dCollections.bankr uptcy.Banckruptcy MonitorArreragePl anNotification_Imp I | Notify the Bankruptcy Specialist for Arrearage Overdue Amount and Overdue Days - Monitoring: C1-MTRARPLNT | Algorithm to notify the Bankruptcy Specialist for Arrearage Overdue Amount and Overdue Days of an account, if these values are above the threshold values provided as parameters. The required parameters are:  1. Arrearage Plan Threshold Days 2. Arrearage Plan Threshold Amount 3. Confirmed Plan Threshold Days 4. Confirmed Plan Threshold Amount 5. Notification Date Type  Notification is generated as -> < Arrearage/Confirmed Plan amount for Account Number < account no> of |

| Algorithm Spot                    | Spot Detail                                                                                                 | Spot Interface<br>Funtions                                                                                                    | Collections<br>Algorithm<br>Component                                                                                                    | Collections<br>Algorithm Impl                                                                                                    | Collections Algorithm Description and Code                                                              | Algorithm<br>Summary                                                                                                    |
|-----------------------------------|----------------------------------------------------------------------------------------------------|----------------------------------------------------------------------------------------------------|----------------------------------------------------------------------------------------------------|----------------------------------------------------------------------------------------------------|----------------------------------------------------------------------------------------------------|----------------------------------------------------------------------------------------------------|
|                                   |                                                                                                    |                                                                                                    |                                                                                                    |                                                                                                    |                                                                                                    | <pre><currency symbol=""> <overdue amount=""> is overdue by <overdue days="" no="" of=""> Days</overdue></overdue></currency></pre>                                                                                                    |
| CaseTypeEnterSt atusAlgorithmSpot | The purpose of the algorithm spot is to execute the business logic when Case is moved into specific status. | void setCase(ToDoCas e toDoCase) void setCaseOriginalSt atus(CaseStatus caseStatus) Bool getShouldAutoTra nsition() String getNextCaseStatu s() String getNextTransCon dition() | com.splwg.ccb.do main.collection.ca seType.specialise dCollections.bankr uptcy.arrearage.al gorithm.RiskIndica torSetResetEnter Processing | com.splwg.ccb.do main.collection.ca seType.specialise dCollections.bankr uptcy.arrearage.al gorithm.RiskIndica torSetResetEnter Processing_Impl | Set or Reset<br>Account level<br>Warning Indicator<br>for Bankruptcy -<br>Enter Processing:<br>C1-SETWI | This Algorithm Set or Reset the Account level Warning Indicators of all the associated accounts of Bankruptcy. Note this will exclude the Charge-Off Accounts.( Based on RECOVERY_SW in CI_ACCT_EXTN table)  Risk Indicator Codes should be comma separated.  Values: Risk Indicator = SET or RESET Risk Indicator Code = <risk code1,risk="" indicator="" indicator<="" td=""></risk> |

| Algorithm Spot                               | Spot Detail                                                                                                    | Spot Interface<br>Funtions                                                                                                    | Collections<br>Algorithm<br>Component                                                                                     | Collections<br>Algorithm Impl                                                                                                    | Collections Algorithm Description and Code                                                                                   | Algorithm<br>Summary                                                                                                    |
|----------------------------------------------|----------------------------------------------------------------------------------------------------|----------------------------------------------------------------------------------------------------|----------------------------------------------------------------------------------------------------|----------------------------------------------------------------------------------------------------|----------------------------------------------------------------------------------------------------|----------------------------------------------------------------------------------------------------|
| ToDoTypeToDoP<br>ostProcessAlgorit<br>hmSpot | This Algorithm spot is used for notifying task completion and also for allocating task to vendor.                                                                                                    |                                                                                                    | com.splwg.ccb.do<br>main.collection.ve<br>ndor.VendorMana<br>gementAutomatic<br>TaskAllocation                            | com.splwg.ccb.do<br>main.collection.ve<br>ndor.VendorMana<br>gementAutomatic<br>TaskAllocation_Im<br>pl                            | Vendor<br>Management -<br>Automatic<br>Allocation of tasks<br>to Vendors - TO<br>DO Type - Post<br>Processing C1-<br>TSKVNDR | Code2,> On creation of task check if task is already allocated to a member. If Yes no action required. If No allocate the case to the member |
|                                              |                                                                                                    |                                                                                                    |                                                                                                    |                                                                                                    |                                                                                                    | with lowest<br>number of tasks of<br>that task type in<br>the queue.                                                                         |
| CaseTypeEnterSt atusAlgorithmSpot            | The purpose of the algorithm spot is to execute the business logic when Case is moved into specific status. The specific sample algorithm creates To Do entry and links the Case to it as FK Characteristic | void setCase(ToDoCas e toDoCase) void setCaseOriginalSt atus(CaseStatus caseStatus) Bool getShouldAutoTra nsition() String getNextCaseStatu s() String getNextTransCon dition() | com.splwg.ccb.do<br>main.collection.ca<br>seType.specialise<br>dCollections.finan<br>cialHardship.Hard<br>shipAssociation | com.splwg.ccb.do<br>main.collection.ca<br>seType.specialise<br>dCollections.finan<br>cialHardship.Hard<br>shipAssociation_I<br>mpl | Hardship - Associate Accounts of Main Customer - Enter Processing C1- HARASOPND                                              | This algorithm associates the Party on whom the hardship case is created.                                                                    |

| Algorithm Spot                              | Spot Detail                                                                   | Spot Interface<br>Funtions                                                                                                    | Collections<br>Algorithm<br>Component                                         | Collections<br>Algorithm Impl                                                      | Collections Algorithm Description and Code                                                                                            | Algorithm<br>Summary                                                                                                    |
|---------------------------------------------|-------------------------------------------------------------------------------|----------------------------------------------------------------------------------------------------|-------------------------------------------------------------------------------|------------------------------------------------------------------------------------|----------------------------------------------------------------------------------------------------|----------------------------------------------------------------------------------------------------|
| CaseTypeAutoTra<br>nsitionAlgorithmS<br>pot | This algorithm type is used to perform auto transition processing for a Case. | void setCase(ToDoCas e toDoCase);  Bool getShouldAutoTra nsition();  CaseStatus getNextCaseStatu s();  String getNextTransCon dition(); | com.splwg.ccb.do main.collection.ca seType.earlyColle ctions.InitiateCont act | com.splwg.ccb.do main.collection.ca seType.earlyColle ctions.InitiateCont act_Impl | Transition to contact state if First Contact Date has reached and set the Re Allocation Switch Case Type Auto Transition Algo C1-ECIC | Transition to contact state if First Contact Date has reached  If First Contact Date has reached (based on the parameters below)  Or Account is Direct Debit and Immediate Transition if Direct Debit = Yes/No  Transition to Contact RM status if Relationship Manager exists and Contact RM status has been specified  Transition to Contact Alternate Status if Contact Alternate Flag = Y and Contact Alternate Status has been specified  Else  Transition to Contact Alternate Status has been specified |

| Algorithm Spot                              | Spot Detail                                                                   | Spot Interface<br>Funtions                                                        | Collections<br>Algorithm<br>Component                                                              | Collections<br>Algorithm Impl                                                                               | Collections Algorithm Description and Code                                                   | Algorithm<br>Summary                                                                                     |
|---------------------------------------------|-------------------------------------------------------------------------------|-----------------------------------------------------------------------------------|----------------------------------------------------------------------------------------------------|----------------------------------------------------------------------------------------------------|----------------------------------------------------------------------------------------------|----------------------------------------------------------------------------------------------------|
|                                             |                                                                               |                                                                                   |                                                                                                    |                                                                                                    |                                                                                              | Set Re-Allocation<br>Switch = Y for the<br>case post case<br>transition                                  |
|                                             |                                                                               |                                                                                   |                                                                                                    |                                                                                                    |                                                                                              | Possible Values                                                                                          |
|                                             |                                                                               |                                                                                   |                                                                                                    |                                                                                                    |                                                                                              | First Contact Calculation Parameter: DPD, DIA, Days Since Case Start                                     |
|                                             |                                                                               |                                                                                   |                                                                                                    |                                                                                                    |                                                                                              | Immediate<br>Transition if Direct<br>Debit: Y,N                                                          |
|                                             |                                                                               |                                                                                   |                                                                                                    |                                                                                                    |                                                                                              | Validation Date :<br>POSTINGDATE,<br>SYSTEMDATE                                                          |
| CaseTypeAutoTra<br>nsitionAlgorithmS<br>pot | This algorithm type is used to perform auto transition processing for a Case. | void<br>setCase(ToDoCas<br>e toDoCase);<br>Bool<br>getShouldAutoTra<br>nsition(); | com.splwg.ccb.do<br>main.collection.ca<br>seType.earlyColle<br>ctions.ParkSmallB<br>alanceAccounts | com.splwg.ccb.do<br>main.collection.ca<br>seType.earlyColle<br>ctions.ParkSmallB<br>alanceAccounts_I<br>mpl | Park accounts with small balances to a separate status Case Type - Auto Transition C1-ECPSBA | Park accounts with small balances to a separate status so that no contacts are initiated for the account |
|                                             |                                                                               | CaseStatus<br>getNextCaseStatu<br>s();                                            |                                                                                                    |                                                                                                    |                                                                                              | If Net Arrear<br>Amount <= Small<br>Balance<br>Threshold                                                 |
|                                             |                                                                               | String<br>getNextTransCon<br>dition();                                            |                                                                                                    |                                                                                                    |                                                                                              | And Net Arrear<br>Amount > 0                                                                             |
|                                             |                                                                               |                                                                                   |                                                                                                    |                                                                                                    |                                                                                              | Then transition to                                                                                       |

| Algorithm Spot                    | Spot Detail                                                                                                    | Spot Interface<br>Funtions                                                                                                    | Collections<br>Algorithm<br>Component                                                         | Collections<br>Algorithm Impl                                                                      | Collections Algorithm Description and Code                                                                                             | Algorithm<br>Summary                                                                                                    |
|-----------------------------------|----------------------------------------------------------------------------------------------------|----------------------------------------------------------------------------------------------------|-----------------------------------------------------------------------------------------------|----------------------------------------------------------------------------------------------------|----------------------------------------------------------------------------------------------------|----------------------------------------------------------------------------------------------------|
|                                   |                                                                                                    |                                                                                                    |                                                                                               |                                                                                                    |                                                                                                    | small balance status.  Net Arrear Amount = (Overdue Amount - Unclear Amount)  If Use Overdue Amount = Yes than use Overdue Amount instead of Net Arrear Amount in the calculations.  Set Re-Allocation Switch = Y for the case post case transition.  Possible Values : |
|                                   |                                                                                                    |                                                                                                    |                                                                                               |                                                                                                    |                                                                                                    | Use Overdue<br>Amount : Y,N                                                                                                    |
| CaseTypeEnterSt atusAlgorithmSpot | The purpose of<br>the algorithm spot<br>is to execute the<br>business logic<br>when Case is<br>moved into<br>specific status. | void setCase(ToDoCas e toDoCase) void setCaseOriginalSt atus(CaseStatus caseStatus) Bool getShouldAutoTra nsition() String getNextCaseStatu | com.splwg.ccb.do<br>main.collection.ca<br>seType.earlyColle<br>ctions.InitiateSkip<br>Tracing | com.splwg.ccb.do<br>main.collection.ca<br>seType.earlyColle<br>ctions.InitiateSkip<br>Tracing_Impl | Transition to skip tacing status if no telephone number exists for any of the account holder Case Type - Enter Status Algo C1-ECISTNTN | If no contact points exists then move the case to Skip Tracing status  Check if one of the Contact Points as specified in the parameters exists for any of the account holder.                                                                                          |

| Algorithm Spot                              | Spot Detail                                                                   | Spot Interface<br>Funtions                                                                                                    | Collections<br>Algorithm<br>Component                                                                     | Collections<br>Algorithm Impl                                                                                  | Collections Algorithm Description and Code                                                                               | Algorithm<br>Summary                                                                                                    |
|---------------------------------------------|-------------------------------------------------------------------------------|----------------------------------------------------------------------------------------------------|----------------------------------------------------------------------------------------------------|----------------------------------------------------------------------------------------------------|----------------------------------------------------------------------------------------------------|----------------------------------------------------------------------------------------------------|
|                                             |                                                                               | s() String getNextTransCon dition()                                                                                                    |                                                                                                    |                                                                                                    |                                                                                                    | If no contact point exists than move the case to Skip Tracing Status. Set Re-Allocation Switch = Y for the case post case transition.                                                                                                    |
| CaseTypeAutoTra<br>nsitionAlgorithmS<br>pot | This algorithm type is used to perform auto transition processing for a Case. | void setCase(ToDoCas e toDoCase);  Bool getShouldAutoTra nsition();  CaseStatus getNextCaseStatu s();  String getNextTransCon dition(); | com.splwg.ccb.do<br>main.collection.ca<br>seType.earlyColle<br>ctions.TransitionT<br>oSuspendedStatu<br>s | com.splwg.ccb.do<br>main.collection.ca<br>seType.earlyColle<br>ctions.TransitionT<br>oSuspendedStatu<br>s_Impl | Transition to suspended status if the account has one of the warning indicator set Case Type - Auto Transition C1-ECTTSS | If the Account has one of the Account Risk Indicators specified in the parameter Transition to Suspended status. Create a task if Task Type has been mentioned and assign it to the Specified Queue Set Re-Allocation Switch = Y for the case post case transition. Set Suspend Reason = Risk Indicator Exit. If either of the financial owners have one of the Party Indicators mentioned in the parameter than transitionto |

| Algorithm Spot | Spot Detail | Spot Interface<br>Funtions | Collections<br>Algorithm<br>Component | Collections<br>Algorithm Impl | Collections Algorithm Description and Code | Algorithm<br>Summary                                                                                                    |
|----------------|-------------|----------------------------|---------------------------------------|-------------------------------|--------------------------------------------|----------------------------------------------------------------------------------------------------|
|                |             |                            |                                       |                               |                                            | Suspended status. Create a task if Task Type has been mentioned and assign it to the Specified Queue Set Re-Allocation Switch = Y for the case post case transition. Set Suspend Reason = Risk Indicator                                                                                                    |
|                |             |                            |                                       |                               |                                            | Exit.  If there is at least one financial owner with no Risk indicators mentioned in the parameter 'Party Risk Indicators – Contact Alternate' than transition the case to the Contact Alternate Status. If case already in Contact Alternate Status don't initiate the transition but perform the other activities.  Create a task if Task Type has been mentioned |

|                                                                               | Spot Interface<br>Funtions                                                                                                    | Collections<br>Algorithm<br>Component                                                                                                    | Collections<br>Algorithm Impl                                                                                                    | Collections Algorithm Description and Code                                                                                                    | Algorithm<br>Summary                                                                                                    |
|-------------------------------------------------------------------------------|----------------------------------------------------------------------------------------------------|----------------------------------------------------------------------------------------------------|----------------------------------------------------------------------------------------------------|----------------------------------------------------------------------------------------------------|----------------------------------------------------------------------------------------------------|
|                                                                               |                                                                                                    |                                                                                                    |                                                                                                    |                                                                                                    | and assign it to the Specified Queue Set Re-Allocation Switch = Y for the case post case transition. Set Alternate Contact Flag = Y Set Alternate Contact Reason = Risk Indicator Exit.                                                                                                    |
| This algorithm type is used to perform auto transition processing for a Case. | void setCase(ToDoCas e toDoCase);  Bool getShouldAutoTra nsition();  CaseStatus getNextCaseStatu s();  String getNextTransCon dition(); | com.splwg.ccb.do<br>main.collection.ca<br>seType.earlyColle<br>ctions.ValidateCo<br>ntactCap                                                                                             | com.splwg.ccb.do<br>main.collection.ca<br>seType.earlyColle<br>ctions.ValidateCo<br>ntactCap_Impl                                                                                                    | The algorithm will hold the case when the contact cap is reached Case Type - Auto Transition C1-ECVCC                                                                                                    | Check if the contact cap has reached for the case  If case is not already on Hold and Display Date <= Business Date  And the number of successful contacts linked to the case in last X number of days >= Contact Cap  Hold the case for Y number of days with the given Hold Reason  Logic for considering                                                                                            |
|                                                                               | type is used to<br>perform auto<br>transition<br>processing for a                                                                       | type is used to perform auto transition processing for a Case.  setCase(ToDoCas e toDoCase);  Bool getShouldAutoTra nsition();  CaseStatus getNextCaseStatu s();  String getNextTransCon | This algorithm type is used to perform auto transition processing for a Case.  Void setCase(ToDoCas e toDoCase);  Bool getShouldAutoTransition();  CaseStatus getNextCaseStatus();  String getNextTransCon  Com.splwg.ccb.do main.collection.ca seType.earlyColle ctions.ValidateContactCap | This algorithm type is used to perform auto transition processing for a Case.  String getNextTransCon  Void setCase(ToDoCas e toDoCase); com.splwg.ccb.do main.collection.ca seType.earlyColle ctions.ValidateCo ntactCap  com.splwg.ccb.do main.collection.ca seType.earlyColle ctions.ValidateCo ntactCap_Impl  com.splwg.ccb.do main.collection.ca seType.earlyColle ctions.ValidateCo ntactCap_Impl | This algorithm type is used to perform auto transition processing for a Case.  Void setCase(ToDoCas e toDoCase); Bool getShouldAutoTra nsition(); CaseStatus getNextCaseStatus(); String getNextTransCon  Void scm.splwg.ccb.do main.collection.ca seType.earlyColle ctions.ValidateCo ntactCap  The algorithm will hold the case when the contact cap is reached Case Type - Auto Transition C1-ECVCC |

| Algorithm Spot                              | Spot Detail                                                                   | Spot Interface<br>Funtions                                                                                                    | Collections<br>Algorithm<br>Component                                                     | Collections<br>Algorithm Impl                                                                  | Collections<br>Algorithm<br>Description and<br>Code                                                              | Algorithm<br>Summary                                                                                                    |
|---------------------------------------------|-------------------------------------------------------------------------------|----------------------------------------------------------------------------------------------------|-------------------------------------------------------------------------------------------|------------------------------------------------------------------------------------------------|----------------------------------------------------------------------------------------------------|----------------------------------------------------------------------------------------------------|
|                                             |                                                                               |                                                                                                    |                                                                                           |                                                                                                |                                                                                                    | successful contacts: All contacts with given contact methods that have Authentication Status = Green                                                                                                    |
|                                             |                                                                               |                                                                                                    |                                                                                           |                                                                                                |                                                                                                    | Possible Values<br>for Validation Date<br>{SYSTEMDATE,P<br>OSTINGDATE}                                                                                                    |
| CaseTypeAutoTra<br>nsitionAlgorithmS<br>pot | This algorithm type is used to perform auto transition processing for a Case. | void setCase(ToDoCas e toDoCase);  Bool getShouldAutoTra nsition();  CaseStatus getNextCaseStatu s();  String getNextTransCon dition(); | com.splwg.ccb.do<br>main.collection.ca<br>seType.earlyColle<br>ctions.ScheduleC<br>ontact | com.splwg.ccb.do<br>main.collection.ca<br>seType.earlyColle<br>ctions.ScheduleC<br>ontact_Impl | This algorithm will Schedule Contact for the case as per the given intensity Case Type - Auto Transition C1-ECSC | Schedule Contact for the case as per intensity  • If case is not on Hold  • And Display Date <= Business Date or Display Date is Blank  • Set Display Date = Max((Last Successful Contact Date + Contact Intensity), Business Date)  Consider Contact Intensity from Algorithm parameter if specified else picks up Contact |

| Algorithm Spot                              | Spot Detail                                                                   | Spot Interface<br>Funtions                                                                                                    | Collections<br>Algorithm<br>Component                                                                             | Collections<br>Algorithm Impl                                                                                          | Collections Algorithm Description and Code                                                                        | Algorithm<br>Summary                                                                                                    |
|---------------------------------------------|-------------------------------------------------------------------------------|----------------------------------------------------------------------------------------------------|----------------------------------------------------------------------------------------------------|----------------------------------------------------------------------------------------------------|----------------------------------------------------------------------------------------------------|----------------------------------------------------------------------------------------------------|
|                                             |                                                                               |                                                                                                    |                                                                                                    |                                                                                                    |                                                                                                    | Intensity from case level field.  Logic for considering successful contacts: Last contact with given contact methods that have Authentication Status = Green  Validation Date can be POSTINGDATE or SYSTEMDATE                                                                |
| CaseTypeAutoTra<br>nsitionAlgorithmS<br>pot | This algorithm type is used to perform auto transition processing for a Case. | void setCase(ToDoCas e toDoCase);  Bool getShouldAutoTra nsition();  CaseStatus getNextCaseStatu s();  String getNextTransCon dition(); | com.splwg.ccb.do<br>main.collection.ca<br>seType.earlyColle<br>ctions.lnitiateSkip<br>TracingInvalidTel<br>Number | com.splwg.ccb.do<br>main.collection.ca<br>seType.earlyColle<br>ctions.lnitiateSkip<br>TracingInvalidTel<br>Number_Impl | Transition to skip tacing status if 'X' number of consecutive calss fails Case Type - Auto Transition C1-ECISTITN | "Transition to skip review if 'X' number of consecutive failed contacts  • If last X number of consecutive contacts has been unsuccessful, transition to Skip Tracing Status.  Logic for considering unsuccessful contacts: If last X consecutive contacts with given contact |

| Algorithm Spot                              | Spot Detail                                                                   | Spot Interface<br>Funtions                                                                                                    | Collections<br>Algorithm<br>Component                                                                           | Collections<br>Algorithm Impl                                                                                        | Collections Algorithm Description and Code                                                            | Algorithm<br>Summary                                                                                                    |
|---------------------------------------------|-------------------------------------------------------------------------------|----------------------------------------------------------------------------------------------------|----------------------------------------------------------------------------------------------------|----------------------------------------------------------------------------------------------------|----------------------------------------------------------------------------------------------------|----------------------------------------------------------------------------------------------------|
|                                             |                                                                               |                                                                                                    |                                                                                                    |                                                                                                    |                                                                                                    | methods have Authentication Status other than 'Green' Set Re-Allocation Switch = Y for the case post case transition                                                                                                    |
|                                             |                                                                               |                                                                                                    |                                                                                                    |                                                                                                    |                                                                                                    | Possible Values<br>for Validation Date<br>are<br>POSTINGDATE<br>and<br>SYSTEMDATE"                                                                                                    |
| CaseTypeAutoTra<br>nsitionAlgorithmS<br>pot | This algorithm type is used to perform auto transition processing for a Case. | void setCase(ToDoCas e toDoCase);  Bool getShouldAutoTra nsition();  CaseStatus getNextCaseStatu s();  String getNextTransCon dition(); | com.splwg.ccb.do<br>main.collection.ca<br>seType.earlyColle<br>ctions.TransitionT<br>oUnderResolution<br>Status | com.splwg.ccb.do<br>main.collection.ca<br>seType.earlyColle<br>ctions.TransitionT<br>oUnderResolution<br>Status_Impl | Transition to under resolution status if Net Arrear Amount <=0 Case Type - Auto Transition C1-ECTTURS | Transition to under resolution status if Net Arrear Amount <=0  • Transition the case to Under Resolution Status if Net Arrear Amount <= 0 or PTP is running on the account.  • Set Re-Allocation Switch = Y for the case post case transition |
|                                             |                                                                               |                                                                                                    |                                                                                                    |                                                                                                    |                                                                                                    | Net Arrear<br>Amount =                                                                                                    |

| Algorithm Spot                              | Spot Detail                                                                   | Spot Interface<br>Funtions                                                                                                    | Collections<br>Algorithm<br>Component                                                                          | Collections<br>Algorithm Impl                                                                                       | Collections Algorithm Description and Code                                                                                                    | Algorithm<br>Summary                                                                                                    |
|---------------------------------------------|-------------------------------------------------------------------------------|----------------------------------------------------------------------------------------------------|----------------------------------------------------------------------------------------------------|----------------------------------------------------------------------------------------------------|----------------------------------------------------------------------------------------------------|----------------------------------------------------------------------------------------------------|
| CaseTypeAutoTra<br>nsitionAlgorithmS<br>pot | This algorithm type is used to perform auto transition processing for a Case. | void setCase(ToDoCas e toDoCase);  Bool getShouldAutoTra nsition();  CaseStatus getNextCaseStatu s();  String getNextTransCon dition(); | com.splwg.ccb.do<br>main.collection.ca<br>seType.earlyColle<br>ctions.ResumeCo<br>ntactFromUnderR<br>esolution | com.splwg.ccb.do<br>main.collection.ca<br>seType.earlyColle<br>ctions.ResumeCo<br>ntactFromUnderR<br>esolution_Impl | Resume Contact From Under Resolution Status Move case to contact status if the Net Arrear Amount is greater than zero Case Type - Auto Transition C1-ECRCFUR | (Overdue Amount - Unclear Amount)  If Use Overdue Amount = Yes than use Overdue Amount instead of Net Arrear Amount in the calculations.  Possible values: Use Overdue Amount: Y,N  Resume Contact From Under Resolution Status  • If there is no more active PTP on the account and  • If the Net Arrear Amount > 0  Than transition the case to  Contact RM Status if RM exists and Contact RM status has been configured |

| Algorithm Spot | Spot Detail | Spot Interface<br>Funtions | Collections<br>Algorithm<br>Component | Collections<br>Algorithm Impl | Collections Algorithm Description and Code | Algorithm<br>Summary                                                                                                    |
|----------------|-------------|----------------------------|---------------------------------------|-------------------------------|--------------------------------------------|----------------------------------------------------------------------------------------------------|
|                |             |                            |                                       |                               |                                            | Contact Alternate<br>Status If Contact<br>Alternate Flag = Y                                                            |
|                |             |                            |                                       |                               |                                            | Else Contact<br>Status                                                                                                  |
|                |             |                            |                                       |                               |                                            | Set Re-Allocation<br>Switch = Y for the<br>case post case<br>transition                                                 |
|                |             |                            |                                       |                               |                                            | If Use Overdue<br>Amount = Yes<br>than use Overdue<br>Amount instead of<br>Net Arrear<br>Amount in the<br>calculations. |
|                |             |                            |                                       |                               |                                            | Net Arrear<br>Amount =<br>(Overdue Amount<br>- Unclear Amount)                                                          |
|                |             |                            |                                       |                               |                                            | Use Overdue<br>Amount can be<br>Y/N or Yes/No                                                                           |

| Algorithm Spot                              | Spot Detail                                                                   | Spot Interface<br>Funtions                                                                                                    | Collections<br>Algorithm<br>Component                                                        | Collections<br>Algorithm Impl                                                                     | Collections Algorithm Description and Code                                                                | Algorithm<br>Summary                                                                                                    |
|---------------------------------------------|-------------------------------------------------------------------------------|----------------------------------------------------------------------------------------------------|----------------------------------------------------------------------------------------------|---------------------------------------------------------------------------------------------------|----------------------------------------------------------------------------------------------------|----------------------------------------------------------------------------------------------------|
| CaseTypeAutoTra<br>nsitionAlgorithmS<br>pot | This algorithm type is used to perform auto transition processing for a Case. | void setCase(ToDoCas e toDoCase);  Bool getShouldAutoTra nsition();  CaseStatus getNextCaseStatu s();  String getNextTransCon dition(); | com.splwg.ccb.do main.collection.ca seType.earlyColle ctions.ResumeCo ntactfromSmallBal ance | com.splwg.ccb.do main.collection.ca seType.earlyColle ctions.ResumeCo ntactfromSmallBal ance_Impl | This algorithm is used to resume contact from small balance status. Case Type - Auto Transition C1-ECRCSB | This algorithm is used to resume contact from small balance status.  If Net Arrear Amount > Small Balance Threshold  Then transition the case to  Contact RM Status if RM exists and Contact RM status has been configured  Contact Alternate Status If Contact Alternate Flag = Y  Else Contact Status  Set Re-Allocation Switch = Y for the case post case transition  If Use Overdue Amount = Yes than use Overdue Amount instead of Net Arrear Amount in the |

| Algorithm Spot                              | Spot Detail                                                                   | Spot Interface<br>Funtions                                                                                                    | Collections<br>Algorithm<br>Component                                                               | Collections<br>Algorithm Impl                                                                 | Collections Algorithm Description and Code                                                            | Algorithm<br>Summary                                                                                                    |
|---------------------------------------------|-------------------------------------------------------------------------------|----------------------------------------------------------------------------------------------------|----------------------------------------------------------------------------------------------------|-----------------------------------------------------------------------------------------------|----------------------------------------------------------------------------------------------------|----------------------------------------------------------------------------------------------------|
|                                             |                                                                               |                                                                                                    |                                                                                                    |                                                                                               |                                                                                                    | calculations.  Net Arrear Amount = (Overdue Amount - Unclear Amount)  Possible Value:  Overdue Amount : Y,N                                                                                                    |
| CaseTypeAutoTra<br>nsitionAlgorithmS<br>pot | This algorithm type is used to perform auto transition processing for a Case. | void setCase(ToDoCas e toDoCase);  Bool getShouldAutoTra nsition();  CaseStatus getNextCaseStatu s();  String getNextTransCon dition(); | com.splwg.ccb.do<br>main.collection.ca<br>seType.earlyColle<br>ctions.DetermineC<br>ontactIntensity | com.splwg.ccb.do main.collection.ca seType.earlyColle ctions.DetermineC ontactIntensity_Im pl | Determine Contact Intensity and Contact Intensity Review Date Case Type Auto Transition Algo C1-ECDCI | "Determine Contact Intensity and Contact Intensity Review Date  • If case is not on Hold • And Business Date >= Contact Intensity Review Date or Contact Intensity Review Date is Blank • Call Rule Specified in the parameter • Set Contact Intensity and Contact Intensity Review Date  Validation Date Can be POSTINGDATE or |

| Algorithm Spot                          | Spot Detail                                                                                          | Spot Interface<br>Funtions                                                                                                    | Collections<br>Algorithm<br>Component                                                                            | Collections<br>Algorithm Impl                                                                                         | Collections Algorithm Description and Code                                                                                   | Algorithm<br>Summary                                                                                                    |
|-----------------------------------------|----------------------------------------------------------------------------------------------------|----------------------------------------------------------------------------------------------------|----------------------------------------------------------------------------------------------------|----------------------------------------------------------------------------------------------------|----------------------------------------------------------------------------------------------------|----------------------------------------------------------------------------------------------------|
|                                         |                                                                                                    |                                                                                                    |                                                                                                    |                                                                                                    |                                                                                                    | SYSTEMDATE"                                                                                                    |
| ResultTypePostPr ocessingAlgorithm Spot | This Algorithm spot decides in which status transition has to be made based on processing of result. | void setActionEntity(Str ing actionEntity);  void setActionSourceId (String actionSourceId);  void setActionSourceSt atusCode(String actionSourceStatu sCd);  void setActionId(String actionId);  void setActionType(Act ionType actionType);  void setResultType(Re sultType resultType);  boolean getIsProcessingC omplete(); | com.splwg.ccb.do main.collection.ca seType.earlyColle ctions.CaseTransit ionandTraskCreati onPostProcessing Algo | com.splwg.ccb.do main.collection.ca seType.earlyColle ctions.CaseTransit ionandTraskCreati onPostProcessing Algo_Impl | Generic Result Post Processing Algorithm for Case Transition and Task Creation Result Post processing Algorithm C1-CTRANTCRE | Generic Result Post Processing Algorithm for Case Transition and Task Creation  Transition the case to given Case Status if Case Status is configured and the current status is present in one of the Valid Current Statuses. Display an error 'The selected result <result type=""> is not allowed in current Status.' If the current status is not present in one of the valid status.  • Create Task of given Task Type and assign it to the give Task Queue if Task Type is configured.  • Map the created task with the Follow Up that created the task.</result> |

| Algorithm Spot | Spot Detail | Spot Interface<br>Funtions | Collections<br>Algorithm<br>Component | Collections<br>Algorithm Impl | Collections Algorithm Description and Code | Algorithm<br>Summary              |
|----------------|-------------|----------------------------|---------------------------------------|-------------------------------|--------------------------------------------|-----------------------------------|
|                |             |                            |                                       |                               |                                            | • Set Re-                         |
|                |             |                            |                                       |                               |                                            | Allocation Switch                 |
|                |             |                            |                                       |                               |                                            | = Y if Re-Allocate                |
|                |             |                            |                                       |                               |                                            | = Y                               |
|                |             |                            |                                       |                               |                                            | <ul> <li>Copy the</li> </ul>      |
|                |             |                            |                                       |                               |                                            | common                            |
|                |             |                            |                                       |                               |                                            | characteristics of                |
|                |             |                            |                                       |                               |                                            | result into the                   |
|                |             |                            |                                       |                               |                                            | case. (here the                   |
|                |             |                            |                                       |                               |                                            | char codes need                   |
|                |             |                            |                                       |                               |                                            | to be maintained                  |
|                |             |                            |                                       |                               |                                            | at both the result                |
|                |             |                            |                                       |                               |                                            | type and case                     |
|                |             |                            |                                       |                               |                                            | type level)                       |
|                |             |                            |                                       |                               |                                            | <ul> <li>Task Creation</li> </ul> |
|                |             |                            |                                       |                               |                                            | Logic:                            |
|                |             |                            |                                       |                               |                                            | If Task For =                     |
|                |             |                            |                                       |                               |                                            | 'Account'                         |
|                |             |                            |                                       |                               |                                            | Create Task on                    |
|                |             |                            |                                       |                               |                                            | the primary                       |
|                |             |                            |                                       |                               |                                            | associated                        |
|                |             |                            |                                       |                               |                                            | account on the                    |
|                |             |                            |                                       |                               |                                            | case                              |
|                |             |                            |                                       |                               |                                            | If Task For =                     |
|                |             |                            |                                       |                               |                                            | Customer                          |
|                |             |                            |                                       |                               |                                            | Create Task on                    |
|                |             |                            |                                       |                               |                                            | the primary                       |
|                |             |                            |                                       |                               |                                            | associated                        |
|                |             |                            |                                       |                               |                                            | Customer of the                   |
|                |             |                            |                                       |                               |                                            | case                              |
|                |             |                            |                                       |                               |                                            | If Task For = Case                |
|                |             |                            |                                       |                               |                                            | Create Task on                    |
|                |             |                            |                                       |                               |                                            | the case                          |
|                |             |                            |                                       |                               |                                            | If Task For =                     |
|                |             |                            |                                       |                               |                                            | Admin                             |
|                |             |                            |                                       |                               |                                            | Create Admin                      |
|                |             |                            |                                       |                               |                                            | level Task                        |

| Algorithm Spot | Spot Detail | Spot Interface<br>Funtions | Collections<br>Algorithm<br>Component | Collections<br>Algorithm Impl | Collections Algorithm Description and Code | Algorithm<br>Summary                                                                                                    |
|----------------|-------------|----------------------------|---------------------------------------|-------------------------------|--------------------------------------------|----------------------------------------------------------------------------------------------------|
|                |             |                            |                                       |                               |                                            | Note: Task For is the mandatory characteristic at Task Level. Task For = Customer is an invalid configuration for Account level Case and vice versa.                                    |
|                |             |                            |                                       |                               |                                            | Possible Values of<br>Re-Allocate<br>Switch and Copy<br>Characteristics to<br>Case are: Y/N                                                                                             |
|                |             |                            |                                       |                               |                                            | "Event Name" and "Action Flag" fields are introduced to update Cease_Desist\Co ntact_Alternate\Di spute Flags, where:-                                                                  |
|                |             |                            |                                       |                               |                                            | "Event Name" will<br>be provided<br>depending on the<br>FLAG which you<br>need to update.<br>So, it can have<br>one of the values:-<br>Event Name :-<br>"CEASE_DESIST"<br>Event Name :- |

| Algorithm Spot                                | Spot Detail                                                                                          | Spot Interface<br>Funtions                                                                                                    | Collections<br>Algorithm<br>Component                                                                              | Collections<br>Algorithm Impl                                                                                           | Collections Algorithm Description and Code                                                                                                    | Algorithm<br>Summary                                                                                                    |
|-----------------------------------------------|----------------------------------------------------------------------------------------------------|----------------------------------------------------------------------------------------------------|----------------------------------------------------------------------------------------------------|----------------------------------------------------------------------------------------------------|----------------------------------------------------------------------------------------------------|----------------------------------------------------------------------------------------------------|
|                                               |                                                                                                    |                                                                                                    |                                                                                                    |                                                                                                    |                                                                                                    | "CONTACT_ALT"<br>Event Name :-<br>"DISPUTE"                                                                                                    |
|                                               |                                                                                                    |                                                                                                    |                                                                                                    |                                                                                                    |                                                                                                    | And                                                                                                    |
|                                               |                                                                                                    |                                                                                                    |                                                                                                    |                                                                                                    |                                                                                                    | "Action Flag" value will be SET\RESET. To set Cease_Desist\Co ntact_Alternate\Di spute Flags to "Y", provide Action Flag :- "SET". To set Cease_Desist\Co ntact_Alternate\Di spute Flags "N", provide Action Flag :- "RESET". |
| ResultTypePostPr<br>ocessingAlgorithm<br>Spot | This Algorithm spot decides in which status transition has to be made based on processing of result. | void setActionEntity(Str ing actionEntity);  void setActionSourceId (String actionSourceId);  void setActionSourceSt atusCode(String actionSourceStatusCd);  void | com.splwg.ccb.do<br>main.collection.ca<br>seType.earlyColle<br>ctions.Supervisor<br>ReferralPostProce<br>ssingAlgo | com.splwg.ccb.do<br>main.collection.ca<br>seType.earlyColle<br>ctions.Supervisor<br>ReferralPostProce<br>ssingAlgo_Impl | This algorithm will transfer the case to the given status if the current staus of the case is present in Valid Current status list Result Type Post Processing Algo C1-ECRTS | Supervisor Referral Algorithm  • If case is present in one of the status's specified in 'Valid Current Status' than  Proceed with further actions  Else  Display an error 'The selected                                       |

| Algorithm Spot | Spot Detail | Spot Interface<br>Funtions                                                                                                    | Collections<br>Algorithm<br>Component | Collections<br>Algorithm Impl | Collections Algorithm Description and Code | Algorithm<br>Summary                                                                                                    |
|----------------|-------------|----------------------------------------------------------------------------------------------------|---------------------------------------|-------------------------------|--------------------------------------------|----------------------------------------------------------------------------------------------------|
|                |             | setActionId(String actionId);  void setActionType(Act ionType actionType);  void setResultType(Re sultType resultType);  boolean getIsProcessingC omplete(); |                                       |                               | Code                                       | result <result type=""> is not allowed in current Status.'  And don't proceed with further actions.  • Transition the case to given Case Status  • Create Task of given Task Type and assign it to the Supervisor Queue (Queue of Task) of the Case Queue  • Map the created task with the Follow up Id of the Follow Up that created the task.  • Set Re- Allocation Switch</result> |
|                |             |                                                                                                    |                                       |                               |                                            | = Y if Re-Allocate<br>= Y<br>Re-Allocate can<br>be Y/N                                                                                                    |

| Algorithm Spot                          | Spot Detail                                                                                          | Spot Interface<br>Funtions                                                                                                    | Collections<br>Algorithm<br>Component                                                              | Collections<br>Algorithm Impl                                                                           | Collections<br>Algorithm<br>Description and<br>Code                                                | Algorithm<br>Summary                                                                                                    |
|-----------------------------------------|----------------------------------------------------------------------------------------------------|----------------------------------------------------------------------------------------------------|----------------------------------------------------------------------------------------------------|----------------------------------------------------------------------------------------------------|----------------------------------------------------------------------------------------------------|----------------------------------------------------------------------------------------------------|
| ResultTypePostPr ocessingAlgorithm Spot | This Algorithm spot decides in which status transition has to be made based on processing of result. | void setActionEntity(Str ing actionEntity);  void setActionSourceId (String actionSourceId);  void setActionSourceSt atusCode(String actionSourceStatu sCd);  void setActionId(String actionId);  void setActionType(Act ionType actionType);  void setResultType(Re sultType resultType);  boolean getIsProcessingC omplete(); | com.splwg.ccb.do main.collection.ca seType.earlyColle ctions.ResumeCol lectionsPostProce ssingAlgo | com.splwg.ccb.do main.collection.ca seType.earlyColle ctions.ResumeCol lectionsPostProce ssingAlgo_Impl | Resume Collections Transits the case to Contact status Result Type Post Processing Algo C1-RESCOLL | Resume Collections  Transition the case to  Contact RM Status if RM exists and Contact RM status has been configured  Contact Alternate Status If Contact Alternate Flag = Y  Else Contact Status  Set Re-Allocation Switch = Yes if Re-Allocate = Y  Re-Allocate can be Y/N |

| Algorithm Spot                          | Spot Detail                                                                                          | Spot Interface<br>Funtions                                                                                                    | Collections<br>Algorithm<br>Component                                                                   | Collections<br>Algorithm Impl                                                                                 | Collections Algorithm Description and Code                                     | Algorithm<br>Summary                                                                                                    |
|-----------------------------------------|----------------------------------------------------------------------------------------------------|----------------------------------------------------------------------------------------------------|----------------------------------------------------------------------------------------------------|----------------------------------------------------------------------------------------------------|--------------------------------------------------------------------------------|----------------------------------------------------------------------------------------------------|
| ResultTypePostPr ocessingAlgorithm Spot | This Algorithm spot decides in which status transition has to be made based on processing of result. | void setActionEntity(Str ing actionEntity);  void setActionSourceId (String actionSourceId);  void setActionSourceSt atusCode(String actionSourceStatu sCd);  void setActionId(String actionId);  void setActionType(Act ionType actionType);  void setResultType(Re sultType resultType);  boolean getIsProcessingC omplete(); | com.splwg.ccb.do main.collection.ca seType.earlyColle ctions.CaseCreati ononFollowupPost ProcessingAlgo | com.splwg.ccb.do main.collection.ca seType.earlyColle ctions.CaseCreati ononFollowupPost ProcessingAlgo_I mpl | Create Required Case on Follow Up Result Post processing Algorithm C1-CRETCSFL | Create Required Case on Follow Up  If Account Level Case Type creates case on account, If Customer level Case Type creates case on the main customer of the account. Queue to which the case should be allocated if provided else the case should remain unallocated with Re-Allocation Switch as Y |

| Algorithm Spot                          | Spot Detail                                                                                          | Spot Interface<br>Funtions                                                                                                    | Collections<br>Algorithm<br>Component                                                    | Collections<br>Algorithm Impl                                                                  | Collections<br>Algorithm<br>Description and<br>Code                                                                                                    | Algorithm<br>Summary                                                                                                    |
|-----------------------------------------|----------------------------------------------------------------------------------------------------|----------------------------------------------------------------------------------------------------|------------------------------------------------------------------------------------------|------------------------------------------------------------------------------------------------|----------------------------------------------------------------------------------------------------|----------------------------------------------------------------------------------------------------|
| ResultTypePostPr ocessingAlgorithm Spot | This Algorithm spot decides in which status transition has to be made based on processing of result. | void setActionEntity(Str ing actionEntity);  void setActionSourceId (String actionSourceId);  void setActionSourceSt atusCode(String actionSourceStatu sCd);  void setActionId(String actionId);  void setActionType(Act ionType actionType);  void setResultType(Re sultType resultType);  boolean getIsProcessingC omplete(); | com.splwg.ccb.do main.collection.ca seType.earlyColle ctions.HoldCaseP ostProcessingAlgo | com.splwg.ccb.do main.collection.ca seType.earlyColle ctions.HoldCaseP ostProcessingAlgo _Impl | Hold Case for Days as provided in Characteristic Type provided in Hold Period or if that is blank Hold Period should be referred from Hold Period parameter. And Hold Reason should be set as provided in characteristic type provided in Hold Reason or if that is blank Hold Reason should be referred from Hold Reason parameter.  Result Type Post Processing Algo C1-HOLDCASE | Hold Case for Days as provided in Characteristic Type provided in Hold Period or if that is blank Hold Period should be referred from Hold Period parameter. And Hold Reason should be set as provided in characteristic type provided in Hold Reason or if that is blank Hold Reason should be referred from Hold Reason parameter. Validation Date Can be POSTINGDATE or SYSTEMDATE |

| Algorithm Spot                    | Spot Detail                                                                                                    | Spot Interface<br>Funtions                                                                                                    | Collections<br>Algorithm<br>Component                                                                      | Collections<br>Algorithm Impl                                                                                   | Collections<br>Algorithm<br>Description and<br>Code                                                           | Algorithm<br>Summary                                                                                                    |
|-----------------------------------|----------------------------------------------------------------------------------------------------|----------------------------------------------------------------------------------------------------|----------------------------------------------------------------------------------------------------|----------------------------------------------------------------------------------------------------|----------------------------------------------------------------------------------------------------|----------------------------------------------------------------------------------------------------|
| CaseTypeEnterSt atusAlgorithmSpot | The purpose of the algorithm spot is to execute the business logic when Case is moved into specific status.                   | void setCase(ToDoCas e toDoCase) void setCaseOriginalSt atus(CaseStatus caseStatus) Bool getShouldAutoTra nsition() String getNextCaseStatu s() String getNextTransCon dition() | com.splwg.ccb.do<br>main.collection.ca<br>seType.earlyColle<br>ctions.UpdateCas<br>eData                   | com.splwg.ccb.do<br>main.collection.ca<br>seType.earlyColle<br>ctions.UpdateCas<br>eData_Impl                   | Update Case<br>Level Data when a<br>case enters a new<br>status - C1-<br>ECUPCASE                             | Update Case Level Data when a case enters a new status Set Case Characteristics to specific values provided in algorithm parameters. On entering the value the corresponding characteristic validation algorithm should be triggered. If type is mentioned but value is not than the char type needs to be made blank. |
| CaseTypeEnterSt atusAlgorithmSpot | The purpose of<br>the algorithm spot<br>is to execute the<br>business logic<br>when Case is<br>moved into<br>specific status. | void setCase(ToDoCas e toDoCase) void setCaseOriginalSt atus(CaseStatus caseStatus) Bool getShouldAutoTra nsition() String getNextCaseStatu s()                                 | com.splwg.ccb.do<br>main.collection.ca<br>seType.earlyColle<br>ctions.CeaseDesis<br>tAccountSuspensi<br>on | com.splwg.ccb.do<br>main.collection.ca<br>seType.earlyColle<br>ctions.CeaseDesis<br>tAccountSuspensi<br>on_Impl | This algorithm will transition the case status to the Suspension status if Cease and Desist = Y - C1-CSETRANS | Additional algorithm in Pending Status: Enter Processing to transition to Suspend Status if Cease and Desist = Y.                                                                                                    |

| Algorithm Spot                                | Spot Detail                                                                                          | Spot Interface<br>Funtions                                                                                                    | Collections<br>Algorithm<br>Component                                                          | Collections<br>Algorithm Impl                                                                       | Collections Algorithm Description and Code                                                                                                    | Algorithm<br>Summary                                                                                                    |
|-----------------------------------------------|----------------------------------------------------------------------------------------------------|----------------------------------------------------------------------------------------------------|------------------------------------------------------------------------------------------------|----------------------------------------------------------------------------------------------------|----------------------------------------------------------------------------------------------------|----------------------------------------------------------------------------------------------------|
|                                               |                                                                                                    | String<br>getNextTransCon<br>dition()                                                                                                    |                                                                                                |                                                                                                    |                                                                                                    |                                                                                                    |
| ResultTypePostPr<br>ocessingAlgorithm<br>Spot | This Algorithm spot decides in which status transition has to be made based on processing of result. | void setActionEntity(Str ing actionEntity);  void setActionSourceId (String actionSourceId);  void setActionSourceSt atusCode(String actionSourceStatu sCd);  void setActionId(String actionId);  void setActionType(Act ionType actionType);  void setResultType(Re sultType resultType);  boolean getIsProcessingC omplete(); | com.splwg.ccb.do<br>main.collection.alg<br>orithms.Schedule<br>CallPostProcessin<br>gAlgorithm | com.splwg.ccb.do<br>main.collection.alg<br>orithms.Schedule<br>CallPostProcessin<br>gAlgorithm_Impl | This algorithm is used to fulfil request by customer to collector for calling at specific time.  - The Call Back Time will get saved as the Next Action Time on the case. If 'NA' is selected the value will go as blank.  - If the Next Action Date is same as Current date and Online Dialer Inclusion = 'Yes' then add/update the record in the Dialer extract using the Dialer Inclusion Service. The Dialer Extract Status will be set as 10.  Code - C1-SCHCALL | This algorithm is used to fulfil request by customer to collector for calling at specific time.  - The Call Back Time will get saved as the Next Action Time on the case. If 'NA' is selected the value will go as blank.  - If the Next Action Date is same as Current date and Online Dialer Inclusion = 'Yes' then add/update the record in the Dialer extract using the Dialer Inclusion Service. The Dialer Extract Status will be set as 10. |

| Algorithm Spot                                     | Spot Detail                                                                                                    | Spot Interface<br>Funtions                                                                                                    | Collections<br>Algorithm<br>Component                                                                            | Collections<br>Algorithm Impl                                                                                         | Collections Algorithm Description and Code                                                                                                    | Algorithm<br>Summary                                                                                                    |
|----------------------------------------------------|----------------------------------------------------------------------------------------------------|----------------------------------------------------------------------------------------------------|----------------------------------------------------------------------------------------------------|----------------------------------------------------------------------------------------------------|----------------------------------------------------------------------------------------------------|----------------------------------------------------------------------------------------------------|
| CaseTypeEnterSt atusAlgorithmSpot                  | The purpose of the algorithm spot is to execute the business logic when Case is moved into specific status.     | void setCase(ToDoCas e toDoCase) void setCaseOriginalSt atus(CaseStatus caseStatus) Bool getShouldAutoTra nsition() String getNextCaseStatu s() String getNextTransCon dition() | com.splwg.ccb.do<br>main.collectionevt.<br>ResetCaseWarnin<br>gIndOnHost                                         | com.splwg.ccb.do<br>main.collectionevt.<br>ResetCaseWarnin<br>gIndOnHost_Impl                                         | Reset WI in the host C1-<br>RESETWI                                                                                                    | This algorithm resets WI in the host. Call the Host Account Warning Indicator Service to set the WI mentioned in the parameter                                                                                                    |
| CaseTypeEnterSt<br>atusValidationAlgo<br>rithmSpot | The purpose of the algorithm spot is to execute the validation logic before Case is moved into specific status. | void setCase(ToDoCas e toDoCase);  void setOriginalCaseSt atus(CaseStatus caseOriginalStatu s);                                                                                 | com.splwg.ccb.do<br>main.collection.ca<br>seType.specialise<br>dCollections.Asset<br>Repo.ValidateColl<br>ateral | com.splwg.ccb.do<br>main.collection.ca<br>seType.specialise<br>dCollections.Asset<br>Repo.ValidateColl<br>ateral_Impl | The input collateral is associated with the account on which the repossession case is being created. The collateral belongs to the collateral type and collateral category specified in the parameters. If collateral type and collateral category are not mentioned no validation will be done. The collateral status is not 'Sold'. | The input collateral is associated with the account on which the repossession case is being created. The collateral belongs to the collateral type and collateral category specified in the parameters. If collateral type and collateral category are not mentioned no validation will be done. The collateral status is not 'Sold'. |

| Algorithm Spot                                     | Spot Detail                                                                                                    | Spot Interface<br>Funtions                                                                     | Collections<br>Algorithm<br>Component                                                                                                    | Collections<br>Algorithm Impl                                                                                                    | Collections Algorithm Description and Code                                                                                                    | Algorithm<br>Summary                                                                                                    |
|----------------------------------------------------|----------------------------------------------------------------------------------------------------|------------------------------------------------------------------------------------------------|----------------------------------------------------------------------------------------------------|----------------------------------------------------------------------------------------------------|----------------------------------------------------------------------------------------------------|----------------------------------------------------------------------------------------------------|
|                                                    |                                                                                                    |                                                                                                |                                                                                                    |                                                                                                    | Date of Sale is blank. There is no repossession case active on the collateral (IS_REPO_SW = N)  Code - C1-VALDCOLL                                                                                   | Date of Sale is blank. There is no repossession case active on the collateral (IS_REPO_SW = N)                                                                                                    |
| CaseTypeEnterSt<br>atusValidationAlgo<br>rithmSpot | The purpose of the algorithm spot is to execute the validation logic before Case is moved into specific status. | void setCase(ToDoCas e toDoCase); void setOriginalCaseSt atus(CaseStatus caseOriginalStatu s); | com.splwg.ccb.do<br>main.collection.ca<br>seType.specialise<br>dCollections.Asset<br>Repo.algorithms.V<br>alidateDemandLet<br>terandAcceleratio<br>nLetter | com.splwg.ccb.do<br>main.collection.ca<br>seType.specialise<br>dCollections.Asset<br>Repo.algorithms.V<br>alidateDemandLet<br>terandAcceleratio<br>nLetter_Impl | If DL Template Code has been mentioned validate if Demand Letter has been sent in last X days.  If AL Template Code has been mentioned validate if Acceleration Letter has been sent in last X days. | If DL Template Code has been mentioned validate if Demand Letter has been sent in last X days.  If AL Template Code has been mentioned validate if Acceleration Letter has been sent in last X days. |
|                                                    |                                                                                                    |                                                                                                |                                                                                                    |                                                                                                    | If X Days is not specified just check if the letters have been sent on the account.  Checks will be done for all                                                                                     | If X Days is not specified just check if the letters have been sent on the account.  Checks will be done for all                                                                                     |

| Algorithm Spot                    | Spot Detail                                                                                                 | Spot Interface<br>Funtions                                                                                                    | Collections<br>Algorithm<br>Component                                                                              | Collections<br>Algorithm Impl                                                                                           | Collections Algorithm Description and Code                                                                                             | Algorithm<br>Summary                                                                                             |
|-----------------------------------|----------------------------------------------------------------------------------------------------|----------------------------------------------------------------------------------------------------|----------------------------------------------------------------------------------------------------|----------------------------------------------------------------------------------------------------|----------------------------------------------------------------------------------------------------|----------------------------------------------------------------------------------------------------|
|                                   |                                                                                                    |                                                                                                    |                                                                                                    |                                                                                                    | accounts unless 'Only Primary Account = Yes' in which case the check will be only on primary associated account.  Code - C1- VALIDDLAL | accounts unless 'Only Primary Account = Yes' in which case the check will be only on primary associated account. |
| CaseTypeEnterSt atusAlgorithmSpot | The purpose of the algorithm spot is to execute the business logic when Case is moved into specific status. | void setCase(ToDoCas e toDoCase) void setCaseOriginalSt atus(CaseStatus caseStatus) Bool getShouldAutoTra nsition() String getNextCaseStatu s() String getNextTransCon dition() | com.splwg.ccb.do<br>main.collection.ca<br>seType.specialise<br>dCollections.Asset<br>Repo.AssociateCu<br>stAssRepo | com.splwg.ccb.do<br>main.collection.ca<br>seType.specialise<br>dCollections.Asset<br>Repo.AssociateCu<br>stAssRepo_Impl | Associate all financial owners on the associated accounts to the Repossession case.  Code - C1-ASSOCUST                                | Associate all financial owners on the associated accounts to the Repossession case.                              |

| Algorithm Spot                    | Spot Detail                                                                                                 | Spot Interface<br>Funtions                                                                                                    | Collections<br>Algorithm<br>Component                                                                  | Collections<br>Algorithm Impl                                                                                | Collections Algorithm Description and Code                                                                                                    | Algorithm<br>Summary                                                                                                    |
|-----------------------------------|----------------------------------------------------------------------------------------------------|----------------------------------------------------------------------------------------------------|----------------------------------------------------------------------------------------------------|----------------------------------------------------------------------------------------------------|----------------------------------------------------------------------------------------------------|----------------------------------------------------------------------------------------------------|
| CaseTypeEnterSt atusAlgorithmSpot | The purpose of the algorithm spot is to execute the business logic when Case is moved into specific status. | void setCase(ToDoCas e toDoCase) void setCaseOriginalSt atus(CaseStatus caseStatus) Bool getShouldAutoTra nsition() String getNextCaseStatu s() String getNextTransCon dition() | com.splwg.ccb.do main.collection.ca seType.specialise dCollections.Asset Repo.ChkBkpcyO nAssociateCust | com.splwg.ccb.do main.collection.ca seType.specialise dCollections.Asset Repo.ChkBkpcyO nAssociateCust_I mpl | If Repossession Reason <> Bankruptcy For each customer associated with the case Check if the Bankruptcy_Switc h = Y. If yes Case Creation will be rolled back and below error message will be displayed.  "One or more of the collateral owners have claimed Bankruptcy. Repossession process should be initiated from Bankruptcy process"  Code - C1- CHKBKPTCY | If Repossession Reason <> Bankruptcy For each customer associated with the case Check if the Bankruptcy_Switc h = Y. If yes Case Creation will be rolled back and below error message will be displayed.  "One or more of the collateral owners have claimed Bankruptcy. Repossession process should be initiated from Bankruptcy process" |

| Algorithm Spot                              | Spot Detail                                                                   | Spot Interface<br>Funtions                                                                                                    | Collections<br>Algorithm<br>Component                                                                                                    | Collections<br>Algorithm Impl                                                                                                    | Collections Algorithm Description and Code                                                                                                    | Algorithm<br>Summary                                                                                                    |
|---------------------------------------------|-------------------------------------------------------------------------------|----------------------------------------------------------------------------------------------------|----------------------------------------------------------------------------------------------------|----------------------------------------------------------------------------------------------------|----------------------------------------------------------------------------------------------------|----------------------------------------------------------------------------------------------------|
| CaseTypeAutoTra<br>nsitionAlgorithmS<br>pot | This algorithm type is used to perform auto transition processing for a Case. | void setCase(ToDoCas e toDoCase);  Bool getShouldAutoTra nsition();  CaseStatus getNextCaseStatu s();  String getNextTransCon dition(); | com.splwg.ccb.do main.collection.ca seType.specialise dCollections.Asset Repo.algorithms. MonitorDemandLe tterandAcceleratio nLetterExpiry | com.splwg.ccb.do main.collection.ca seType.specialise dCollections.Asset Repo.algorithms. MonitorDemandLe tterandAcceleratio nLetterExpiry_Imp I | If DL Template Code has been mentioned validate if Demand letter has been sent and current date > Demand Letter Expiry Date.  If AL Template Code has been mentioned validate if Acceleration letter has been sent and the current date > Acceleration letter Expiry Date.  If 'Only Primary Account' = Yes then the above checks need to be done only on Primary account else the checks should be done on all associated accounts.  If both are true transition the case to 'Repossession Referred' Status  Code - C1- MNTRDLAL | If DL Template Code has been mentioned validate if Demand letter has been sent and current date > Demand Letter Expiry Date.  If AL Template Code has been mentioned validate if Acceleration letter has been sent and the current date > Acceleration letter Expiry Date.  If 'Only Primary Account' = Yes then the above checks need to be done only on Primary account else the checks should be done on all associated accounts.  If both are true transition the case to 'Repossession Referred' Status |

| Algorithm Spot                    | Spot Detail                                                                                                 | Spot Interface<br>Funtions                                                                                                    | Collections<br>Algorithm<br>Component                                                                                       | Collections<br>Algorithm Impl                                                                                                    | Collections Algorithm Description and Code                                                                                                    | Algorithm<br>Summary                                                                                                    |
|-----------------------------------|----------------------------------------------------------------------------------------------------|----------------------------------------------------------------------------------------------------|----------------------------------------------------------------------------------------------------|----------------------------------------------------------------------------------------------------|----------------------------------------------------------------------------------------------------|----------------------------------------------------------------------------------------------------|
| CaseTypeEnterSt atusAlgorithmSpot | The purpose of the algorithm spot is to execute the business logic when Case is moved into specific status. | void setCase(ToDoCas e toDoCase) void setCaseOriginalSt atus(CaseStatus CaseStatus) Bool getShouldAutoTra nsition() String getNextCaseStatu s() String getNextTransCon dition() | com.splwg.ccb.do main.collection.ca seType.specialise dCollections.Asset Repo.algorithms.A utoApprovalCheck forRepossession | com.splwg.ccb.do main.collection.ca seType.specialise dCollections.Asset Repo.algorithms.A utoApprovalCheck forRepossession_I mpl | If the Auto- Approval Rule returns true the case will be transitioned to the Approved status. If the Auto Approval Rule returns false the case will remain in the Repossession Referred Status and a Task is created for the given Task Type and is assigned to the supervisor of the queue. Below facts are used: Collateral Type Collateral Category Repossession Reason Outstanding Amount Overdue Amount Days Past Due Last Payment Date Last Payment Amount Estimated Realization Amount Deficiency | If the Auto- Approval Rule returns true the case will be transitioned to the Approved status. If the Auto Approval Rule returns false the case will remain in the Repossession Referred Status and a Task is created for the given Task Type and is assigned to the supervisor of the queue. Below facts are used: Collateral Type Collateral Category Repossession Reason Outstanding Amount Overdue Amount Days Past Due Last Payment Date Last Payment Date Last Payment Amount Estimated Realization Amount Deficiency |

| Algorithm Spot                                | Spot Detail                                                                                          | Spot Interface<br>Funtions                                                                                                    | Collections<br>Algorithm<br>Component                                                                                | Collections<br>Algorithm Impl                                                                                             | Collections Algorithm Description and Code                                                                                                    | Algorithm<br>Summary                                                                                                    |
|-----------------------------------------------|----------------------------------------------------------------------------------------------------|----------------------------------------------------------------------------------------------------|----------------------------------------------------------------------------------------------------|----------------------------------------------------------------------------------------------------|----------------------------------------------------------------------------------------------------|----------------------------------------------------------------------------------------------------|
|                                               |                                                                                                    |                                                                                                    |                                                                                                    |                                                                                                    | Balance<br>Number of<br>accounts<br>associated with<br>the collateral                                                                                                    | Balance Number of accounts associated with the collateral                                                                                                    |
|                                               |                                                                                                    |                                                                                                    |                                                                                                    |                                                                                                    | Code - C1-<br>REPOAPRV                                                                                                    |                                                                                                    |
| ResultTypePostPr<br>ocessingAlgorithm<br>Spot | This Algorithm spot decides in which status transition has to be made based on processing of result. | void setActionEntity(Str ing actionEntity);  void setActionSourceId (String actionSourceId);  void setActionSourceSt atusCode(String actionSourceStatu sCd);  void setActionId(String actionId);  void setActionType(Act ionType actionType);  void setResultType(Re sultType resultType); | com.splwg.ccb.do<br>main.collection.ca<br>seType.specialise<br>dCollections.Asset<br>Repo.Repossessi<br>onTransition | com.splwg.ccb.do<br>main.collection.ca<br>seType.specialise<br>dCollections.Asset<br>Repo.Repossessi<br>onTransition_Impl | If Repossession Reason = "Voluntary Repossession" transition to 'Repossession In Progress - Voluntary Surrender' else transition to 'Repossession in Progress"  Code - C1- RSTUPCMPL | If Repossession Reason = "Voluntary Repossession" transition to 'Repossession In Progress - Voluntary Surrender' else transition to 'Repossession in Progress" |

| Algorithm Spot                    | Spot Detail                                                                                                 | Spot Interface<br>Funtions                                                                                                    | Collections<br>Algorithm<br>Component                                                                    | Collections<br>Algorithm Impl                                                                                  | Collections Algorithm Description and Code                                                                                                    | Algorithm<br>Summary                                                                                                    |
|-----------------------------------|----------------------------------------------------------------------------------------------------|----------------------------------------------------------------------------------------------------|----------------------------------------------------------------------------------------------------|----------------------------------------------------------------------------------------------------|----------------------------------------------------------------------------------------------------|----------------------------------------------------------------------------------------------------|
|                                   |                                                                                                    | boolean<br>getIsProcessingC<br>omplete();                                                                                                    |                                                                                                    |                                                                                                    |                                                                                                    |                                                                                                    |
| CaseTypeEnterSt atusAlgorithmSpot | The purpose of the algorithm spot is to execute the business logic when Case is moved into specific status. | void setCase(ToDoCas e toDoCase) void setCaseOriginalSt atus(CaseStatus CaseStatus) Bool getShouldAutoTra nsition() String getNextCaseStatu s() String getNextTransCon dition() | com.splwg.ccb.do main.collection.ca seType.specialise dCollections.Asset Repo.AutoTaskCr eationForVendor | com.splwg.ccb.do main.collection.ca seType.specialise dCollections.Asset Repo.AutoTaskCr eationForVendor_I mpl | Create a Task of given Task Type and assign it to the queue code specified in the parameter.  Additionally assign the task to the vendor defined against the service type for the case. If the vendor is not allocated to the Queue code or if there is no vendor assigned to the service type in the case give error message "Task cannot be allocated for service type: <service type="">. Please contact system administrator." Case Transition will be rolled back in this case.  Code - C1-AUTOTASKC</service> | Create a Task of given Task Type and assign it to the queue code specified in the parameter.  Additionally assign the task to the vendor defined against the service type for the case. If the vendor is not allocated to the Queue code or if there is no vendor assigned to the service type in the case give error message "Task cannot be allocated for service type: <service type="">. Please contact system administrator." Case Transition will be rolled back in this case.</service> |

| Algorithm Spot                               | Spot Detail | Spot Interface<br>Funtions                                                                       | Collections<br>Algorithm<br>Component                                                                 | Collections<br>Algorithm Impl                                                                              | Collections Algorithm Description and Code                                                                                                    | Algorithm<br>Summary                                                                                                    |
|----------------------------------------------|-------------|--------------------------------------------------------------------------------------------------|----------------------------------------------------------------------------------------------------|----------------------------------------------------------------------------------------------------|----------------------------------------------------------------------------------------------------|----------------------------------------------------------------------------------------------------|
| ToDoTypeToDoP<br>ostProcessAlgorit<br>hmSpot |             | void setOldToDoEntry DTO(ToDoEntry_ DTO oldDTO);  void setNewToDoEntry (ToDoEntry newToDoEntry); | com.splwg.ccb.do main.collection.ca seType.specialise dCollections.Asset Repo.NotifyOnTas kCompletion | com.splwg.ccb.do main.collection.ca seType.specialise dCollections.Asset Repo.NotifyOnTas kCompletion_Impl | Create Notification Notification: <task id=""> - <task name=""> complete for <collateral code=""> <collateral description="">. Set Display Date of the case to current business date. Notification should be created on the case associated to the task.  This algorithm can be attached to any case level task on the Repossession case to alert the repossession specialist.  Code - C1- NOTRSTSK</collateral></collateral></task></task> | Create Notification Notification: <task id=""> - <task name=""> complete for <collateral code=""> <collateral description="">. Set Display Date of the case to current business date. Notification should be created on the case associated to the task.  This algorithm can be attached to any case level task on the Repossession case to alert the repossession specialist.</collateral></collateral></task></task> |

| Algorithm Spot                              | Spot Detail                                                                                                 | Spot Interface<br>Funtions                                                                                                    | Collections<br>Algorithm<br>Component                                                                                                    | Collections<br>Algorithm Impl                                                                                                    | Collections<br>Algorithm<br>Description and<br>Code                                                                                                    | Algorithm<br>Summary                                                                                                    |
|---------------------------------------------|----------------------------------------------------------------------------------------------------|----------------------------------------------------------------------------------------------------|----------------------------------------------------------------------------------------------------|----------------------------------------------------------------------------------------------------|----------------------------------------------------------------------------------------------------|----------------------------------------------------------------------------------------------------|
| CaseTypeEnterSt atusAlgorithmSpot           | The purpose of the algorithm spot is to execute the business logic when Case is moved into specific status. | void setCase(ToDoCas e toDoCase) void setCaseOriginalSt atus(CaseStatus caseStatus) Bool getShouldAutoTra nsition() String getNextCaseStatu s() String getNextTransCon dition() | com.splwg.ccb.do<br>main.collection.ca<br>seType.specialise<br>dCollections.Asset<br>Repo.algorithms.A<br>utomaticSendingof<br>RedemptionLetter<br>s | com.splwg.ccb.do<br>main.collection.ca<br>seType.specialise<br>dCollections.Asset<br>Repo.algorithms.A<br>utomaticSendingof<br>RedemptionLetter<br>s_Impl | For each of the accounts associated to the repossession case send the Redemption letter (create customer contact of given template code) If 'Only Primary Account = Yes' then send letter only on the primary account.  Code - C1-REDEMPLTR | For each of the accounts associated to the repossession case send the Redemption letter (create customer contact of given template code) If 'Only Primary Account = Yes' then send letter only on the primary account. |
| CaseTypeAutoTra<br>nsitionAlgorithmS<br>pot | This algorithm type is used to perform auto transition processing for a Case.                               | void setCase(ToDoCas e toDoCase);  Bool getShouldAutoTra nsition();  CaseStatus getNextCaseStatu s();  String getNextTransCon dition();                                         | com.splwg.ccb.do<br>main.collection.ca<br>seType.specialise<br>dCollections.Asset<br>Repo.MonitorForR<br>edemptionProc                               | com.splwg.ccb.do<br>main.collection.ca<br>seType.specialise<br>dCollections.Asset<br>Repo.MonitorForR<br>edemptionProc_I<br>mpl                           | When the outstanding amount of all the associated accounts becomes zero move the case to Closed Status.  Code - C1-REDEPROC                                                                                                    | When the outstanding amount of all the associated accounts becomes zero move the case to Closed Status.                                                                                                    |

| Algorithm Spot                          | Spot Detail                                                                                          | Spot Interface<br>Funtions                                                                                                    | Collections<br>Algorithm<br>Component                                                                              | Collections<br>Algorithm Impl                                                                                           | Collections Algorithm Description and Code                                                                                                    | Algorithm<br>Summary                                                                                                    |
|-----------------------------------------|----------------------------------------------------------------------------------------------------|----------------------------------------------------------------------------------------------------|----------------------------------------------------------------------------------------------------|----------------------------------------------------------------------------------------------------|----------------------------------------------------------------------------------------------------|----------------------------------------------------------------------------------------------------|
| ResultTypePostPr ocessingAlgorithm Spot | This Algorithm spot decides in which status transition has to be made based on processing of result. | void setActionEntity(Str ing actionEntity);  void setActionSourceId (String actionSourceId);  void setActionSourceSt atusCode(String actionSourceStatu sCd);  void setActionId(String actionId);  void setActionType(Act ionType actionType);  void setResultType(Re sultType resultType);  boolean getIsProcessingC omplete(); | com.splwg.ccb.do<br>main.collection.ca<br>seType.specialise<br>dCollections.Asset<br>Repo.ValidateRep<br>oCaseData | com.splwg.ccb.do<br>main.collection.ca<br>seType.specialise<br>dCollections.Asset<br>Repo.ValidateRep<br>oCaseData_Impl | Validate if the Dynamic Panel Data Elements and Case Characteristics mentioned in the parameters have some values for the case.  If yes the Follow Up is saved successfully and case is transitioned to the previous case status. If no system should throw an error message for the first blank field that it will encounter.  Error Message: " <field name=""> cannot be blank"  Code - C1-VALDATAPR</field> | Validate if the Dynamic Panel Data Elements and Case Characteristics mentioned in the parameters have some values for the case.  If yes the Follow Up is saved successfully and case is transitioned to the previous case status. If no system should throw an error message for the first blank field that it will encounter.  Error Message: " <field name=""> cannot be blank"</field> |

| Algorithm Spot                              | Spot Detail                                                                                                 | Spot Interface<br>Funtions                                                                                                    | Collections<br>Algorithm<br>Component                                                                                                    | Collections<br>Algorithm Impl                                                                                                    | Collections Algorithm Description and Code                                                                                                    | Algorithm<br>Summary                                                                                                    |
|---------------------------------------------|----------------------------------------------------------------------------------------------------|----------------------------------------------------------------------------------------------------|----------------------------------------------------------------------------------------------------|----------------------------------------------------------------------------------------------------|----------------------------------------------------------------------------------------------------|----------------------------------------------------------------------------------------------------|
| CaseTypeAutoTra<br>nsitionAlgorithmS<br>pot | This algorithm type is used to perform auto transition processing for a Case.                               | void setCase(ToDoCas e toDoCase);  Bool getShouldAutoTra nsition();  CaseStatus getNextCaseStatu s();  String getNextTransCon dition();                                         | com.splwg.ccb.do<br>main.collection.ca<br>seType.specialise<br>dCollections.Asset<br>Repo.MonitorForLi<br>quidationSetUpCo<br>mplete     | com.splwg.ccb.do<br>main.collection.ca<br>seType.specialise<br>dCollections.Asset<br>Repo.MonitorForLi<br>quidationSetUpCo<br>mplete_Impl     | When Repo Title Received Date and Vehicle at Sale Location Date is available the case is moved to the next status.  Code - C1- LIQSETCMP                                                                                                    | When Repo Title<br>Received Date<br>and Vehicle at<br>Sale Location<br>Date is available<br>the case is moved<br>to the next status.                                                                                                    |
| CaseTypeEnterSt atusAlgorithmSpot           | The purpose of the algorithm spot is to execute the business logic when Case is moved into specific status. | void setCase(ToDoCas e toDoCase) void setCaseOriginalSt atus(CaseStatus caseStatus) Bool getShouldAutoTra nsition() String getNextCaseStatu s() String getNextTransCon dition() | com.splwg.ccb.do<br>main.collection.ca<br>seType.specialise<br>dCollections.Asset<br>Repo.algorithms.R<br>epossessionAssig<br>nmentAlert | com.splwg.ccb.do<br>main.collection.ca<br>seType.specialise<br>dCollections.Asset<br>Repo.algorithms.R<br>epossessionAssig<br>nmentAlert_Impl | Generate and send the email to the email id of the contact person associated to the service type mentioned in the parameter. Email of specified template code will be sent. The algorithm will generate the contact as well as initiate contact processing  Code - C1-REPOASAL | Generate and send the email to the email id of the contact person associated to the service type mentioned in the parameter. Email of specified template code will be sent. The algorithm will generate the contact as well as initiate contact processing |

| Algorithm Spot                                             | Spot Detail                                                                                                    | Spot Interface<br>Funtions                                                                                                    | Collections<br>Algorithm<br>Component                                                                                                    | Collections<br>Algorithm Impl                                                                                                    | Collections<br>Algorithm<br>Description and<br>Code                                                                                                    | Algorithm<br>Summary                                                                                                    |
|------------------------------------------------------------|----------------------------------------------------------------------------------------------------|----------------------------------------------------------------------------------------------------|----------------------------------------------------------------------------------------------------|----------------------------------------------------------------------------------------------------|----------------------------------------------------------------------------------------------------|----------------------------------------------------------------------------------------------------|
| LetterTemplateLet<br>terExtractCollectio<br>nAlgorithmSpot | Extract all the Collateral, Account and Customer Information and send it to Alert Module. The contact person details of the Vendor will also be sent to the Alert Module to generate the alert. | void setCustomerCont act(CustomerCont act customerContact);  LetterTemplateInf oBean getLetterTemplate Info();  ReportDefinition getReportDefinitio n(); | com.splwg.ccb.do<br>main.collection.ca<br>seType.specialise<br>dCollections.Asset<br>Repo.algorithms.E<br>xtractRepossessio<br>nAssignmentAlgor<br>ithm | com.splwg.ccb.do<br>main.collection.ca<br>seType.specialise<br>dCollections.Asset<br>Repo.algorithms.E<br>xtractRepossessio<br>nAssignmentAlgor<br>ithm_Impl | Extract all the Collateral, Account and Customer Information and send it to Alert Module. The contact person details of the Vendor will also be sent to the Alert Module to generate the alert.  Code - C1- REPEMTEMP | Extract all the Collateral, Account and Customer Information and send it to Alert Module. The contact person details of the Vendor will also be sent to the Alert Module to generate the alert. |
| CaseTypeAutoTra<br>nsitionAlgorithmS<br>pot                | This algorithm type is used to perform auto transition processing for a Case.                                                                                                    | void setCase(ToDoCas e toDoCase);  Bool getShouldAutoTra nsition();  CaseStatus getNextCaseStatu s();  String getNextTransCon dition();                  | com.splwg.ccb.do<br>main.collection.ca<br>seType.specialise<br>dCollections.Asset<br>Repo.MonitorRed<br>emptionClearDate                                | com.splwg.ccb.do<br>main.collection.ca<br>seType.specialise<br>dCollections.Asset<br>Repo.MonitorRed<br>emptionClearDate<br>_Impl                            | When the redemption clear date is reached transition the case to the Liquidation Setup Status.  Code - C1-REDCLRDT                                                                                                    | When the redemption clear date is reached transition the case to the Liquidation Setup Status.                                                                                                  |

| Algorithm Spot                                | Spot Detail                                                                                          | Spot Interface<br>Funtions                                                                                                    | Collections<br>Algorithm<br>Component                                                                                                    | Collections<br>Algorithm Impl                                                                                                    | Collections<br>Algorithm<br>Description and<br>Code                                                                                                    | Algorithm<br>Summary                                                                                                    |
|-----------------------------------------------|----------------------------------------------------------------------------------------------------|----------------------------------------------------------------------------------------------------|----------------------------------------------------------------------------------------------------|----------------------------------------------------------------------------------------------------|----------------------------------------------------------------------------------------------------|----------------------------------------------------------------------------------------------------|
| ResultTypePostPr<br>ocessingAlgorithm<br>Spot | This Algorithm spot decides in which status transition has to be made based on processing of result. | void setActionEntity(Str ing actionEntity);  void setActionSourceId (String actionSourceId);  void setActionSourceSt atusCode(String actionSourceStatu sCd);  void setActionId(String actionId);  void setActionType(Act ionType actionType);  void setResultType(Re sultType resultType);  boolean getIsProcessingC omplete(); | com.splwg.ccb.do main.collection.ca seType.specialise dCollections.Asset Repo.algorithms.R epossessionAppro valResultPostProc essingAlgorithm | com.splwg.ccb.do main.collection.ca seType.specialise dCollections.Asset Repo.algorithms.R epossessionAppro valResultPostProc essingAlgorithm_I mpl | Transition the case to given Case Status if Case Status is configured. Close the Approval Task Type present on the case if approval task type is configured. Copy the comments in the result to the Approver remarks field  Code - C1-RAPRVRSLT | Transition the case to given Case Status if Case Status is configured. Close the Approval Task Type present on the case if approval task type is configured. Copy the comments in the result to the Approver remarks field |

| Algorithm Spot                                    | Spot Detail                                                                                                    | Spot Interface<br>Funtions                                                                                                    | Collections<br>Algorithm<br>Component                                                                                              | Collections<br>Algorithm Impl                                                                                                    | Collections Algorithm Description and Code                                   | Algorithm<br>Summary                                                                                                    |
|---------------------------------------------------|----------------------------------------------------------------------------------------------------|----------------------------------------------------------------------------------------------------|----------------------------------------------------------------------------------------------------|----------------------------------------------------------------------------------------------------|------------------------------------------------------------------------------|----------------------------------------------------------------------------------------------------|
| AdhocCharacterist icValueValidation AlgorithmSpot | This algorithm spot is invoked on characteristic adhoc values in order to:  1) validate that the value is correct 2) possibly perform a reformat of the value prior to storing on the table | void setFormatOnly(bo olean formatOnly); void setCharacteristicT ype(Characteristic Type type); void setAdhocValue(St ring value); String getReformattedVa lue(); boolean isValidAdhoc(); | com.splwg.ccb.do main.collection.ca seType.specialise dCollections.Asset Repo.algorithms.R epossessionClosu reRedemptionCle arDate | com.splwg.ccb.do main.collection.ca seType.specialise dCollections.Asset Repo.algorithms.R epossessionClosu reRedemptionCle arDate_Impl | Result<br>Characteristic<br>Value Date field<br>Validation -<br>PASTDATE_VAL | This algorithm is used to validate format enter by user for result characteristics during taking follow up.  1. Validation Date: This Validation Date will validate and compare the date with user provided date. It's value can be SYSTEM DATE or POSTING DATE. This is mandatory parameter.  2. The various Date Format parameters are used to control the format in which the date/time is entered by a user. You must supply at least one format in parameter 3. The other parameters exist in case you allow multiple date formats to be used. Examples of date formats include: YYYYMMDD, |

| Algorithm Spot | Spot Detail | Spot Interface<br>Funtions | Collections<br>Algorithm<br>Component | Collections<br>Algorithm Impl | Collections Algorithm Description and Code | Algorithm<br>Summary                                                                                                    |
|----------------|-------------|----------------------------|---------------------------------------|-------------------------------|--------------------------------------------|----------------------------------------------------------------------------------------------------|
|                |             |                            |                                       |                               |                                            | DD/MM/YYYY, DD-MM-YYYY, MM/DD/YYYY, YYYY-MM-DD, etc. However, only three types o date/time formats can be used: YYYY-MM-DD- HH:MI, MM-DD- YYYY-HH:MI:SS, and DD-MM- YYYY-HH:MI:SS. "Stored Date Format" is a mandatory parameter whereas "Date Format2" is not. "Date Format2" is given for future requirement, if any. |

| Algorithm Spot                          | Spot Detail                                                                                          | Spot Interface<br>Funtions                                                                                                    | Collections<br>Algorithm<br>Component                                                                                                 | Collections<br>Algorithm Impl                                                                                                    | Collections Algorithm Description and Code                                 | Algorithm<br>Summary                                                                                                    |
|-----------------------------------------|----------------------------------------------------------------------------------------------------|----------------------------------------------------------------------------------------------------|----------------------------------------------------------------------------------------------------|----------------------------------------------------------------------------------------------------|----------------------------------------------------------------------------|----------------------------------------------------------------------------------------------------|
| ResultTypePostPr ocessingAlgorithm Spot | This Algorithm spot decides in which status transition has to be made based on processing of result. | void setActionEntity(Str ing actionEntity);  void setActionSourceId (String actionSourceId);  void setActionSourceSt atusCode(String actionSourceStatu sCd);  void setActionId(String actionId);  void setActionType(Act ionType actionType);  void setResultType(Re sultType resultType);  boolean getIsProcessingC omplete(); | com.splwg.ccb.do main.collection.ca seType.specialise dCollections.Asset Repo.algorithms.R epossessionClosu reRedemptionCle arDateCal | com.splwg.ccb.do main.collection.ca seType.specialise dCollections.Asset Repo.algorithms.R epossessionClosu reRedemptionCle arDateCal_Impl | Redemption Clear<br>Date Value Date<br>field Calculation -<br>C1-RDEEMDATE | This algorithm is used to calculate the Redemption Clear Date. By Default Redemption Clear Date will be caculated if REDEM_CLEAR_DT in CI_REPO_CLOS URE table is null and will be calculated as repossession Date + Redemption Clearing Days. Otherwise, Redemption Clear Date will be shown as per the date mentioned in REDEM_CLEAR_DT in CI_REPO_CLOS URE table. |

| Algorithm Spot                    | Spot Detail                                                                                                 | Spot Interface<br>Funtions                                                                                                    | Collections<br>Algorithm<br>Component                                                | Collections<br>Algorithm Impl                                                              | Collections Algorithm Description and Code                | Algorithm<br>Summary                                                                                                    |
|-----------------------------------|----------------------------------------------------------------------------------------------------|----------------------------------------------------------------------------------------------------|--------------------------------------------------------------------------------------|--------------------------------------------------------------------------------------------|-----------------------------------------------------------|----------------------------------------------------------------------------------------------------|
| CaseTypeEnterSt atusAlgorithmSpot | The purpose of the algorithm spot is to execute the business logic when Case is moved into specific status. | void setCase(ToDoCas e toDoCase) void setCaseOriginalSt atus(CaseStatus caseStatus) Bool getShouldAutoTra nsition() String getNextCaseStatu s() String getNextTransCon dition() | com.splwg.ccb.do main.collection.ca seType.specialise dCollections.Upda teReviewDate | com.splwg.ccb.do main.collection.ca seType.specialise dCollections.Upda teReviewDate_Im pl | Update Review Date for associated accounts - C1- UPDRVWDT | For all accounts associated with the case this process will update the review date. Below parameters should be available for the process  • Update Type o Set Review Date  - This will set the Review Date for the account o Remove Review Date - This will remove the Review date from the account  • Days Offset - Applicable only of Update Type = Set. System will set the review date as Current business days + Offset days.  • Override Flag o Yes - System will update existing account review date i.e. in case a review date is already present, system will override the |

| Algorithm Spot                              | Spot Detail                                                                   | Spot Interface<br>Funtions                                                                                                    | Collections<br>Algorithm<br>Component                                   | Collections<br>Algorithm Impl                                                | Collections Algorithm Description and Code | Algorithm<br>Summary                                                                                                    |
|---------------------------------------------|-------------------------------------------------------------------------------|----------------------------------------------------------------------------------------------------|-------------------------------------------------------------------------|------------------------------------------------------------------------------|--------------------------------------------|----------------------------------------------------------------------------------------------------|
|                                             |                                                                               |                                                                                                    |                                                                         |                                                                              |                                            | same o No: System will not update existing account review date i.e. in case a review date is already present, system will not override the same                                                                                                    |
| CaseTypeAutoTra<br>nsitionAlgorithmS<br>pot | This algorithm type is used to perform auto transition processing for a Case. | void setCase(ToDoCas e toDoCase); Bool getShouldAutoTra nsition(); CaseStatus getNextCaseStatu s(); String getNextTransCon dition(); | com.splwg.ccb.do<br>main.collection.ca<br>seType.CaseAuto<br>Transition | com.splwg.ccb.do<br>main.collection.ca<br>seType.CaseAuto<br>Transition_Impl | Case Monitoring -<br>CS-MONITOR            | This algorithm determines if a case has been in its current status long enough to be automatically transitioned to another status or some other action needs to be taken on case. If the case has been in its current status for more than the given Number of days, it is allowed to do the following activity as par configuration:  1. Create a To Do, for a given To Do type.  2. Re-Allocate the case to a different Queue.  3. Set Prompt |

| Algorithm Spot                    | Spot Detail                                                                                                 | Spot Interface<br>Funtions                                                                                                    | Collections<br>Algorithm<br>Component                                                                      | Collections<br>Algorithm Impl                                                                                   | Collections Algorithm Description and Code             | Algorithm<br>Summary                                                                                                    |
|-----------------------------------|----------------------------------------------------------------------------------------------------|----------------------------------------------------------------------------------------------------|----------------------------------------------------------------------------------------------------|----------------------------------------------------------------------------------------------------|--------------------------------------------------------|----------------------------------------------------------------------------------------------------|
|                                   |                                                                                                    |                                                                                                    |                                                                                                    |                                                                                                    |                                                        | Days. 4. Transition to another Status. The Number parameters cannot be changed. This Algorithm type is hard wired with the product and implementation can only override the 'Program Name' using Feature Config. It is expected that is one time set up per implementation.                             |
| CaseTypeEnterSt atusAlgorithmSpot | The purpose of the algorithm spot is to execute the business logic when Case is moved into specific status. | void setCase(ToDoCas e toDoCase) void setCaseOriginalSt atus(CaseStatus caseStatus) Bool getShouldAutoTra nsition() String getNextCaseStatu s() String getNextTransCon dition() | com.splwg.ccb.do<br>main.collection.ca<br>seType.specialise<br>dCollections.Upda<br>teWarningIndicato<br>r | com.splwg.ccb.do<br>main.collection.ca<br>seType.specialise<br>dCollections.Upda<br>teWarningIndicato<br>r_Impl | Update warning indicator for the customer - C1-UPDWARN | This process will update the warning indicator for the customer  • Update activity i.e. set or remove the warning will also be defined as parameter to this process  • Warning indicator to be set or removed will be set as parameter to this process  • Additionally process will have a parameter to |

| Algorithm Spot                              | Spot Detail                                                                   | Spot Interface<br>Funtions                                                                                                    | Collections<br>Algorithm<br>Component                                            | Collections<br>Algorithm Impl                                                             | Collections Algorithm Description and Code        | Algorithm<br>Summary                                                                                                    |
|---------------------------------------------|-------------------------------------------------------------------------------|----------------------------------------------------------------------------------------------------|----------------------------------------------------------------------------------|-------------------------------------------------------------------------------------------|---------------------------------------------------|----------------------------------------------------------------------------------------------------|
|                                             |                                                                               |                                                                                                    |                                                                                  |                                                                                           |                                                   | define if update needs to be done only for the customer associated as primary entity or for all customers associated to the case Call the service form host to update the warning indicator. Please give following values for the below parameters: Association Type: P (Primary) and A (Primary and Secondary) Update Type: S (Set) and R (Remove) |
| CaseTypeAutoTra<br>nsitionAlgorithmS<br>pot | This algorithm type is used to perform auto transition processing for a Case. | void setCase(ToDoCas e toDoCase); Bool getShouldAutoTra nsition(); CaseStatus getNextCaseStatu s(); String getNextTransCon dition(); | com.splwg.ccb.do<br>main.collection.ca<br>seType.Transition<br>DefaultNextStatus | com.splwg.ccb.do<br>main.collection.ca<br>seType.Transition<br>DefaultNextStatus<br>_Impl | Transition to Default Next Status - C1- TRAN-STAT | This is a common algorithm that will automatically transition the case to the next status. Following are the parameters:  1. Next Status - The next status to which the case will be transitioned.  2. Next Transition Condition -                                                                                                    |

| Algorithm Spot                                     | Spot Detail                                                                                                    | Spot Interface<br>Funtions                                                                                                    | Collections<br>Algorithm<br>Component                                                       | Collections<br>Algorithm Impl                                                                    | Collections Algorithm Description and Code                                                                                                    | Algorithm<br>Summary                                                                                                    |
|----------------------------------------------------|----------------------------------------------------------------------------------------------------|----------------------------------------------------------------------------------------------------|---------------------------------------------------------------------------------------------|--------------------------------------------------------------------------------------------------|----------------------------------------------------------------------------------------------------|----------------------------------------------------------------------------------------------------|
|                                                    |                                                                                                    |                                                                                                    |                                                                                             |                                                                                                  |                                                                                                    | Mention the transition condition for the next status.                                                                                                    |
| CaseTypeEnterSt atusAlgorithmSpot                  | The purpose of the algorithm spot is to execute the business logic when Case is moved into specific status.                       | void setCase(ToDoCas e toDoCase) void setCaseOriginalSt atus(CaseStatus caseStatus) Bool getShouldAutoTra nsition() String getNextCaseStatu s() String getNextTransCon dition() | com.splwg.ccb.do<br>main.collectionevt.<br>SetCaseWarningI<br>ndOnHost                      | com.splwg.ccb.do<br>main.collectionevt.<br>SetCaseWarningI<br>ndOnHost_Impl                      | Set Account<br>Warning Indicator                                                                                                    | Set Account<br>Warning Indicator                                                                                                    |
| TimeZoneDerivati<br>onAlgorithmSpot                |                                                                                                    |                                                                                                    | com.splwg.ccb.do<br>main.collection.bat<br>ch.algorithm.Time<br>ZoneDerivationAlg<br>orithm | com.splwg.ccb.do<br>main.collection.bat<br>ch.algorithm.Time<br>ZoneDerivationAlg<br>orithm_Impl | Timezone<br>derivation field<br>update algorithm -<br>C1-TZDRFLD                                                                                                    | This algorithm will update timezone of a person if it is blank                                                                                                    |
| CaseTypeEnterSt<br>atusValidationAlgo<br>rithmSpot | The purpose of<br>the algorithm spot<br>is to execute the<br>validation logic<br>before Case is<br>moved into<br>specific status. | void<br>setCase(ToDoCas<br>e toDoCase);<br>void<br>setOriginalCaseSt<br>atus(CaseStatus<br>caseOriginalStatu<br>s);                                                             | com.splwg.ccb.do<br>main.collection.tas<br>ks.algo.ValidateTa<br>skCompletionClos<br>ure    | com.splwg.ccb.do<br>main.collection.tas<br>ks.algo.ValidateTa<br>skCompletionClos<br>ure_Impl    | Validate if given tasks have been completed before entering the status For case level tasks check if any open tasks on the case id. For account level tasks check if any | Validate if given tasks have been completed before entering the status For case level tasks check if any open tasks on the case id. For account level tasks check if any |

| Algorithm Spot                                    | Spot Detail                                                                                                    | Spot Interface<br>Funtions                                                            | Collections<br>Algorithm<br>Component                                         | Collections<br>Algorithm Impl                                                     | Collections Algorithm Description and Code                                                                                                    | Algorithm<br>Summary                                                                                                    |
|---------------------------------------------------|----------------------------------------------------------------------------------------------------|---------------------------------------------------------------------------------------|-------------------------------------------------------------------------------|-----------------------------------------------------------------------------------|----------------------------------------------------------------------------------------------------|----------------------------------------------------------------------------------------------------|
|                                                   |                                                                                                    |                                                                                       |                                                                               |                                                                                   | open tasks on the accounts associated with the case. Case Type – Enter Validation C1-VALTASKCM                                                                                                    | open tasks on the accounts associated with the case.                                                                                                    |
| CaseTypeExitStat<br>usValidationAlgorit<br>hmSpot | The purpose of the algorithm spot is to execute business logic when a Case transitions out of a specific status. | void setCase(ToDoCas e toDoCase); void setPreviousCaseS tatus(CaseStatus caseStatus); | com.splwg.ccb.do<br>main.collection.tas<br>ks.algo.ValidateTa<br>skCompletion | com.splwg.ccb.do<br>main.collection.tas<br>ks.algo.ValidateTa<br>skCompletion_Imp | Validate if given tasks have been completed before exiting the status. For case level tasks check if any open tasks on the case id. For account level tasks check if any open tasks on the accounts associated with the case. For customer level tasks check if any open tasks on the customers associated with the case. Case Type – Exit Validation C1-VALTASKEX | Validate if given tasks have been completed before exiting the status. For case level tasks check if any open tasks on the case id. For account level tasks check if any open tasks on the accounts associated with the case. For customer level tasks check if any open tasks on the customers associated with the case. |

| Algorithm Spot                                   | Spot Detail                                                                                                    | Spot Interface<br>Funtions                                                                                                    | Collections<br>Algorithm<br>Component                                                                                  | Collections<br>Algorithm Impl                                                                                               | Collections Algorithm Description and Code                                                                                                    | Algorithm<br>Summary                                                                                                    |
|--------------------------------------------------|----------------------------------------------------------------------------------------------------|----------------------------------------------------------------------------------------------------|----------------------------------------------------------------------------------------------------|----------------------------------------------------------------------------------------------------|----------------------------------------------------------------------------------------------------|----------------------------------------------------------------------------------------------------|
| CaseTypeEnterSt atusAlgorithmSpot                | The purpose of the algorithm spot is to execute the business logic when Case is moved into specific status. The specific sample algorithm creates To Do entry and links the Case to it as FK Characteristic | void setCase(ToDoCas e toDoCase); void setCaseOriginalSt atus(CaseStatus caseStatus); Bool getShouldAutoTra nsition(); String getNextCaseStatu s(); String getNextTransCon dition(); | com.splwg.ccb.do<br>main.collection.tas<br>ks.algo.Automatic<br>TaskCreatiomn                                          | com.splwg.ccb.do<br>main.collection.tas<br>ks.algo.Automatic<br>TaskCreatiomn_I<br>mpl                                      | If case level task create a task on the case id. If account level task create a task each on all the accounts associated on the case. If customer level task create a task each on all the customers associated on the case.  Case Type –  Enter Status - C1-CREATTASK | If case level task create a task on the case id. If account level task create a task each on all the accounts associated on the case. If customer level task create a task each on all the customers associated on the case. |
| GenericEventHost<br>UpdateAlgorithmS<br>pot      | This is generic algorithm which will be invoke for generic event outcome from event handler                                                                                                    | void setPerson(Person person); void setToDoCase(To DoCase toDoCase); void setAccount(Accou nt account);                                                                              | com.splwg.ccb.do<br>main.collectionevt.<br>SetWarningIndOn<br>Host                                                     | com.splwg.ccb.do<br>main.collectionevt.<br>SetWarningIndOn<br>Host_Impl                                                     | Set Account<br>Warning Indicator                                                                                                    | Set Account<br>Warning Indicator                                                                                                    |
| VendorServiceTyp<br>eAllocationAlgorith<br>mSpot | This algorithm type is used to perform Legal vendor Allocation.                                                                                                    | void setVendorService Type(VendorServi ceType vendorServiceTyp e); void setCase(ToDoCas                                                                                              | com.splwg.ccb.do<br>main.collection.ca<br>seType.specialise<br>dCollections.legal.<br>LspVendorAllocati<br>onAlgorithm | com.splwg.ccb.do<br>main.collection.ca<br>seType.specialise<br>dCollections.legal.<br>LspVendorAllocati<br>onAlgorithm_Impl | Legal vendor<br>Allocation - C1-<br>LGLVNDRAL                                                                                                    | Legal vendor<br>Allocation                                                                                                    |

| Algorithm Spot                    | Spot Detail                                                                                                 | Spot Interface<br>Funtions                                                                                                    | Collections<br>Algorithm<br>Component                                                                                                    | Collections<br>Algorithm Impl                                                                                                    | Collections Algorithm Description and Code                                                                                                    | Algorithm<br>Summary                                                                                                    |
|-----------------------------------|----------------------------------------------------------------------------------------------------|----------------------------------------------------------------------------------------------------|----------------------------------------------------------------------------------------------------|----------------------------------------------------------------------------------------------------|----------------------------------------------------------------------------------------------------|----------------------------------------------------------------------------------------------------|
|                                   |                                                                                                    | e toDoCase);                                                                                                    |                                                                                                    |                                                                                                    |                                                                                                    |                                                                                                    |
| CaseTypeEnterSt atusAlgorithmSpot | The purpose of the algorithm spot is to execute the business logic when Case is moved into specific status. | void setCase(ToDoCas e toDoCase) void setCaseOriginalSt atus(CaseStatus caseStatus) Bool getShouldAutoTra nsition() String getNextCaseStatu s() String getNextTransCon dition() | com.splwg.ccb.do<br>main.collection.ca<br>seType.specialise<br>dCollections.finan<br>cialHardship.Exte<br>ndExpiryDate                    | com.splwg.ccb.do<br>main.collection.ca<br>seType.specialise<br>dCollections.finan<br>cialHardship.Exte<br>ndExpiryDate_Imp<br>I                | This algorithm will invoke the host service to extend the hardship expiry date - C1-EXT-EXPDT                                                            | This algorithm will invoke the host service to extend the hardship expiry date.Possible Values for Extended Expiry Date Char Type: C1-EXPDT and Exception Transition Condition: EXP                                                                                   |
| CaseTypeEnterSt atusAlgorithmSpot | The purpose of the algorithm spot is to execute the business logic when Case is moved into specific status. | void setCase(ToDoCas e toDoCase) void setCaseOriginalSt atus(CaseStatus caseStatus) Bool getShouldAutoTra nsition() String getNextCaseStatu s() String getNextTransCon dition() | com.splwg.ccb.do<br>main.collection.ca<br>seType.specialise<br>dCollections.finan<br>cialHardship.Capt<br>ureEnterStausUpd<br>ateDateTime | com.splwg.ccb.do<br>main.collection.ca<br>seType.specialise<br>dCollections.finan<br>cialHardship.Capt<br>ureEnterStausUpd<br>ateDateTime_Impl | This algorithm will store Case Status Update Date/Time for current status into the element specified by xpath in algorithm soft parameter - C1-CASE-STAT | This algorithm will store Case Status Update Date/Time for current status into the element specified by xpath in algorithm soft parameter.Possibl e Values for Exception Transition Condition: EXP and Xpath to Date Element: /applicationForm/main/reliefEffectiveDt |

| Algorithm Spot                    | Spot Detail                                                                                                 | Spot Interface<br>Funtions                                                                                                    | Collections<br>Algorithm<br>Component                                                                            | Collections<br>Algorithm Impl                                                                                         | Collections Algorithm Description and Code                                                                     | Algorithm<br>Summary                                                                                                    |
|-----------------------------------|----------------------------------------------------------------------------------------------------|----------------------------------------------------------------------------------------------------|----------------------------------------------------------------------------------------------------|----------------------------------------------------------------------------------------------------|----------------------------------------------------------------------------------------------------|----------------------------------------------------------------------------------------------------|
| CaseTypeEnterSt atusAlgorithmSpot | The purpose of the algorithm spot is to execute the business logic when Case is moved into specific status. | void setCase(ToDoCas e toDoCase) void setCaseOriginalSt atus(CaseStatus caseStatus) Bool getShouldAutoTra nsition() String getNextCaseStatu s() String getNextTransCon dition() | com.splwg.ccb.do<br>main.collection.ca<br>seType.CreateTo<br>Do                                                  | com.splwg.ccb.do<br>main.collection.ca<br>seType.CreateTo<br>Do_Impl                                                  | This common<br>algorithm creates<br>a To Do using the<br>values from<br>algorithm<br>parameters - C1-<br>TO-DO | This common algorithm creates a To Do using the values from algorithm parameters. Possible Values for To Do Type, Message Category, Messag e Number, Character istic Type For Log Entry and Exception Transition Condition                                                                            |
| CaseTypeEnterSt atusAlgorithmSpot | The purpose of the algorithm spot is to execute the business logic when Case is moved into specific status. | void setCase(ToDoCas e toDoCase) void setCaseOriginalSt atus(CaseStatus caseStatus) Bool getShouldAutoTra nsition() String getNextCaseStatu s() String getNextTransCon dition() | com.splwg.ccb.do<br>main.collection.ca<br>seType.specialise<br>dCollections.roso.<br>CheckCustomerEli<br>giblity | com.splwg.ccb.do<br>main.collection.ca<br>seType.specialise<br>dCollections.roso.<br>CheckCustomerEli<br>giblity_Impl | Check customer<br>eligibility - C1-<br>CHKCUST                                                                 | This process will check warning indicators for a customer. This check will be done by a call to rule engine for each customer. Processing logic will be as below  Primary entity for the case is account. Based on ownership type parameter for the process, system should consider the customers for |

| Algorithm Spot | Spot Detail | Spot Interface<br>Funtions | Collections<br>Algorithm<br>Component | Collections<br>Algorithm Impl | Collections<br>Algorithm<br>Description and<br>Code | Algorithm<br>Summary                                                                                                    |
|----------------|-------------|----------------------------|---------------------------------------|-------------------------------|-----------------------------------------------------|----------------------------------------------------------------------------------------------------|
|                |             |                            |                                       |                               |                                                     | eligibility check  If ownership type parameter is set to "financial owner"  O Get all financially responsible customers for the account  O For each customer, system should call the rule engine to check for customer eligibility  If ownership type parameter is set to "primary"  O System should call the rule engine to check for primary customers eligibility  Customers' facts should be used for rule engine decision. |
|                |             |                            |                                       |                               |                                                     | For each call • Rule will return output as "Validation Status". Possible values can be                                                                                                    |

| Algorithm Spot | Spot Detail | Spot Interface<br>Funtions | Collections<br>Algorithm<br>Component | Collections<br>Algorithm Impl | Collections Algorithm Description and Code | Algorithm<br>Summary                                                                                                    |
|----------------|-------------|----------------------------|---------------------------------------|-------------------------------|--------------------------------------------|----------------------------------------------------------------------------------------------------|
|                |             |                            |                                       |                               |                                            | "Success" OR "Failure"  If validation status = Failed, process should return result as validation failed.  o Check Validation failure option  § Validation failure option = Fail case creation/transition. Case should not get created or  should not transition status.  § Validation failure option = Transition status. Case status should be transitioned to the specified  status. Set given char value for the given char type (as defined in parameters).  If validation status = Success, process should |
|                |             |                            |                                       |                               |                                            | return result as validation                                                                                                    |

| Algorithm Spot | Spot Detail | Spot Interface<br>Funtions | Collections<br>Algorithm<br>Component | Collections<br>Algorithm Impl | Collections Algorithm Description and Code | Algorithm<br>Summary                                                                                                    |
|----------------|-------------|----------------------------|---------------------------------------|-------------------------------|--------------------------------------------|----------------------------------------------------------------------------------------------------|
|                |             |                            |                                       |                               |                                            | successful.                                                                                                    |
|                |             |                            |                                       |                               |                                            | Parameters -                                                                                                    |
|                |             |                            |                                       |                               |                                            | Ownership Type - Ownership type can be FINANCIAL_OWN ER(Financial Owner) or PRIMARY(Primary Owner).     Rule ID - Defined rule id to check customer eligibility. Rule should return output validation status in fact 'SuccessOrFailure' , which can have value true or false.     Validation Failure Option - This option is use to determine action to be taken in case of validation failure.  Permissible values are FAIL_CASE_CRE ATION(fail case creation) and |

| Algorithm Spot                    | Spot Detail                                                                                                    | Spot Interface<br>Funtions                                                                                                    | Collections<br>Algorithm<br>Component                                                                                                 | Collections<br>Algorithm Impl                                                                                                    | Collections<br>Algorithm<br>Description and<br>Code | Algorithm<br>Summary                                                                                                    |
|-----------------------------------|----------------------------------------------------------------------------------------------------|----------------------------------------------------------------------------------------------------|----------------------------------------------------------------------------------------------------|----------------------------------------------------------------------------------------------------|-----------------------------------------------------|----------------------------------------------------------------------------------------------------|
|                                   |                                                                                                    |                                                                                                    |                                                                                                    |                                                                                                    |                                                     | TRANSITION_ST ATUS(transition status).  • Validation Failure Transition Status - Case transition status in case of validation failure.  • Cancel Reason Char Type - Characteristic type to set as case characteristic if validation failure option is transition status.  • Cancel Reason Char Value - Characteristic value for the defined characteristic type. |
| CaseTypeEnterSt atusAlgorithmSpot | The purpose of<br>the algorithm spot<br>is to execute the<br>business logic<br>when Case is<br>moved into<br>specific status. | void setCase(ToDoCas e toDoCase) void setCaseOriginalSt atus(CaseStatus caseStatus) Bool getShouldAutoTra nsition() String getNextCaseStatu s() | com.splwg.ccb.do<br>main.collection.ca<br>seType.specialise<br>dCollections.finan<br>cialHardship.Capt<br>ureHardshipAppro<br>valDate | com.splwg.ccb.do<br>main.collection.ca<br>seType.specialise<br>dCollections.finan<br>cialHardship.Capt<br>ureHardshipAppro<br>valDate_Impl | Capture Hardship<br>Approval Date -<br>C1-HARAP-DT  | This algorithm will store Case Status Update Date/Time for current status into the element specified by xpath in algorithm soft parameter.Possibl e Values for Xpathto Date Element and Exception Transition                                                                                                    |

| Algorithm Spot                                     | Spot Detail                                                                                                    | Spot Interface<br>Funtions                                                                                                    | Collections<br>Algorithm<br>Component                                                                                | Collections<br>Algorithm Impl                                                                                             | Collections Algorithm Description and Code                                          | Algorithm<br>Summary                                                                |
|----------------------------------------------------|----------------------------------------------------------------------------------------------------|----------------------------------------------------------------------------------------------------|----------------------------------------------------------------------------------------------------|----------------------------------------------------------------------------------------------------|-------------------------------------------------------------------------------------|-------------------------------------------------------------------------------------|
|                                                    |                                                                                                    | String<br>getNextTransCon<br>dition()                                                                                                    |                                                                                                    |                                                                                                    |                                                                                     | Condition                                                                           |
| CaseTypeEnterSt<br>atusValidationAlgo<br>rithmSpot | The purpose of the algorithm spot is to execute the validation logic before Case is moved into specific status. | void<br>setCase(ToDoCas<br>e toDoCase);<br>void<br>setOriginalCaseSt<br>atus(CaseStatus<br>caseOriginalStatu<br>s);                                                             | com.splwg.ccb.do<br>main.collection.ca<br>seCreation.Adapte<br>rTest                                                 | com.splwg.ccb.do<br>main.collection.ca<br>seCreation.Adapte<br>rTest_Impl                                                 | Algorith that will interface with Rule Engine - C1-RULEADAPT                        | Algorith that will interface with Rule Engine.                                      |
| CaseTypeEnterSt atusAlgorithmSpot                  | The purpose of the algorithm spot is to execute the business logic when Case is moved into specific status.     | void setCase(ToDoCas e toDoCase) void setCaseOriginalSt atus(CaseStatus caseStatus) Bool getShouldAutoTra nsition() String getNextCaseStatu s() String getNextTransCon dition() | com.splwg.ccb.do<br>main.collection.ca<br>seType.specialise<br>dCollections.Asset<br>Repo.CollateralVe<br>rification | com.splwg.ccb.do<br>main.collection.ca<br>seType.specialise<br>dCollections.Asset<br>Repo.CollateralVe<br>rification_Impl | This algorithm type will perform below validations for the collateral with the case | This algorithm type will perform below validations for the collateral with the case |

| Algorithm Spot                    | Spot Detail                                                                                                 | Spot Interface<br>Funtions                                                                                                    | Collections<br>Algorithm<br>Component                                                                  | Collections<br>Algorithm Impl                                                                               | Collections Algorithm Description and Code    | Algorithm<br>Summary                                                                                                    |
|-----------------------------------|----------------------------------------------------------------------------------------------------|----------------------------------------------------------------------------------------------------|----------------------------------------------------------------------------------------------------|----------------------------------------------------------------------------------------------------|-----------------------------------------------|----------------------------------------------------------------------------------------------------|
| CaseTypeEnterSt atusAlgorithmSpot | The purpose of the algorithm spot is to execute the business logic when Case is moved into specific status. | void setCase(ToDoCas e toDoCase) void setCaseOriginalSt atus(CaseStatus caseStatus) Bool getShouldAutoTra nsition() String getNextCaseStatu s() String getNextTransCon dition() | com.splwg.ccb.do main.collection.ca seType.specialise dCollections.roso. CheckTargetAcco untEligiblity | com.splwg.ccb.do main.collection.ca seType.specialise dCollections.roso. CheckTargetAcco untEligiblity_Impl | Check target account eligibility - C1-CHKTRGT | o System should call the rule engine for eligibility check. Output of rule engine will be "Validation Status" o If validation Status is "Success", § Set set-off status as "Pending" § Compute maximum amount allowed to Debit = Target account Balance - Minimum residual amount § Clear the values in the "Exclude Target Till Date" and "Exclude Reason" fields, if populated o If validation status is "Fail", § Set set-off status for target account as "Not eligible" § "Exclude Reason" should be set as "Not Eligible" § Get offset days |

| Algorithm Spot | Spot Detail | Spot Interface<br>Funtions | Collections<br>Algorithm<br>Component | Collections<br>Algorithm Impl | Collections Algorithm Description and Code | Algorithm<br>Summary                                                                                                    |
|----------------|-------------|----------------------------|---------------------------------------|-------------------------------|--------------------------------------------|----------------------------------------------------------------------------------------------------|
|                |             |                            |                                       |                               |                                            | for exclude reason from the look-up § Set "Exclude target till" date for the target account to current business days + offset day. § If no offset days are returned, "Exclude target till" date should not be updated • Once all target accounts have been processed and for this case, if none of the target accounts has set-off status as "Pending". o Case should be created and transitioned to the status specified in parameters. o Set given char value for the given char type (as defined in parameters) |

| Algorithm Spot                    | Spot Detail                                                                                                 | Spot Interface<br>Funtions                                                                                                    | Collections<br>Algorithm<br>Component                                                       | Collections<br>Algorithm Impl                                                                    | Collections Algorithm Description and Code           | Algorithm<br>Summary                                                                                                    |
|-----------------------------------|----------------------------------------------------------------------------------------------------|----------------------------------------------------------------------------------------------------|---------------------------------------------------------------------------------------------|--------------------------------------------------------------------------------------------------|------------------------------------------------------|----------------------------------------------------------------------------------------------------|
| CaseTypeEnterSt atusAlgorithmSpot | The purpose of the algorithm spot is to execute the business logic when Case is moved into specific status. | void setCase(ToDoCas e toDoCase) void setCaseOriginalSt atus(CaseStatus caseStatus) Bool getShouldAutoTra nsition() String getNextCaseStatu s() String getNextTransCon dition() | com.splwg.ccb.do main.collection.ca seType.specialise dCollections.roso. RosoApprovalChe ck | com.splwg.ccb.do main.collection.ca seType.specialise dCollections.roso. RosoApprovalChe ck_Impl | Approval check for set-off transaction - C1-ROSOAPPR | This process will check if approval is required for a set-off transaction.  Approval will be required if  • Asset classification = Value set as parameter for the process  • Accrual status = Value set as parameter for the process  • Sum of Debit Amounts for all target accounts >= Specified threshold  Based on whether approval is required or not, transition the case to a status as set in the parameters of the process. |

| Algorithm Spot                    | Spot Detail                                                                                                 | Spot Interface<br>Funtions                                                                                                    | Collections<br>Algorithm<br>Component                                                         | Collections<br>Algorithm Impl                                                                      | Collections Algorithm Description and Code | Algorithm<br>Summary                                                                                                    |
|-----------------------------------|----------------------------------------------------------------------------------------------------|----------------------------------------------------------------------------------------------------|-----------------------------------------------------------------------------------------------|----------------------------------------------------------------------------------------------------|--------------------------------------------|----------------------------------------------------------------------------------------------------|
| CaseTypeEnterSt atusAlgorithmSpot | The purpose of the algorithm spot is to execute the business logic when Case is moved into specific status. | void setCase(ToDoCas e toDoCase) void setCaseOriginalSt atus(CaseStatus caseStatus) Bool getShouldAutoTra nsition() String getNextCaseStatu s() String getNextTransCon dition() | com.splwg.ccb.do main.collection.ca seType.specialise dCollections.roso. FetchTargetAccou nts | com.splwg.ccb.do main.collection.ca seType.specialise dCollections.roso. FetchTargetAccou nts_Impl | Get target accounts - C1-GETTRGT           | This algorithm gets all savings accounts and term deposit accounts having the same set of owners as owners of the delinquent account. Processin g logic for this will be as below  • Get all savings accounts and term deposit accounts having the same set of owners as owners of the delinquent account (i.e. primary account associated with the case). Ownership types can however be different.  • "Same owners" - indicates that all owners of delinquent accounts are one the savings account / term deposit and there is no additional owner.  • If no such |

| Algorithm Spot | Spot Detail | Spot Interface<br>Funtions | Collections<br>Algorithm<br>Component | Collections<br>Algorithm Impl | Collections Algorithm Description and Code | Algorithm<br>Summary                                                                                                    |
|----------------|-------------|----------------------------|---------------------------------------|-------------------------------|--------------------------------------------|----------------------------------------------------------------------------------------------------|
|                |             |                            |                                       |                               |                                            | accounts are found, Case should be created and transitioned to the status specified in parameters. Set given char value for the given char type (as defined in parameters).  Parameters -  • Validation Failure Transition Status - Case transition status in case of validation failure.  • Cancel Reason Char Type - Characteristic type to set as case characteristic if validation failure option is |
|                |             |                            |                                       |                               |                                            | transition status.  • Cancel Reason Char Value - Characteristic value for the defined characteristic type.                                                                                                    |

| Algorithm Spot | Spot Detail | Spot Interface<br>Funtions | Collections<br>Algorithm<br>Component | Collections<br>Algorithm Impl | Collections Algorithm Description and Code | Algorithm<br>Summary                                                                                                    |
|----------------|-------------|----------------------------|---------------------------------------|-------------------------------|--------------------------------------------|----------------------------------------------------------------------------------------------------|
|                |             |                            |                                       |                               |                                            | Casa Account Type Identifier List     Comma     separated savings     account(CASA)     identifiers.     Td Account     Type Identifier List     Comma     separated term     Deposit     account(TD)     identifiers.     Casa Account     Exclude Status     List - Comma     separated savings     account(CASA)     status to be     excluded |
|                |             |                            |                                       |                               |                                            | while fetching account data from host.  Td Account Exclude Status List - Comma separated term Deposit account(TD) status to be excluded  while fetching account data from host.                                                                                                    |

| Algorithm Spot                    | Spot Detail                                                                                                    | Spot Interface<br>Funtions                                                                                                    | Collections<br>Algorithm<br>Component                                                                                                  | Collections<br>Algorithm Impl                                                                                                    | Collections Algorithm Description and Code                    | Algorithm<br>Summary                                                                                                    |
|-----------------------------------|----------------------------------------------------------------------------------------------------|----------------------------------------------------------------------------------------------------|----------------------------------------------------------------------------------------------------|----------------------------------------------------------------------------------------------------|---------------------------------------------------------------|----------------------------------------------------------------------------------------------------|
|                                   |                                                                                                    |                                                                                                    |                                                                                                    |                                                                                                    |                                                               | Blocked Td Account - Flag to exclude blocked Term Deposit account (Y or N). • Exclude Blocked Deposit - Flag to exclude blocked Deposit (Y or N). |
| CaseTypeEnterSt atusAlgorithmSpot | The purpose of the algorithm spot is to execute the business logic when Case is moved into specific status.                            | void setCase(ToDoCas e toDoCase) void setCaseOriginalSt atus(CaseStatus caseStatus) Bool getShouldAutoTra nsition() String getNextCaseStatu s() String getNextTransCon dition() | com.splwg.ccb.do<br>main.collection.ca<br>seType.specialise<br>dCollections.finan<br>cialHardship.Upda<br>teHardshipStatusT<br>oExpire | com.splwg.ccb.do<br>main.collection.ca<br>seType.specialise<br>dCollections.finan<br>cialHardship.Upda<br>teHardshipStatusT<br>oExpire_Impl | Update status of relief to Expired in Hardship - C1-UPDHDSTAT | Update status of relief to Expired in Hardship details table. Possible values for Hardship Expire Status.                                         |
| CaseTypeExitStat usAlgorithmSpot  | The purpose of the algorithm spot is to perform additional logic when a Case transitions out of the current status to the next status. | void setCase(ToDoCas e toDoCase);  void setNextCaseStatu s(CaseStatus caseStatus);                                                                                              | com.splwg.ccb.do<br>main.collection.ca<br>seType.GenericTo<br>DoCompletionFor<br>Case                                                  | com.splwg.ccb.do<br>main.collection.ca<br>seType.GenericTo<br>DoCompletionFor<br>Case_Impl                                                  | To Do Completion<br>for case - C1-TO-<br>DO-END               | This common algorithm will complete all To Do's with Drill Keys = Current Case Id and To Do's To Do Type is not excluded from auto                |

| Algorithm Spot                    | Spot Detail                                                                                                 | Spot Interface<br>Funtions                                                                                                    | Collections<br>Algorithm<br>Component                                                                                                    | Collections<br>Algorithm Impl                                                                                                    | Collections Algorithm Description and Code                              | Algorithm<br>Summary                                                                                    |
|-----------------------------------|----------------------------------------------------------------------------------------------------|----------------------------------------------------------------------------------------------------|----------------------------------------------------------------------------------------------------|----------------------------------------------------------------------------------------------------|-------------------------------------------------------------------------|----------------------------------------------------------------------------------------------------|
|                                   |                                                                                                    |                                                                                                    |                                                                                                    |                                                                                                    |                                                                         | completion                                                                                              |
| CaseTypeEnterSt atusAlgorithmSpot | The purpose of the algorithm spot is to execute the business logic when Case is moved into specific status. | void setCase(ToDoCas e toDoCase) void setCaseOriginalSt atus(CaseStatus caseStatus) Bool getShouldAutoTra nsition() String getNextCaseStatu s() String getNextTransCon dition() | com.splwg.ccb.do<br>main.collection.ca<br>seType.specialise<br>dCollections.finan<br>cialHardship.Upda<br>teMarketingConse<br>ntFlag       | com.splwg.ccb.do<br>main.collection.ca<br>seType.specialise<br>dCollections.finan<br>cialHardship.Upda<br>teMarketingConse<br>ntFlag_Impl      | Update Marketing<br>Consent flag - C1-<br>MKT-FLG                       | This is a generic algorithm that will make a service call to Host to update the Marketing Consent flag. |
| CaseTypeEnterSt atusAlgorithmSpot | The purpose of the algorithm spot is to execute the business logic when Case is moved into specific status. | void setCase(ToDoCas e toDoCase) void setCaseOriginalSt atus(CaseStatus caseStatus) Bool getShouldAutoTra nsition() String getNextCaseStatu s() String getNextTransCon dition() | com.splwg.ccb.do<br>main.collection.ca<br>seType.specialise<br>dCollections.Asset<br>Repo.CheckDefau<br>ltNoticeForVolunta<br>ryPossession | com.splwg.ccb.do<br>main.collection.ca<br>seType.specialise<br>dCollections.Asset<br>Repo.CheckDefau<br>ltNoticeForVolunta<br>ryPossession_Imp | Check Default<br>Notice for<br>Voluntary<br>possession - C1-<br>CHKDFLT | Check Default Notice for Voluntary possession. Possible value for Check Expiry Status.                  |

| Algorithm Spot                                | Spot Detail                                                                                                    | Spot Interface<br>Funtions                                                                                                    | Collections<br>Algorithm<br>Component                                                                                                 | Collections<br>Algorithm Impl                                                                                                    | Collections Algorithm Description and Code                | Algorithm<br>Summary                                                                                                    |
|-----------------------------------------------|----------------------------------------------------------------------------------------------------|----------------------------------------------------------------------------------------------------|----------------------------------------------------------------------------------------------------|----------------------------------------------------------------------------------------------------|-----------------------------------------------------------|----------------------------------------------------------------------------------------------------|
| CaseTypeExitStat<br>usAlgorithmSpot           | The purpose of the algorithm spot is to perform additional logic when a Case transitions out of the current status to the next status. | void setCase(ToDoCas e toDoCase);  void setNextCaseStatu s(CaseStatus caseStatus);                                                                                              | com.splwg.ccb.do<br>main.collection.ca<br>seType.specialise<br>dCollections.legal.<br>CheckSubmission<br>DateExitProcessin<br>g       | com.splwg.ccb.do<br>main.collection.ca<br>seType.specialise<br>dCollections.legal.<br>CheckSubmission<br>DateExitProcessin<br>g_Impl       | Check<br>Submission Date:<br>C1-CHKSUBDT2                 | Check Submission<br>Date                                                                                                    |
| CaseTypeEnterSt atusAlgorithmSpot             | The purpose of the algorithm spot is to execute the business logic when Case is moved into specific status.                            | void setCase(ToDoCas e toDoCase) void setCaseOriginalSt atus(CaseStatus caseStatus) Bool getShouldAutoTra nsition() String getNextCaseStatu s() String getNextTransCon dition() | com.splwg.ccb.do<br>main.collection.ca<br>seType.specialise<br>dCollections.finan<br>cialHardship.Upda<br>teFinancialHardshi<br>pFlag | com.splwg.ccb.do<br>main.collection.ca<br>seType.specialise<br>dCollections.finan<br>cialHardship.Upda<br>teFinancialHardshi<br>pFlag_Impl | Update Financial<br>Hardship flag -<br>C1-FNHRD-FLG       | This algorithm will make a service call to Host to update the Financial Hardships flag for Primary Customer and corresponding joint account holders                                        |
| ResultTypePostPr<br>ocessingAlgorithm<br>Spot | This Algorithm spot decides in which status transition has to be made based on processing of result.                                   | void setActionEntity(Str ing actionEntity);  void setActionSourceId (String actionSourceId);  void setActionSourceSt atusCode(String                                            | com.splwg.ccb.do<br>main.collection.act<br>ionObject.actionTy<br>pe.ResultTypeCas<br>eTransitionAlgo                                  | com.splwg.ccb.do<br>main.collection.act<br>ionObject.actionTy<br>pe.ResultTypeCas<br>eTransitionAlgo_I<br>mpl                              | Result Type Case<br>Transition<br>Algorithm - C1-<br>RTCT | If specified on the Result Type, this algorithm will be invoked when the corresponding result is recorded for a Case (Action/Result UI).  This can be used to transition the case from the |

| Algorithm Spot | Spot Detail | Spot Interface<br>Funtions                                                                                                    | Collections<br>Algorithm<br>Component | Collections<br>Algorithm Impl | Collections Algorithm Description and Code | Algorithm<br>Summary                                                                                                    |
|----------------|-------------|----------------------------------------------------------------------------------------------------|---------------------------------------|-------------------------------|--------------------------------------------|----------------------------------------------------------------------------------------------------|
|                |             | actionSourceStatu sCd);  void setActionId(String actionId);  void setActionType(Act ionType actionType);  void setResultType(Re sultType resultType);  boolean getIsProcessingC omplete(); |                                       |                               |                                            | current status to the next possible status as follows,  - This algorithm has a parameter Output Status i.e. next possible status, so for case transition, it will be checked whether Output Status is one of the next possible status. If YES, it will transition the case to that status.  - This algorithm has a parameter Input Status, which will be checked against the current status of the Case. This is an optional parameter. If specified, Case transition will happen only when the current status of the case matches with this parameter. |

| Algorithm Spot                      | Spot Detail                                                                                                    | Spot Interface<br>Funtions                                                                                                    | Collections<br>Algorithm<br>Component                                                                                              | Collections<br>Algorithm Impl                                                                                                    | Collections Algorithm Description and Code                      | Algorithm<br>Summary                                                                                                    |
|-------------------------------------|----------------------------------------------------------------------------------------------------|----------------------------------------------------------------------------------------------------|----------------------------------------------------------------------------------------------------|----------------------------------------------------------------------------------------------------|-----------------------------------------------------------------|----------------------------------------------------------------------------------------------------|
| CaseTypeExitStat<br>usAlgorithmSpot | The purpose of the algorithm spot is to perform additional logic when a Case transitions out of the current status to the next status. | void setCase(ToDoCas e toDoCase);  void setNextCaseStatu s(CaseStatus caseStatus);                                                                                              | com.splwg.ccb.do<br>main.collection.ca<br>seType.specialise<br>dCollections.legal.<br>CheckActiveArsC<br>ase                       | com.splwg.ccb.do<br>main.collection.ca<br>seType.specialise<br>dCollections.legal.<br>CheckActiveArsC<br>ase_Impl                       | Algorithm to see if case is running before closing - C1-CHKCASE | The algorithm sees if the case is running in the child case category before closing the case from the parent case category                                                                                      |
| CaseTypeEnterSt atusAlgorithmSpot   | The purpose of the algorithm spot is to execute the business logic when Case is moved into specific status.                            | void setCase(ToDoCas e toDoCase) void setCaseOriginalSt atus(CaseStatus caseStatus) Bool getShouldAutoTra nsition() String getNextCaseStatu s() String getNextTransCon dition() | com.splwg.ccb.do<br>main.collection.ca<br>seType.specialise<br>dCollections.dece<br>ased.CheckDecea<br>sedStatusForCust<br>omer    | com.splwg.ccb.do<br>main.collection.ca<br>seType.specialise<br>dCollections.dece<br>ased.CheckDecea<br>sedStatusForCust<br>omer_Impl    | Check Deceased status for the customer - C1-CHKDCD              | For the customer for whom the deceased case is being initiated check if Deceased warning indicator is already set OR An active deceased case is present  If either of above is true, case creation should fail. |
| CaseTypeEnterSt atusAlgorithmSpot   | The purpose of<br>the algorithm spot<br>is to execute the<br>business logic<br>when Case is<br>moved into<br>specific status.          | void setCase(ToDoCas e toDoCase) void setCaseOriginalSt atus(CaseStatus caseStatus) Bool getShouldAutoTra nsition() String                                                      | com.splwg.ccb.do<br>main.collection.ca<br>seType.specialise<br>dCollections.dece<br>ased.AssociatedA<br>ccWithDeceasedC<br>ustomer | com.splwg.ccb.do<br>main.collection.ca<br>seType.specialise<br>dCollections.dece<br>ased.AssociatedA<br>ccWithDeceasedC<br>ustomer_Impl | Associated accounts with deceased customer case - C1-DCDACCTS   | For the primary customer associated with the case Get all accounts where this customer is primary owner and the accounts are in collections Associated those                                                    |

| Algorithm Spot                    | Spot Detail                                                                                                 | Spot Interface<br>Funtions                                                                                                    | Collections<br>Algorithm<br>Component                                                         | Collections<br>Algorithm Impl                                                                      | Collections<br>Algorithm<br>Description and<br>Code | Algorithm<br>Summary                                                                                                    |
|-----------------------------------|----------------------------------------------------------------------------------------------------|----------------------------------------------------------------------------------------------------|-----------------------------------------------------------------------------------------------|----------------------------------------------------------------------------------------------------|-----------------------------------------------------|----------------------------------------------------------------------------------------------------|
|                                   |                                                                                                    | getNextCaseStatu<br>s()<br>String<br>getNextTransCon<br>dition()                                                                                                    |                                                                                               |                                                                                                    |                                                     | accounts with the case                                                                                                    |
| CaseTypeEnterSt atusAlgorithmSpot | The purpose of the algorithm spot is to execute the business logic when Case is moved into specific status. | void setCase(ToDoCas e toDoCase) void setCaseOriginalSt atus(CaseStatus caseStatus) Bool getShouldAutoTra nsition() String getNextCaseStatu s() String getNextTransCon dition() | com.splwg.ccb.do main.collection.ca seType.specialise dCollections.roso. ExecuteFundTran sfer | com.splwg.ccb.do main.collection.ca seType.specialise dCollections.roso. ExecuteFundTran sfer_lmpl | Execute Fund<br>Transfer - C1-<br>FUNDTRFR          | This process will execute the fund transfer. This should follow below steps for "each" target account where debit amount specified is > 0 and set-off status = "Pending" • Execute a payment transfer transaction from Target account to the delinquent account. • If transaction is successful, set set-off status = "Success" for this target account • If transaction is not successful, set set-off status = "Fail" for this target account  For any target account  For any target account where set-off status was "Pending", but |

| Algorithm Spot | Spot Detail | Spot Interface<br>Funtions | Collections<br>Algorithm<br>Component | Collections<br>Algorithm Impl | Collections Algorithm Description and Code | Algorithm<br>Summary                                                                                               |
|----------------|-------------|----------------------------|---------------------------------------|-------------------------------|--------------------------------------------|----------------------------------------------------------------------------------------------------|
|                |             |                            |                                       |                               |                                            | were not considered for set- off (because debit amount was specified as zero) update set-off status to "Cancelled" |
|                |             |                            |                                       |                               |                                            | Once all target accounts have been processed, check if at least one payment transfer has status as "Success".      |
|                |             |                            |                                       |                               |                                            | If yes, transition the case to status as set in the parameter "Execution Success Status"  If no, transition        |
|                |             |                            |                                       |                               |                                            | the case to status<br>as set in the<br>parameter<br>"Execution Failure<br>Status". Set the<br>char                 |
|                |             |                            |                                       |                               |                                            | value for the char type as specified in the parameters.                                                            |
|                |             |                            |                                       |                               |                                            | Parameters -  Execution                                                                                            |

| Algorithm Spot | Spot Detail | Spot Interface<br>Funtions | Collections<br>Algorithm<br>Component | Collections<br>Algorithm Impl | Collections Algorithm Description and Code | Algorithm<br>Summary                                                                                                    |
|----------------|-------------|----------------------------|---------------------------------------|-------------------------------|--------------------------------------------|----------------------------------------------------------------------------------------------------|
|                |             |                            |                                       |                               |                                            | Success Status - Case trasition status if fund tranfer is successful. Execution Failure Status - Case trasition status if fund tranfer fails. Cancel Reason Char Type - Characteristic type to set as case characteristic if fund transfer fails. Cancel Reason Char Value - Characteristic value for the defined characteristic type. Successful Fund Transfer Transaction Status - Trasaction status code to identify successful fund transfer.This |
|                |             |                            |                                       |                               |                                            | from host service.                                                                                                    |

| Algorithm Spot                                       | Spot Detail                                                                                                 | Spot Interface<br>Funtions                                                                                                    | Collections<br>Algorithm<br>Component                                                                                                    | Collections<br>Algorithm Impl                                                                                                    | Collections Algorithm Description and Code                    | Algorithm<br>Summary                                                                                                    |
|------------------------------------------------------|----------------------------------------------------------------------------------------------------|----------------------------------------------------------------------------------------------------|----------------------------------------------------------------------------------------------------|----------------------------------------------------------------------------------------------------|---------------------------------------------------------------|----------------------------------------------------------------------------------------------------|
| CaseTypeEnterSt atusAlgorithmSpot                    | The purpose of the algorithm spot is to execute the business logic when Case is moved into specific status. | void setCase(ToDoCas e toDoCase) void setCaseOriginalSt atus(CaseStatus caseStatus) Bool getShouldAutoTra nsition() String getNextCaseStatu s() String getNextTransCon dition() | com.splwg.ccb.do<br>main.collection.ca<br>seType.specialise<br>dCollections.legal.<br>SavePrevioustStat<br>us                             | com.splwg.ccb.do<br>main.collection.ca<br>seType.specialise<br>dCollections.legal.<br>SavePrevioustStat<br>us_Impl                             | Algorithm to save previous state's status code - C1-SAVPRESTA | Algorithm to save the case status in CI_LSP_DTLS table from where it has come to the current status. This algorithm is must when we are using C1-RESSTATUS. C1-RESSTATUS transition the case to the status which is saved by this (C1-SAVPRESTA) algorithm. |
| PreprocessBusine<br>ssObjectRequestA<br>IgorithmSpot |                                                                                                    | void setAction(Busines sObjectActionLoo kup boAction); void setBusinessObject (BusinessObject bo); void setRequest(Busin essObjectInstance boRequest);                          | com.splwg.ccb.do<br>main.collection.ca<br>seType.specialise<br>dCollections.finan<br>cialHardship.Assig<br>nCaseTypeFromF<br>eatureConfig | com.splwg.ccb.do<br>main.collection.ca<br>seType.specialise<br>dCollections.finan<br>cialHardship.Assig<br>nCaseTypeFromF<br>eatureConfig_Impl | Attach case type from feature config attach to BO - C1-ATCHCS | Attach case type from feature config attach to BO.Possible value for Hardship Case Type Feature Config: C1_HSCATY_FC                                                                                                    |

| Algorithm Spot                    | Spot Detail                                                                                                 | Spot Interface<br>Funtions                                                                                                    | Collections<br>Algorithm<br>Component                                                                                                    | Collections<br>Algorithm Impl                                                                                                    | Collections Algorithm Description and Code                                                       | Algorithm<br>Summary                                                                                                    |
|-----------------------------------|----------------------------------------------------------------------------------------------------|----------------------------------------------------------------------------------------------------|----------------------------------------------------------------------------------------------------|----------------------------------------------------------------------------------------------------|--------------------------------------------------------------------------------------------------|----------------------------------------------------------------------------------------------------|
| CaseTypeEnterSt atusAlgorithmSpot | The purpose of the algorithm spot is to execute the business logic when Case is moved into specific status. | void setCase(ToDoCas e toDoCase) void setCaseOriginalSt atus(CaseStatus caseStatus) Bool getShouldAutoTra nsition() String getNextCaseStatu s() String getNextTransCon dition() | com.splwg.ccb.do<br>main.collection.ca<br>seType.specialise<br>dCollections.finan<br>cialHardship.Upda<br>teCollectionParty<br>WarningIndicator | com.splwg.ccb.do main.collection.ca seType.specialise dCollections.finan cialHardship.Upda teCollectionParty WarningIndicator_ Impl      | Update Collection<br>Warning Indicator<br>- C1-UPD-WRIND                                         | This is a generic algorithm that will make a service call to the Host to update Party level warning indicators for the Main Customer. It has following parameters:  1. Warning Indicator Type.  2. Warning Indicator Value  3. Rule Type Code  4. Collection Column To Be Updated  5. Set In Collections On Related Accounts  6. Exception Transition Condition |
| CaseTypeEnterSt atusAlgorithmSpot | The purpose of the algorithm spot is to execute the business logic when Case is moved into specific status. | void setCase(ToDoCas e toDoCase) void setCaseOriginalSt atus(CaseStatus caseStatus) Bool getShouldAutoTra nsition() String                                                      | com.splwg.ccb.do<br>main.collection.ca<br>seType.specialise<br>dCollections.finan<br>cialHardship.Hard<br>shipEntityAssociat<br>ion             | com.splwg.ccb.do<br>main.collection.ca<br>seType.specialise<br>dCollections.finan<br>cialHardship.Hard<br>shipEntityAssociat<br>ion_Impl | Hardship Entity Association to nominated accounts and financial owners of account - C1- HARDASSO | This algorithm associates all the accounts nominated for hardship and also associates related financial Owners of the accounts selected.                                                                                                    |

| Algorithm Spot                    | Spot Detail                                                                                                 | Spot Interface<br>Funtions                                                                                                    | Collections<br>Algorithm<br>Component                                                                                                 | Collections<br>Algorithm Impl                                                                                                    | Collections Algorithm Description and Code          | Algorithm<br>Summary                                                                                       |
|-----------------------------------|----------------------------------------------------------------------------------------------------|----------------------------------------------------------------------------------------------------|----------------------------------------------------------------------------------------------------|----------------------------------------------------------------------------------------------------|-----------------------------------------------------|----------------------------------------------------------------------------------------------------|
|                                   |                                                                                                    | getNextCaseStatu<br>s()<br>String<br>getNextTransCon<br>dition()                                                                                                    |                                                                                                    |                                                                                                    |                                                     |                                                                                                    |
| CaseTypeEnterSt atusAlgorithmSpot | The purpose of the algorithm spot is to execute the business logic when Case is moved into specific status. | void setCase(ToDoCas e toDoCase) void setCaseOriginalSt atus(CaseStatus caseStatus) Bool getShouldAutoTra nsition() String getNextCaseStatu s() String getNextTransCon dition() | com.splwg.ccb.do<br>main.collection.ca<br>seType.specialise<br>dCollections.finan<br>cialHardship.Assig<br>nApplicableRelief<br>Types | com.splwg.ccb.do<br>main.collection.ca<br>seType.specialise<br>dCollections.finan<br>cialHardship.Assig<br>nApplicableRelief<br>Types_Impl | Assign Applicable<br>Relief Type - C1-<br>RELIF-TYP | This algorithm will invoke Rules Engine to determine Applicable Relief Type(s) for each nominated Account. |

| Algorithm Spot                          | Spot Detail                                                                                          | Spot Interface<br>Funtions                                                                                                    | Collections<br>Algorithm<br>Component                                     | Collections<br>Algorithm Impl                                                  | Collections<br>Algorithm<br>Description and<br>Code              | Algorithm<br>Summary                                                                                                    |
|-----------------------------------------|----------------------------------------------------------------------------------------------------|----------------------------------------------------------------------------------------------------|---------------------------------------------------------------------------|--------------------------------------------------------------------------------|------------------------------------------------------------------|----------------------------------------------------------------------------------------------------|
| ResultTypePostPr ocessingAlgorithm Spot | This Algorithm spot decides in which status transition has to be made based on processing of result. | void setActionEntity(Str ing actionEntity);  void setActionSourceId (String actionSourceId);  void setActionSourceSt atusCode(String actionSourceStatu sCd);  void setActionId(String actionId);  void setActionType(Act ionType actionType);  void setResultType(Re sultType resultType);  boolean getIsProcessingC omplete(); | com.splwg.ccb.do main.collection.int eraction.CreateCu stomerContactAlg o | com.splwg.ccb.do main.collection.int eraction.CreateCu stomerContactAlg o_Impl | Create Customer<br>Contact for<br>Resultype Algo -<br>C1-CREATCC | Create Customer Contact for Resultype Algo.Possible values for Customer Contact Class,Customer Contact Type and Preferred Contact Method |

| Algorithm Spot                    | Spot Detail                                                                                                 | Spot Interface<br>Funtions                                                                                                    | Collections<br>Algorithm<br>Component                                                  | Collections<br>Algorithm Impl                                                               | Collections<br>Algorithm<br>Description and<br>Code             | Algorithm<br>Summary                                                                                                    |
|-----------------------------------|----------------------------------------------------------------------------------------------------|----------------------------------------------------------------------------------------------------|----------------------------------------------------------------------------------------|---------------------------------------------------------------------------------------------|-----------------------------------------------------------------|----------------------------------------------------------------------------------------------------|
| CaseTypeEnterSt atusAlgorithmSpot | The purpose of the algorithm spot is to execute the business logic when Case is moved into specific status. | void setCase(ToDoCas e toDoCase) void setCaseOriginalSt atus(CaseStatus caseStatus) Bool getShouldAutoTra nsition() String getNextCaseStatu s() String getNextTransCon dition() | com.splwg.ccb.do<br>main.collection.ca<br>seType.Calculate<br>CaseStatusExpiry<br>Date | com.splwg.ccb.do<br>main.collection.ca<br>seType.Calculate<br>CaseStatusExpiry<br>Date_Impl | Calculate an expiry date when entering case status - C1-CSEXPDT | This algorithm type accepts a parameter for a characteristic type which will be used to create a Case Characteristic which contains a date that is equal to case status change plus Number of Days parameter value                         |
| CaseTypeEnterSt atusAlgorithmSpot | The purpose of the algorithm spot is to execute the business logic when Case is moved into specific status. | void setCase(ToDoCas e toDoCase) void setCaseOriginalSt atus(CaseStatus caseStatus) Bool getShouldAutoTra nsition() String getNextCaseStatu s() String getNextTransCon dition() | com.splwg.ccb.do<br>main.collection.ca<br>seType.Customer<br>Contact                   | com.splwg.ccb.do<br>main.collection.ca<br>seType.Customer<br>Contact_Impl                   | Create Customer<br>Contact - C1-<br>CUST-CONT                   | This common algorithm creates a customer contact for the given customer contact type.Possible values are Customer Class,Customer Contact Type,Char Type Cust Cont Log Entry,X Path Completion Flag,Transition Condition and Contact Method |

| Algorithm Spot                              | Spot Detail                                                                                                 | Spot Interface<br>Funtions                                                                                                    | Collections<br>Algorithm<br>Component                                                                                                | Collections<br>Algorithm Impl                                                                                                    | Collections Algorithm Description and Code                              | Algorithm<br>Summary                                                                                                    |
|---------------------------------------------|----------------------------------------------------------------------------------------------------|----------------------------------------------------------------------------------------------------|----------------------------------------------------------------------------------------------------|----------------------------------------------------------------------------------------------------|-------------------------------------------------------------------------|----------------------------------------------------------------------------------------------------|
| CaseTypeAutoTra<br>nsitionAlgorithmS<br>pot | This algorithm type is used to perform auto transition processing for a Case.                               | void setCase(ToDoCas e toDoCase); Bool getShouldAutoTra nsition(); CaseStatus getNextCaseStatu s(); String getNextTransCon dition();                                            | com.splwg.ccb.do<br>main.collection.ca<br>seType.Transition<br>ToNextDaysOnBe<br>foreExpiry                                          | com.splwg.ccb.do<br>main.collection.ca<br>seType.Transition<br>ToNextDaysOnBe<br>foreExpiry_Impl                                          | Transition to Next<br>Status x days<br>before expiry - C1-<br>NXT-BX-DY | Transition to Next Status x days before expiry.Possible values are Days Before Expiry,Xpath to Expiry Date,Next Status and Next Transition Condition |
| CaseTypeEnterSt atusAlgorithmSpot           | The purpose of the algorithm spot is to execute the business logic when Case is moved into specific status. | void setCase(ToDoCas e toDoCase) void setCaseOriginalSt atus(CaseStatus caseStatus) Bool getShouldAutoTra nsition() String getNextCaseStatu s() String getNextTransCon dition() | com.splwg.ccb.do<br>main.collection.ca<br>seType.specialise<br>dCollections.finan<br>cialHardship.Valid<br>ateHardshipExpiry<br>Date | com.splwg.ccb.do<br>main.collection.ca<br>seType.specialise<br>dCollections.finan<br>cialHardship.Valid<br>ateHardshipExpiry<br>Date_Impl | Validate Hardship<br>Expiry Date - C1-<br>VAL-FHEXP                     | This validates the Hardship Expiry Date.It validates if the expiry date is greater than Posting date and the Allowed Minimum maturity date.          |
| LeavePlanAlgorith<br>mSpot                  |                                                                                                    | void setEmailId(String emailId); void setSubject(String subject); void setTemplate(Strin                                                                                        | com.splwg.ccb.do<br>main.collection.lea<br>vePlan.LeavePlan<br>EmailNotification                                                     | com.splwg.ccb.do<br>main.collection.lea<br>vePlan.LeavePlan<br>EmailNotification_I<br>mpl                                                 | Leave Plan Email<br>Notification - C1-<br>USRMAILNT                     | This will be used<br>to notify with email<br>to User and it's<br>supervisor for<br>updation of Leave<br>application details                          |

| Algorithm Spot                    | Spot Detail                                                                                                    | Spot Interface<br>Funtions                                                                                                    | Collections<br>Algorithm<br>Component                                                                                                    | Collections<br>Algorithm Impl                                                                                                    | Collections Algorithm Description and Code              | Algorithm<br>Summary                                                                                                    |
|-----------------------------------|----------------------------------------------------------------------------------------------------|----------------------------------------------------------------------------------------------------|----------------------------------------------------------------------------------------------------|----------------------------------------------------------------------------------------------------|---------------------------------------------------------|----------------------------------------------------------------------------------------------------|
|                                   |                                                                                                    | g template);<br>void<br>setLeaveld(String<br>leaveld);                                                                                                    |                                                                                                    |                                                                                                    |                                                         |                                                                                                    |
| CaseTypeEnterSt atusAlgorithmSpot | The purpose of the algorithm spot is to execute the business logic when Case is moved into specific status.                   | void setCase(ToDoCas e toDoCase) void setCaseOriginalSt atus(CaseStatus caseStatus) Bool getShouldAutoTra nsition() String getNextCaseStatu s() String getNextTransCon dition() | com.splwg.ccb.do<br>main.collection.ca<br>seType.specialise<br>dCollections.Upda<br>teAccountInCollec<br>tionFlag                         | com.splwg.ccb.do<br>main.collection.ca<br>seType.specialise<br>dCollections.Upda<br>teAccountInCollec<br>tionFlag_Impl                      | Update Account in collections flag - C1-ACTINCOL        | Get all accounts for the customer from the host. Relationship type to be considered will be primary or financial ownership based on parameter set for the process. For the accounts retrieved, check if the account is setup in collections i.e. an active contract is present for the account  • If no, set incollections flag to "N" for the account  • If yes. No updates should be done |
| CaseTypeEnterSt atusAlgorithmSpot | The purpose of<br>the algorithm spot<br>is to execute the<br>business logic<br>when Case is<br>moved into<br>specific status. | void setCase(ToDoCas e toDoCase) void setCaseOriginalSt atus(CaseStatus caseStatus) Bool                                                                                        | com.splwg.ccb.do<br>main.collection.ca<br>seType.specialise<br>dCollections.Asset<br>Repo.CaseAssoci<br>ationForAssetRep<br>ossessionCase | com.splwg.ccb.do<br>main.collection.ca<br>seType.specialise<br>dCollections.Asset<br>Repo.CaseAssoci<br>ationForAssetRep<br>ossessionCase_I | Associate related entities with the case - C1-ARSENTITY | Associate related entities with the case.Possible values are Customer Association and Account                                                                                                    |

| Algorithm Spot                    | Spot Detail                                                                                                 | Spot Interface<br>Funtions                                                                                                    | Collections<br>Algorithm<br>Component                                                             | Collections<br>Algorithm Impl                                                                          | Collections Algorithm Description and Code | Algorithm<br>Summary                                                                                                    |
|-----------------------------------|----------------------------------------------------------------------------------------------------|----------------------------------------------------------------------------------------------------|---------------------------------------------------------------------------------------------------|----------------------------------------------------------------------------------------------------|--------------------------------------------|----------------------------------------------------------------------------------------------------|
|                                   |                                                                                                    | getShouldAutoTra<br>nsition()<br>String<br>getNextCaseStatu<br>s()<br>String<br>getNextTransCon<br>dition()                                                                     |                                                                                                   | mpl                                                                                                    |                                            | Association                                                                                                    |
| CaseTypeEnterSt atusAlgorithmSpot | The purpose of the algorithm spot is to execute the business logic when Case is moved into specific status. | void setCase(ToDoCas e toDoCase) void setCaseOriginalSt atus(CaseStatus caseStatus) Bool getShouldAutoTra nsition() String getNextCaseStatu s() String getNextTransCon dition() | com.splwg.ccb.do main.collection.ca seType.specialise dCollections.roso. RevalidateTargetA ccount | com.splwg.ccb.do main.collection.ca seType.specialise dCollections.roso. RevalidateTargetA ccount_Impl | Revalidate target account - C1-REVALTRGT   | This algoritm validates target account (savings and term deposit) balance and computes maximum amount to be debited.  Processing logic should be as below • Validate that "Total Debit Amount" is greater than zero. Else transition into the status should fail and appropriate error message be displayed OR recorded in case log (if not executed manually). • It is possible that target account balance got updated after user |

| Algorithm Spot | Spot Detail | Spot Interface<br>Funtions | Collections<br>Algorithm<br>Component | Collections<br>Algorithm Impl | Collections Algorithm Description and Code | Algorithm<br>Summary                                                                                                    |
|----------------|-------------|----------------------------|---------------------------------------|-------------------------------|--------------------------------------------|----------------------------------------------------------------------------------------------------|
|                |             |                            |                                       |                               |                                            | had entered the debit amounts. System should refresh balance from host. • Re-compute maximum amount which can be debited for each target account      |
|                |             |                            |                                       |                               |                                            | For each of the target account with set-off status as "Pending",  If maximum amount which can be debited is < Debit amount specified by the user then |
|                |             |                            |                                       |                               |                                            | o Set set- off status and exclude reason as "Not eligible". o Skip rest of the processing and move to next target account                             |
|                |             |                            |                                       |                               |                                            | Call Rule     engine to validate     the account, which     will output     "Success" or     "Failure".                                               |

| Algorithm Spot | Spot Detail | Spot Interface<br>Funtions | Collections<br>Algorithm<br>Component | Collections<br>Algorithm Impl | Collections<br>Algorithm<br>Description and<br>Code | Algorithm<br>Summary                                                                                                    |
|----------------|-------------|----------------------------|---------------------------------------|-------------------------------|-----------------------------------------------------|----------------------------------------------------------------------------------------------------|
|                |             |                            |                                       |                               |                                                     | validation status = "Failure",                                                                                                    |
|                |             |                            |                                       |                               |                                                     | Go to cancel set- off step • Sum of Debit amounts of target account > Overdue amount for delinquent account. In this case check the "Excess debit" option o Adjust Debit Amounts - Proportionately reduce debit amounts from all target accounts. |

| Algorithm Spot | Spot Detail | Spot Interface<br>Funtions | Collections<br>Algorithm<br>Component | Collections<br>Algorithm Impl | Collections Algorithm Description and Code | Algorithm<br>Summary                                                                                                    |
|----------------|-------------|----------------------------|---------------------------------------|-------------------------------|--------------------------------------------|----------------------------------------------------------------------------------------------------|
|                |             |                            |                                       |                               |                                            | See example at bottom of section. o Cancel Set-off - Go to Cancel set-off step • Sum of Debit amounts of target account <= Overdue amount for delinquent account. In this case there is no exception and set-off process should proceed.  Cancel Set-off • Case status should be transitioned to the specified status. Set given char value for the given |
|                |             |                            |                                       |                               |                                            | char type (as defined in parameters)  Example of                                                                                                    |
|                |             |                            |                                       |                               |                                            | proportionate adjustment:  Say A1 is                                                                                                    |
|                |             |                            |                                       |                               |                                            | delinquent account and has \$                                                                                                    |

| Algorithm Spot | Spot Detail | Spot Interface<br>Funtions | Collections<br>Algorithm<br>Component | Collections<br>Algorithm Impl | Collections<br>Algorithm<br>Description and<br>Code | Algorithm<br>Summary                                                                                                    |
|----------------|-------------|----------------------------|---------------------------------------|-------------------------------|-----------------------------------------------------|----------------------------------------------------------------------------------------------------|
|                |             |                            |                                       |                               |                                                     | 120 as arrear. Say debit amounts of \$ 60 and \$40 have been set from target accounts TA1 and TA2. So total amount to be debited is \$ 100                                                                                                    |
|                |             |                            |                                       |                               |                                                     | Now during revalidation it is found that overdue has dropped to \$ 60. So now below computations should be done • X = (Overdue amount) / (Sum of debit amounts) • New Amount to debited from TA1 = Previous debit amount for TA1 * X • New Amount to debited from TA2 = Previous debit amount for TA2 * X |
|                |             |                            |                                       |                               |                                                     | So in this case  • X = \$ 60 / (\$60 + \$ 40) = 0.6  • New Amount to debited from TA1 = \$ 60 * 0.6 = \$ 36                                                                                                    |

| Algorithm Spot | Spot Detail | Spot Interface<br>Funtions | Collections<br>Algorithm<br>Component | Collections<br>Algorithm Impl | Collections Algorithm Description and Code | Algorithm<br>Summary                                                                                                    |
|----------------|-------------|----------------------------|---------------------------------------|-------------------------------|--------------------------------------------|----------------------------------------------------------------------------------------------------|
|                |             |                            |                                       |                               |                                            | • New Amount to<br>debited from TA2<br>= \$ 40 * 0.6 = \$ 24                                                                                                    |
|                |             |                            |                                       |                               |                                            | Parameters -                                                                                                    |
|                |             |                            |                                       |                               |                                            | Cancel Reason<br>Char Type -<br>Characteristic type<br>to set as case<br>characteristic if<br>validation failure<br>option is                                                                                                    |
|                |             |                            |                                       |                               |                                            | transition status.  Cancel Reason Char Value - Characteristic value for the defined characteristic type.  Validation Failure Transition Status - Case transition status in case of validation failure.  Excess Debit Option - Can have value ADJUST_DEBIT_ AMOUNTS(Adjust Debit Amounts) or |
|                |             |                            |                                       |                               |                                            | CANCEL_SETOF F(Cancel Set-off).                                                                                                    |

| Algorithm Spot                   | Spot Detail                                                                                                    | Spot Interface<br>Funtions                                            | Collections<br>Algorithm<br>Component                                                                             | Collections<br>Algorithm Impl                                                                                          | Collections Algorithm Description and Code | Algorithm<br>Summary                                                                                                    |
|----------------------------------|----------------------------------------------------------------------------------------------------|-----------------------------------------------------------------------|----------------------------------------------------------------------------------------------------|----------------------------------------------------------------------------------------------------|--------------------------------------------|----------------------------------------------------------------------------------------------------|
|                                  |                                                                                                    |                                                                       |                                                                                                    |                                                                                                    |                                            | Minimum Residual Amount - Minimum amount that must be present in account after set-off.     Rule ID - Defined rule id to validate account. Rule should return output validation status in fact 'SuccessOrFailure' , which can have value true or false.     Casa Account Type Identifier List - Comma separated savings account(CASA) identifiers.     Td Account Type Identifier List - Comma separated term Deposit account(TD) identifiers. |
| CaseTypeExitStat usAlgorithmSpot | The purpose of<br>the algorithm spot<br>is to perform<br>additional logic<br>when a Case<br>transitions out of<br>the current status | void setCase(ToDoCas e toDoCase);  void setNextCaseStatu s(CaseStatus | com.splwg.ccb.do<br>main.collection.ca<br>seType.specialise<br>dCollections.Asset<br>Repo.Initiate_LMI<br>Process | com.splwg.ccb.do<br>main.collection.ca<br>seType.specialise<br>dCollections.Asset<br>Repo.Initiate_LMI<br>Process_Impl | Initiate LMI - C1-<br>INITLMIS             | Initiate LMI. Possible values are No L M I Option,Lmi Insurer Code,Initiate L M I Options,Lmi Case Type and Balance                                                                                                    |

| Algorithm Spot                                         | Spot Detail                                                                                                 | Spot Interface<br>Funtions                                                                                                    | Collections<br>Algorithm<br>Component                                                                                       | Collections<br>Algorithm Impl                                                                                                    | Collections Algorithm Description and Code                     | Algorithm<br>Summary                                                                                                    |
|--------------------------------------------------------|----------------------------------------------------------------------------------------------------|----------------------------------------------------------------------------------------------------|----------------------------------------------------------------------------------------------------|----------------------------------------------------------------------------------------------------|----------------------------------------------------------------|----------------------------------------------------------------------------------------------------|
|                                                        | to the next status.                                                                                         | caseStatus);                                                                                                    |                                                                                                    |                                                                                                    |                                                                | Threshold                                                                                                    |
| CollectionClassOv<br>erdueMonitorRule<br>AlgorithmSpot |                                                                                                    | void<br>setAccount(Accou<br>nt account);<br>Bool<br>getIsProcessingC<br>omplete();                                                                                              | com.splwg.ccb.do<br>main.collection.bat<br>ch.algorithm.Colle<br>ctionCaseCreation<br>OverdueMonitorR<br>uleAlgo            | com.splwg.ccb.do<br>main.collection.bat<br>ch.algorithm.Colle<br>ctionCaseCreation<br>OverdueMonitorR<br>uleAlgo_Impl                | NGP Collection<br>case creation<br>algorithm - C1-<br>COLLCASE | This is overdue monitor Rule algorithm used for NGP Collection Case creation. It will be invoked through the over due monitor batch process C1-ADMOV. |
| CaseTypeEnterSt atusAlgorithmSpot                      | The purpose of the algorithm spot is to execute the business logic when Case is moved into specific status. | void setCase(ToDoCas e toDoCase) void setCaseOriginalSt atus(CaseStatus caseStatus) Bool getShouldAutoTra nsition() String getNextCaseStatu s() String getNextTransCon dition() | CaseEnterStatusC ontractStopAlgoC omp                                                                                       | CaseEnterStatusC ontractStopAlgoC omp_Impl                                                                                           | Stop Contract<br>Algorithm - C1-<br>CONTSTOP                   | This algorithm will stop the contract linked to case in the CI_CASE_PARTY table.                                                                      |
| CaseTypeEnterSt atusAlgorithmSpot                      | The purpose of the algorithm spot is to execute the business logic when Case is moved into specific status. | void setCase(ToDoCas e toDoCase) void setCaseOriginalSt atus(CaseStatus caseStatus) Bool                                                                                        | com.splwg.ccb.do<br>main.collection.ca<br>seType.specialise<br>dCollections.finan<br>cialHardship.Chec<br>kExistingHardship | com.splwg.ccb.do<br>main.collection.ca<br>seType.specialise<br>dCollections.finan<br>cialHardship.Chec<br>kExistingHardship<br>_Impl | Check for existing<br>Hardship - C1-<br>CHKHRDSHP              | Before creating case in Pending state, This Algorithm checks, if there is any active case of Hardship case type (By                                   |

| Algorithm Spot                              | Spot Detail | Spot Interface<br>Funtions                                                                                                    | Collections<br>Algorithm<br>Component                                                                                                | Collections<br>Algorithm Impl                                                                                                    | Collections<br>Algorithm<br>Description and<br>Code | Algorithm<br>Summary                                                                                                    |
|---------------------------------------------|-------------|----------------------------------------------------------------------------------------------------|----------------------------------------------------------------------------------------------------|----------------------------------------------------------------------------------------------------|-----------------------------------------------------|----------------------------------------------------------------------------------------------------|
|                                             |             | getShouldAutoTra<br>nsition()<br>String<br>getNextCaseStatu<br>s()<br>String<br>getNextTransCon<br>dition()                    |                                                                                                    |                                                                                                    |                                                     | Retrieveing case type code from feature configuration). If yes It Display message ' Party is already in Hardship' If no,It will proceed with case creation. This checks for an existing Hardship application for the party. |
| CollectionActionAl gorithmSpot              |             | void setPersionID(Strin g personId); void setContactType(St ring conType); void setContactID(Strin g contID);                  | com.splwg.ccb.do<br>main.collection.co<br>ntacthistory.Conta<br>ctProcessing                                                         | com.splwg.ccb.do<br>main.collection.co<br>ntacthistory.Conta<br>ctProcessing_Impl                                                         | Algorithm for contact processing - C1-CNTCT         | Algorithm for contact processing.                                                                                                    |
| ValidateBusiness<br>ObjectAlgorithmS<br>pot |             | void setMaintenanceO bject(Maintenance Object mo); void setBusinessObject (BusinessObject bo); void setEntityId(EntityI d id); | com.splwg.ccb.do<br>main.collection.ca<br>seType.specialise<br>dCollections.finan<br>cialHardship.Chec<br>kApplicationExpiry<br>Date | com.splwg.ccb.do<br>main.collection.ca<br>seType.specialise<br>dCollections.finan<br>cialHardship.Chec<br>kApplicationExpiry<br>Date_Impl | check application<br>expiry date - C1-<br>CHKEXP    | check application<br>expiry date with<br>allowed minimum<br>date of nominated<br>account and<br>posting date                                                                                                    |

| Algorithm Spot                    | Spot Detail                                                                                                 | Spot Interface<br>Funtions                                                                                                    | Collections<br>Algorithm<br>Component                                                  | Collections<br>Algorithm Impl                                                               | Collections Algorithm Description and Code                      | Algorithm<br>Summary                                                                                                    |
|-----------------------------------|----------------------------------------------------------------------------------------------------|----------------------------------------------------------------------------------------------------|----------------------------------------------------------------------------------------|---------------------------------------------------------------------------------------------|-----------------------------------------------------------------|----------------------------------------------------------------------------------------------------|
|                                   |                                                                                                    | void setAction(Busines sObjectActionLoo kup boAction); void setBusinessObject Key(BusinessObje ctInstanceKey boKey); void setOriginalBusine ssObject(Business ObjectInstance boRequest); void setNewBusinessO bject(BusinessObj ectInstance boRequest); |                                                                                        |                                                                                             |                                                                 |                                                                                                    |
| CaseTypeEnterSt atusAlgorithmSpot | The purpose of the algorithm spot is to execute the business logic when Case is moved into specific status. | void setCase(ToDoCas e toDoCase) void setCaseOriginalSt atus(CaseStatus caseStatus) Bool getShouldAutoTra nsition() String getNextCaseStatu s() String getNextTransCon dition()                                                                         | com.splwg.ccb.do<br>main.collection.cor<br>respondence.Cust<br>omerContactCreat<br>ion | com.splwg.ccb.do<br>main.collection.cor<br>respondence.Cust<br>omerContactCreat<br>ion_Impl | New Customer<br>Contact Creation<br>Algorithm - C1-<br>CCCREATE | This AlgorithmType is used to create Customer Contact on the basis of Customer Contact class,Customer Contact Type and Preferred Contact Method on a Customer Level case or an Account Level case |

| Algorithm Spot                              | Spot Detail                                                                                                    | Spot Interface<br>Funtions                                                                                                    | Collections<br>Algorithm<br>Component                                                 | Collections<br>Algorithm Impl                                                              | Collections Algorithm Description and Code                      | Algorithm<br>Summary                                                                                                    |
|---------------------------------------------|----------------------------------------------------------------------------------------------------|----------------------------------------------------------------------------------------------------|---------------------------------------------------------------------------------------|--------------------------------------------------------------------------------------------|-----------------------------------------------------------------|----------------------------------------------------------------------------------------------------|
| CaseTypeExitStat usAlgorithmSpot            | The purpose of the algorithm spot is to perform additional logic when a Case transitions out of the current status to the next status. | void setCase(ToDoCas e toDoCase);  void setNextCaseStatu s(CaseStatus caseStatus);                                                   | com.splwg.ccb.do<br>main.collection.ca<br>seType.RemoveC<br>aseCharacteristic         | com.splwg.ccb.do<br>main.collection.ca<br>seType.RemoveC<br>aseCharacteristic_<br>Impl     | Removes a case characteristic on case status exit - C1-REMCSCH  | This algorithm type removes a case characteristic with char type = parameter 10 value.                                                                                                    |
| CaseTypeAutoTra<br>nsitionAlgorithmS<br>pot | This algorithm type is used to perform auto transition processing for a Case.                                                          | void setCase(ToDoCas e toDoCase); Bool getShouldAutoTra nsition(); CaseStatus getNextCaseStatu s(); String getNextTransCon dition(); | com.splwg.ccb.do<br>main.collection.ca<br>seType.Transition<br>ToNextStatusOnD<br>ate | com.splwg.ccb.do<br>main.collection.ca<br>seType.Transition<br>ToNextStatusOnD<br>ate_Impl | Transition case on a date on a case characteristic - C1-TRANSDT | This algorithm type transitions the case on a date stored on a case characteristic (char type = parameter 10 value). If the case characteristic is not found, the case will be transitioned on the current date. This algorithm type accepts parameters Next Status or Next Transition Condition to determine the next status |

| Algorithm Spot                    | Spot Detail                                                                                                 | Spot Interface<br>Funtions                                                                                                    | Collections<br>Algorithm<br>Component                                                                                                   | Collections<br>Algorithm Impl                                                                                                    | Collections Algorithm Description and Code                        | Algorithm<br>Summary                                                                                    |
|-----------------------------------|----------------------------------------------------------------------------------------------------|----------------------------------------------------------------------------------------------------|----------------------------------------------------------------------------------------------------|----------------------------------------------------------------------------------------------------|-------------------------------------------------------------------|----------------------------------------------------------------------------------------------------|
| CaseTypeEnterSt atusAlgorithmSpot | The purpose of the algorithm spot is to execute the business logic when Case is moved into specific status. | void setCase(ToDoCas e toDoCase) void setCaseOriginalSt atus(CaseStatus caseStatus) Bool getShouldAutoTra nsition() String getNextCaseStatu s() String getNextTransCon dition() | com.splwg.ccb.do<br>main.collection.ca<br>seType.SetAccou<br>ntNextCreditRevie<br>wDateToCurrentD<br>ate                                | com.splwg.ccb.do<br>main.collection.ca<br>seType.SetAccou<br>ntNextCreditRevie<br>wDateToCurrentD<br>ate_Impl                                | Set Account Nxt Credit Review Date to current date - C1- NXTRVWDT | This algorithm sets the accounts next credit review date to current date                                |
| CaseTypeEnterSt atusAlgorithmSpot | The purpose of the algorithm spot is to execute the business logic when Case is moved into specific status. | void setCase(ToDoCas e toDoCase) void setCaseOriginalSt atus(CaseStatus caseStatus) Bool getShouldAutoTra nsition() String getNextCaseStatu s() String getNextTransCon dition() | com.splwg.ccb.do<br>main.collection.ca<br>seType.specialise<br>dCollections.finan<br>cialHardship.Mark<br>AccountsForStrate<br>gyReview | com.splwg.ccb.do<br>main.collection.ca<br>seType.specialise<br>dCollections.finan<br>cialHardship.Mark<br>AccountsForStrate<br>gyReview_Impl | Mark accounts for strategy review - C1-REVIW-ACT                  | This algorithm will mark all accounts that are "incollections" for the customer in hardship for review. |

| Algorithm Spot                              | Spot Detail                                                                                                 | Spot Interface<br>Funtions                                                                                                    | Collections<br>Algorithm<br>Component                                                                                                    | Collections<br>Algorithm Impl                                                                                                    | Collections Algorithm Description and Code               | Algorithm<br>Summary                                                                                   |
|---------------------------------------------|----------------------------------------------------------------------------------------------------|----------------------------------------------------------------------------------------------------|----------------------------------------------------------------------------------------------------|----------------------------------------------------------------------------------------------------|----------------------------------------------------------|----------------------------------------------------------------------------------------------------|
| CaseTypeAutoTra<br>nsitionAlgorithmS<br>pot | This algorithm type is used to perform auto transition processing for a Case.                               | void setCase(ToDoCas e toDoCase); Bool getShouldAutoTra nsition(); CaseStatus getNextCaseStatu s(); String getNextTransCon dition();                                            | com.splwg.ccb.do<br>main.collection.ca<br>seType.WaitTime<br>Out                                                                            | com.splwg.ccb.do<br>main.collection.ca<br>seType.WaitTime<br>Out_Impl                                                                            | Wait Time Out (in days) - C1-WAIT-DAYS                   | This algorithm times out when the Case has been on the state for too long.                             |
| CaseTypeEnterSt atusAlgorithmSpot           | The purpose of the algorithm spot is to execute the business logic when Case is moved into specific status. | void setCase(ToDoCas e toDoCase) void setCaseOriginalSt atus(CaseStatus caseStatus) Bool getShouldAutoTra nsition() String getNextCaseStatu s() String getNextTransCon dition() | com.splwg.ccb.do<br>main.collection.ca<br>seType.specialise<br>dCollections.finan<br>cialHardship.Valid<br>ateHardshipApplic<br>ationInputs | com.splwg.ccb.do<br>main.collection.ca<br>seType.specialise<br>dCollections.finan<br>cialHardship.Valid<br>ateHardshipApplic<br>ationInputs_Impl | Validate Hardship<br>Application inputs<br>- C1-V-FH-APP | This algorithm validates that all the mandatory fields on the Hardship Application Form are populated. |
| CaseTypeEnterSt atusAlgorithmSpot           | The purpose of the algorithm spot is to execute the business logic when Case is moved into specific status. | void setCase(ToDoCas e toDoCase) void setCaseOriginalSt atus(CaseStatus caseStatus) Bool                                                                                        | com.splwg.ccb.do<br>main.collection.ca<br>seType.specialise<br>dCollections.finan<br>cialHardship.Chec<br>kForOperationalR<br>eliefTypes    | com.splwg.ccb.do<br>main.collection.ca<br>seType.specialise<br>dCollections.finan<br>cialHardship.Chec<br>kForOperationalR<br>eliefTypes_Impl    | Check for<br>Operational Relief<br>Types - C1-OP-<br>RT  | This algorithm checks if any of the identified stp relief types need to be operational                 |

| Algorithm Spot                    | Spot Detail                                                                                                 | Spot Interface<br>Funtions                                                                                                    | Collections<br>Algorithm<br>Component                                                                                              | Collections<br>Algorithm Impl                                                                                                    | Collections Algorithm Description and Code                             | Algorithm<br>Summary                                                                                                    |
|-----------------------------------|----------------------------------------------------------------------------------------------------|----------------------------------------------------------------------------------------------------|----------------------------------------------------------------------------------------------------|----------------------------------------------------------------------------------------------------|------------------------------------------------------------------------|----------------------------------------------------------------------------------------------------|
|                                   |                                                                                                    | getShouldAutoTra<br>nsition()<br>String<br>getNextCaseStatu<br>s()<br>String<br>getNextTransCon<br>dition()                                                                     |                                                                                                    |                                                                                                    |                                                                        |                                                                                                    |
| CaseTypeEnterSt atusAlgorithmSpot | The purpose of the algorithm spot is to execute the business logic when Case is moved into specific status. | void setCase(ToDoCas e toDoCase) void setCaseOriginalSt atus(CaseStatus caseStatus) Bool getShouldAutoTra nsition() String getNextCaseStatu s() String getNextTransCon dition() | com.splwg.ccb.do<br>main.collection.ca<br>seType.specialise<br>dCollections.finan<br>cialHardship.Auto<br>ApprovalCheck            | com.splwg.ccb.do<br>main.collection.ca<br>seType.specialise<br>dCollections.finan<br>cialHardship.Auto<br>ApprovalCheck_I<br>mpl        | Auto-Approval<br>Check - C1-FH-<br>AUTOAP                              | This algorithm invokes an Application service which in turn invokes host service which determines if the Hardship application can be auto-approved |
| CaseTypeEnterSt atusAlgorithmSpot | The purpose of the algorithm spot is to execute the business logic when Case is moved into specific status. | void setCase(ToDoCas e toDoCase) void setCaseOriginalSt atus(CaseStatus caseStatus) Bool getShouldAutoTra nsition() String getNextCaseStatu                                     | com.splwg.ccb.do<br>main.collection.ca<br>seType.specialise<br>dCollections.finan<br>cialHardship.Apply<br>HardshipReliefTyp<br>es | com.splwg.ccb.do<br>main.collection.ca<br>seType.specialise<br>dCollections.finan<br>cialHardship.Apply<br>HardshipReliefTyp<br>es_Impl | Apply Hardship<br>Relief Types for<br>accounts in Host -<br>C1-FH-EVAL | This algorithm applies hardship relief types for the accounts in the host.                                                                         |

| Algorithm Spot                                            | Spot Detail                                                                                                 | Spot Interface<br>Funtions                                                                                                    | Collections<br>Algorithm<br>Component                                                                                                    | Collections<br>Algorithm Impl                                                                                                    | Collections Algorithm Description and Code                            | Algorithm<br>Summary                                                                                                    |
|-----------------------------------------------------------|----------------------------------------------------------------------------------------------------|----------------------------------------------------------------------------------------------------|----------------------------------------------------------------------------------------------------|----------------------------------------------------------------------------------------------------|-----------------------------------------------------------------------|----------------------------------------------------------------------------------------------------|
|                                                           |                                                                                                    | s() String getNextTransCon dition()                                                                                                    |                                                                                                    |                                                                                                    |                                                                       |                                                                                                    |
| CaseTypeEnterSt atusAlgorithmSpot                         | The purpose of the algorithm spot is to execute the business logic when Case is moved into specific status. | void setCase(ToDoCas e toDoCase) void setCaseOriginalSt atus(CaseStatus caseStatus) Bool getShouldAutoTra nsition() String getNextCaseStatu s() String getNextTransCon dition() | com.splwg.ccb.do<br>main.collection.ca<br>seType.specialise<br>dCollections.finan<br>cialHardship.Upda<br>tePartyWarningInd<br>icator                     | com.splwg.ccb.do<br>main.collection.ca<br>seType.specialise<br>dCollections.finan<br>cialHardship.Upda<br>tePartyWarningInd<br>icator_ImpI                     | Update Party<br>Warning Indicator<br>- C1-UPD-PRTWI                   | This is a generic algorithm that will make a service call to Host to update Party level warning indicators for Main Customer If a Rule Type Code is populated, it will first invoke the rule to determine if the Warning Indicator should be updated. |
| CaseTypeAutoTra<br>nsitionAlgorithmS<br>pot               | This algorithm type is used to perform auto transition processing for a Case.                               | void setCase(ToDoCas e toDoCase); Bool getShouldAutoTra nsition(); CaseStatus getNextCaseStatu s(); String getNextTransCon dition();                                            | com.splwg.ccb.do<br>main.collection.ca<br>seType.specialise<br>dCollections.finan<br>cialHardship.Tran<br>sitionToNextStatu<br>sWhenAllReliefsA<br>pplied | com.splwg.ccb.do<br>main.collection.ca<br>seType.specialise<br>dCollections.finan<br>cialHardship.Tran<br>sitionToNextStatu<br>sWhenAllReliefsA<br>pplied_Impl | Transition to Next<br>status when all<br>reliefs are app -<br>C1-RAPP | This is algorithm that will transition the case to the next status when all reliefs have been applied                                                                                                    |
| InstallationEntityA<br>ctivityPopulationAl<br>gorithmSpot |                                                                                                    | void<br>setEntityType(Enti<br>tytypeFlagLookup                                                                                                    | com.splwg.ccb.do<br>main.collection.ca<br>seCreation.Popula                                                                                               | com.splwg.ccb.do<br>main.collection.ca<br>seCreation.Popula                                                                                                    | Collection - Entity<br>Activity Population<br>- C1-                   | This sample algorithm is called from various                                                                                                    |

| Algorithm Spot | Spot Detail | Spot Interface<br>Funtions                                                                                                    | Collections<br>Algorithm<br>Component | Collections<br>Algorithm Impl  | Collections Algorithm Description and Code | Algorithm<br>Summary                                                                                                    |
|----------------|-------------|----------------------------------------------------------------------------------------------------|---------------------------------------|--------------------------------|--------------------------------------------|----------------------------------------------------------------------------------------------------|
|                |             | entityType); void setEntityId(String entityId); void setModeOfOperati on(String modeOfOperation) ; void setActivityEntitytId (String ActivityEntitytType); void setActivityEntitytType ); void setActivityEntitytType ); void setActivityEntitytStatus(String ActivityEntitytStatus(String ActivityEntitytStatus); void setActivityType(ActivityTypeCdLookupactivityTypeCdLookupactivityTypeCdLookupactivityType); void setActivityDateTime(DateTimeactivityDateTimeactivityDateTime); void setMessageFields (StringmessageFields); | teAccountActivityA                    | teAccountActivityA<br>lgo_Impl | ENTACTPOP                                  | entities classes for population of Account Activity. The algorithm takes following input parameters: 1)EntityType: Person/Account for which activity is getting created (e.g. Case can be created on Person as well as Account) 2) EntityId: Person/Account Id 3) ModeOfOperation: Add/Update/Delet e/Cancel 4) HostEntitytId: Activity Entity Id (e.g PTP/CC/Follow-up/Case Id) 5)HostEntitytNam e: PTP/CC/FOLLOW UP/CASE |

| Algorithm Spot                    | Spot Detail                                                                                                 | Spot Interface<br>Funtions                                                                                                    | Collections<br>Algorithm<br>Component                                                                                               | Collections<br>Algorithm Impl                                                                                                    | Collections Algorithm Description and Code                 | Algorithm<br>Summary                                                                                                    |
|-----------------------------------|----------------------------------------------------------------------------------------------------|----------------------------------------------------------------------------------------------------|----------------------------------------------------------------------------------------------------|----------------------------------------------------------------------------------------------------|------------------------------------------------------------|----------------------------------------------------------------------------------------------------|
| CaseTypeEnterSt atusAlgorithmSpot | The purpose of the algorithm spot is to execute the business logic when Case is moved into specific status. | void setCase(ToDoCas e toDoCase) void setCaseOriginalSt atus(CaseStatus caseStatus) Bool getShouldAutoTra nsition() String getNextCaseStatu s() String getNextTransCon dition() | com.splwg.ccb.do<br>main.collection.ca<br>seType.specialise<br>dCollections.finan<br>cialHardship.Canc<br>elHardshipApplica<br>tion | com.splwg.ccb.do<br>main.collection.ca<br>seType.specialise<br>dCollections.finan<br>cialHardship.Canc<br>elHardshipApplica<br>tion_Impl | Cancel Hardship<br>Application - C1-<br>CXLFH              | This algorithm will make a service call to host to cancel an active Hardship Application.                                                                                            |
| CaseTypeEnterSt atusAlgorithmSpot | The purpose of the algorithm spot is to execute the business logic when Case is moved into specific status. | void setCase(ToDoCas e toDoCase) void setCaseOriginalSt atus(CaseStatus caseStatus) Bool getShouldAutoTra nsition() String getNextCaseStatu s() String getNextTransCon dition() | com.splwg.ccb.do<br>main.collection.ca<br>seType.rightofSet<br>Off.PerformPayme<br>ntXferForROSO                                    | com.splwg.ccb.do<br>main.collection.ca<br>seType.rightofSet<br>Off.PerformPayme<br>ntXferForROSO_I<br>mpl                                | Perform Payment<br>Transfer for<br>ROSO - C1-<br>ROSOPMTXR | This Algorithm Type will call a web service which calls Oracle NGP Core Banking to perform a payment transfer between an eligible delinquent Account and eligible Target Account(s). |

| Algorithm Spot                    | Spot Detail                                                                                                 | Spot Interface<br>Funtions                                                                                                    | Collections<br>Algorithm<br>Component                                                     | Collections<br>Algorithm Impl                                                                  | Collections<br>Algorithm<br>Description and<br>Code         | Algorithm<br>Summary                                                                                                    |
|-----------------------------------|----------------------------------------------------------------------------------------------------|----------------------------------------------------------------------------------------------------|-------------------------------------------------------------------------------------------|------------------------------------------------------------------------------------------------|-------------------------------------------------------------|----------------------------------------------------------------------------------------------------|
| CaseTypeEnterSt atusAlgorithmSpot | The purpose of the algorithm spot is to execute the business logic when Case is moved into specific status. | void setCase(ToDoCas e toDoCase) void setCaseOriginalSt atus(CaseStatus caseStatus) Bool getShouldAutoTra nsition() String getNextCaseStatu s() String getNextTransCon dition() | com.splwg.ccb.do<br>main.collection.ca<br>seType.rightofSet<br>Off.ValidateRosol<br>nputs | com.splwg.ccb.do<br>main.collection.ca<br>seType.rightofSet<br>Off.ValidateRosol<br>nputs_Impl | Validate ROSO<br>Target Account<br>inputs - C1-RS-<br>VALIN | This Algorithm Type will validate the user inputs entered into the Target Account dynamic panel to ensure they comply with the business rules. If the inputs are not valid, the Case will transition back to the previous status and prompt the user to re- enter the inputs.                             |
| CaseTypeEnterSt atusAlgorithmSpot | The purpose of the algorithm spot is to execute the business logic when Case is moved into specific status. | void setCase(ToDoCas e toDoCase) void setCaseOriginalSt atus(CaseStatus caseStatus) Bool getShouldAutoTra nsition() String getNextCaseStatu s() String getNextTransCon dition() | com.splwg.ccb.do<br>main.collection.ca<br>seType.AdhocColl<br>ectionEntityCreati<br>on    | com.splwg.ccb.do<br>main.collection.ca<br>seType.AdhocColl<br>ectionEntityCreati<br>on_Impl    | Create RMB<br>Entities from Host<br>Data - C1-<br>VCREATE   | Create RMB Entities such as Person, Account ,Account Person, PartyCollect etc from Host Data. Input parameters: 0) Source Host Id: Host Identifier Value e.g. NGP Removed in R2.2- Host Id will come from UI b) Inapplicable Statuses: Comma separated Host System Statuses for Account (host_sys_acct_st |

| Algorithm Spot                                 | Spot Detail | Spot Interface<br>Funtions                                                                                                    | Collections<br>Algorithm<br>Component                                      | Collections<br>Algorithm Impl                                                   | Collections Algorithm Description and Code                 | Algorithm<br>Summary                                                                                                    |
|------------------------------------------------|-------------|----------------------------------------------------------------------------------------------------|----------------------------------------------------------------------------|---------------------------------------------------------------------------------|------------------------------------------------------------|----------------------------------------------------------------------------------------------------|
|                                                |             |                                                                                                    |                                                                            |                                                                                 |                                                            | at_flg) c) Exclude Accrual Status Flag: Comma separated Accrual Statuses for Account (accrl_stat_flg) d) Exclude Asset Class Code: Comma separated Asset Class Codes for Account (asst_class_cd) e) Exclude User Defined Acct Status: Comma separated User Defined Account Status (usr_def_acct_stat _flg) f) Exclude Offer Id: Comma separated Offer Id (offer_id) |
| PostProcessBusin<br>essObjectAlgorith<br>mSpot |             | void setMaintenanceO bject(Maintenance Object mo); void setBusinessObject (BusinessObject bo); void setEntityId(EntityI d id); void | com.splwg.ccb.do<br>main.collection.Po<br>pulateAccountacti<br>vityForNote | com.splwg.ccb.do<br>main.collection.Po<br>pulateAccountacti<br>vityForNote_Impl | Populate Activity Table For Notes Creation - C1- NTACTVITY | Populate Activity Table For Notes Creation                                                                                                    |

| Algorithm Spot                                       | Spot Detail | Spot Interface<br>Funtions                                                                                                    | Collections<br>Algorithm<br>Component                                                            | Collections<br>Algorithm Impl                                                                              | Collections Algorithm Description and Code                           | Algorithm<br>Summary                                             |
|------------------------------------------------------|-------------|----------------------------------------------------------------------------------------------------|--------------------------------------------------------------------------------------------------|----------------------------------------------------------------------------------------------------|----------------------------------------------------------------------|------------------------------------------------------------------|
|                                                      |             | setAction(Busines<br>sObjectActionLoo<br>kup boAction);<br>void<br>setBusinessObject<br>Key(BusinessObje<br>ctInstanceKey<br>boKey);<br>void<br>setOriginalBusine<br>ssObject(Business<br>ObjectInstance<br>boRequest); |                                                                                                  |                                                                                                    |                                                                      |                                                                  |
| PreprocessBusine<br>ssObjectRequestA<br>IgorithmSpot |             | void setAction(Busines sObjectActionLoo kup boAction); void setBusinessObject (BusinessObject bo); void setRequest(Busin essObjectInstance boRequest);                                                                  | com.splwg.ccb.do<br>main.collection.su<br>spendActivity.Sus<br>pendActivityPrePr<br>ocessing     | com.splwg.ccb.do<br>main.collection.su<br>spendActivity.Sus<br>pendActivityPrePr<br>ocessing_Impl_Im<br>pl | Suspend Activity<br>for Account Pre<br>Processing - C1-<br>SPATACPRE | Suspend Activity<br>for Account Pre<br>Processing                |
| TreatmentActivity<br>MonitorAlgorithmS<br>pot        |             | void<br>setCaseId(ToDoC<br>ase_Id caseId);                                                                                                    | com.splwg.ccb.do<br>main.collection.bat<br>ch.algorithm.Treat<br>mentActivityMonit<br>orAlgoComp | com.splwg.ccb.do<br>main.collection.bat<br>ch.algorithm.Treat<br>mentActivityMonit<br>orAlgoComp_Impl      | Sample TAM<br>Algorithm Type -<br>C1-TAMALG                          | This algorithm will update account and TAM review date for case. |

| Algorithm Spot                    | Spot Detail                                                                                                    | Spot Interface<br>Funtions                                                                                                    | Collections<br>Algorithm<br>Component                                                                     | Collections<br>Algorithm Impl                                                                                  | Collections Algorithm Description and Code  | Algorithm<br>Summary                                                                                                    |
|-----------------------------------|----------------------------------------------------------------------------------------------------|----------------------------------------------------------------------------------------------------|----------------------------------------------------------------------------------------------------|----------------------------------------------------------------------------------------------------|---------------------------------------------|----------------------------------------------------------------------------------------------------|
| CaseTypeExitStat usAlgorithmSpot  | The purpose of the algorithm spot is to perform additional logic when a Case transitions out of the current status to the next status. | void setCase(ToDoCas e toDoCase);  void setNextCaseStatu s(CaseStatus caseStatus);                                                                                              | com.splwg.ccb.do<br>main.collection.ca<br>seType.specialise<br>dCollections.Canc<br>elApprovalReqAlg<br>o | com.splwg.ccb.do<br>main.collection.ca<br>seType.specialise<br>dCollections.Canc<br>elApprovalReqAlg<br>o_Impl | Cancel Approval<br>Request - C1-<br>CANAPPR | This algorithm will cancel all pending approval requests for the case. Example for parametervalues for legal Process: Composite Name:- com.ofss.fc.workfl ow.process.Legal ProcessForApprov al Instance Title:- LEGAL_CASE_ Value of the above parmeters are depends upon the SOA approval work flow |
| CaseTypeEnterSt atusAlgorithmSpot | The purpose of the algorithm spot is to execute the business logic when Case is moved into specific status.                            | void setCase(ToDoCas e toDoCase) void setCaseOriginalSt atus(CaseStatus caseStatus) Bool getShouldAutoTra nsition() String getNextCaseStatu s() String getNextTransCon dition() | com.splwg.ccb.do<br>main.collection.ca<br>seType.specialise<br>dCollections.SetDi<br>splayDate            | com.splwg.ccb.do<br>main.collection.ca<br>seType.specialise<br>dCollections.SetDi<br>splayDate_Impl            | Set Display Date -<br>C1-SETDSPDT           | This process will update the display date for the account.  New display date will be computed as = Current display date + offset days If a display date is already present on the account, it should be updated only if new display date is < existing display date                                  |

| Algorithm Spot                              | Spot Detail                                                                                                 | Spot Interface<br>Funtions                                                                                                    | Collections<br>Algorithm<br>Component                                                                               | Collections<br>Algorithm Impl                                                                                            | Collections Algorithm Description and Code                   | Algorithm<br>Summary                                                                                                    |
|---------------------------------------------|----------------------------------------------------------------------------------------------------|----------------------------------------------------------------------------------------------------|----------------------------------------------------------------------------------------------------|----------------------------------------------------------------------------------------------------|--------------------------------------------------------------|----------------------------------------------------------------------------------------------------|
| CaseTypeAutoTra<br>nsitionAlgorithmS<br>pot | This algorithm type is used to perform auto transition processing for a Case.                               | void setCase(ToDoCas e toDoCase); Bool getShouldAutoTra nsition(); CaseStatus getNextCaseStatu s(); String getNextTransCon dition();                                            | com.splwg.ccb.do<br>main.collection.ca<br>seType.specialise<br>dCollections.Defa<br>ultNextStatusAuto<br>Transition | com.splwg.ccb.do<br>main.collection.ca<br>seType.specialise<br>dCollections.Defa<br>ultNextStatusAuto<br>Transition_Impl | Transition to Default next status after N Days - C1- TRNDFLT | Transition the case to default next status after specific days. Days will be set as parameter for the process. Case should transition to Default next status if, difference in current date and date of entry into current status is >= specified number of days                                       |
| CaseTypeEnterSt atusAlgorithmSpot           | The purpose of the algorithm spot is to execute the business logic when Case is moved into specific status. | void setCase(ToDoCas e toDoCase) void setCaseOriginalSt atus(CaseStatus caseStatus) Bool getShouldAutoTra nsition() String getNextCaseStatu s() String getNextTransCon dition() | com.splwg.ccb.do<br>main.collection.ca<br>seType.specialise<br>dCollections.roso.<br>AccountExclusion               | com.splwg.ccb.do<br>main.collection.ca<br>seType.specialise<br>dCollections.roso.<br>AccountExclusion<br>_Impl           | Check current cases on account for exclusion - C1-EXCLCASE   | System should maintain a lookup with list of case categories for set-off exclusion.  Processing logic should be as below • Get all active cases for the account. Account can be primary or secondary entity for that case. • Get case categories for all these cases • If the case category for any of |

| Algorithm Spot | Spot Detail | Spot Interface<br>Funtions | Collections<br>Algorithm<br>Component | Collections<br>Algorithm Impl | Collections<br>Algorithm<br>Description and<br>Code | Algorithm<br>Summary                                                                                                    |
|----------------|-------------|----------------------------|---------------------------------------|-------------------------------|-----------------------------------------------------|----------------------------------------------------------------------------------------------------|
|                |             |                            |                                       |                               |                                                     | the cases is from the exclusion list, validation should fail.  • Check Validation failure option  • Validation failure option = Fail case creation/transition. Case should not get created or should not |
|                |             |                            |                                       |                               |                                                     | transition status - Validation failure option = Transition status. Case status should be transitioned to the specified status.                                                                           |
|                |             |                            |                                       |                               |                                                     | Set given char value for the given char type (as defined in parameters)  • If the case                                                                                                    |
|                |             |                            |                                       |                               |                                                     | category for any of<br>the cases is not<br>from the exclusion<br>list, validation is<br>successful and<br>process should<br>move to next step.<br>Parameters -<br>Cancel Reason                          |

| Algorithm Spot | Spot Detail | Spot Interface<br>Funtions | Collections<br>Algorithm<br>Component | Collections<br>Algorithm Impl | Collections Algorithm Description and Code | Algorithm<br>Summary                                                                                                    |
|----------------|-------------|----------------------------|---------------------------------------|-------------------------------|--------------------------------------------|----------------------------------------------------------------------------------------------------|
|                |             |                            |                                       |                               |                                            | Char Type: Characteristic type to set as case characteristic if validation failure option is transition status. Cancel Reason Char Value: Characteristic value for the defined characteristic type. Validation Failure Transition Status: Case transition status in case of validation failure. Validation Failure Option: This option is use to determine action to be taken in case of validation failure. Permissible |
|                |             |                            |                                       |                               |                                            | values are FAIL_CASE_CRE ATION(fail case creation) and                                                                                                    |
|                |             |                            |                                       |                               |                                            | TRANSITION_ST ATUS(transition status).                                                                                                    |

| Algorithm Spot                              | Spot Detail                                                                                                 | Spot Interface<br>Funtions                                                                                                    | Collections<br>Algorithm<br>Component                                                                                             | Collections<br>Algorithm Impl                                                                                                    | Collections Algorithm Description and Code              | Algorithm<br>Summary                                    |
|---------------------------------------------|----------------------------------------------------------------------------------------------------|----------------------------------------------------------------------------------------------------|----------------------------------------------------------------------------------------------------|----------------------------------------------------------------------------------------------------|---------------------------------------------------------|---------------------------------------------------------|
| CaseTypeEnterSt atusAlgorithmSpot           | The purpose of the algorithm spot is to execute the business logic when Case is moved into specific status. | void setCase(ToDoCas e toDoCase) void setCaseOriginalSt atus(CaseStatus caseStatus) Bool getShouldAutoTra nsition() String getNextCaseStatu s() String getNextTransCon dition() | com.splwg.ccb.do<br>main.collection.ca<br>seType.specialise<br>dCollections.Asset<br>Repo.UpdateColla<br>teralStatusInTheH<br>ost | com.splwg.ccb.do<br>main.collection.ca<br>seType.specialise<br>dCollections.Asset<br>Repo.UpdateColla<br>teralStatusInTheH<br>ost_Impl | Update Collateral<br>Status in the host                 | Update Collateral<br>Status in the host                 |
| CaseTypeAutoTra<br>nsitionAlgorithmS<br>pot | This algorithm type is used to perform auto transition processing for a Case.                               | void setCase(ToDoCas e toDoCase); Bool getShouldAutoTra nsition(); CaseStatus getNextCaseStatu s(); String getNextTransCon dition();                                            | com.splwg.ccb.do<br>main.collection.ca<br>seType.specialise<br>dCollections.Asset<br>Repo.InitiateCollat<br>eralValuation         | com.splwg.ccb.do<br>main.collection.ca<br>seType.specialise<br>dCollections.Asset<br>Repo.InitiateCollat<br>eralValuation_Impl         | Initiate collateral valuation                           | Initiate collateral valuation                           |
| CaseTypeEnterSt atusAlgorithmSpot           | The purpose of the algorithm spot is to execute the business logic when Case is moved into specific status. | void setCase(ToDoCas e toDoCase) void setCaseOriginalSt atus(CaseStatus caseStatus) Bool                                                                                        | com.splwg.ccb.do<br>main.collection.ca<br>seType.specialise<br>dCollections.Asset<br>Repo.MandatoryC<br>haracteristics            | com.splwg.ccb.do<br>main.collection.ca<br>seType.specialise<br>dCollections.Asset<br>Repo.MandatoryC<br>haracteristics_Imp             | Mandatory<br>characteristics<br>check for Asset<br>Repo | Mandatory<br>characteristics<br>check for Asset<br>Repo |

| Algorithm Spot                    | Spot Detail                                                                                                    | Spot Interface<br>Funtions                                                                                                    | Collections<br>Algorithm<br>Component                                                                                             | Collections<br>Algorithm Impl                                                                                                    | Collections Algorithm Description and Code                        | Algorithm<br>Summary                                                                                                    |
|-----------------------------------|----------------------------------------------------------------------------------------------------|----------------------------------------------------------------------------------------------------|----------------------------------------------------------------------------------------------------|----------------------------------------------------------------------------------------------------|-------------------------------------------------------------------|----------------------------------------------------------------------------------------------------|
|                                   |                                                                                                    | getShouldAutoTra<br>nsition()<br>String<br>getNextCaseStatu<br>s()<br>String<br>getNextTransCon<br>dition()                                                                     |                                                                                                    |                                                                                                    |                                                                   |                                                                                                    |
| CaseTypeEnterSt atusAlgorithmSpot | The purpose of the algorithm spot is to execute the business logic when Case is moved into specific status. The specific sample algorithm creates To Do entry and links the Case to it as FK Characteristic | void setCase(ToDoCas e toDoCase) void setCaseOriginalSt atus(CaseStatus caseStatus) Bool getShouldAutoTra nsition() String getNextCaseStatu s() String getNextTransCon dition() | com.splwg.ccb.do<br>main.collection.ca<br>seType.specialise<br>dCollections.Asset<br>Repo.UpdateColla<br>teralStatusInTheH<br>ost | com.splwg.ccb.do<br>main.collection.ca<br>seType.specialise<br>dCollections.Asset<br>Repo.UpdateColla<br>teralStatusInTheH<br>ost_Impl | Update Collateral<br>Status in the Host:<br>C1-UPCOLLSTS          | Update Collateral<br>Status in the host                                                                                                    |
| CaseTypeEnterSt atusAlgorithmSpot | The purpose of the algorithm spot is to execute the business logic when Case is moved into specific status.                                                                                                 | void setCase(ToDoCas e toDoCase) void setCaseOriginalSt atus(CaseStatus caseStatus) Bool getShouldAutoTra nsition() String                                                      | com.splwg.ccb.do<br>main.collection.ca<br>seType.specialise<br>dCollections.roso.<br>UpdateSetoffExclu<br>sionDate                | com.splwg.ccb.do<br>main.collection.ca<br>seType.specialise<br>dCollections.roso.<br>UpdateSetoffExclu<br>sionDate_Impl                | Set exclusion date<br>for delinquent<br>account - C1-<br>EXCLROSO | This process will set set-off exclusion date for the delinquent account. Processing will be driven by parameters set for the process. Set-off Exclusion date should be |

| Algorithm Spot | Spot Detail | Spot Interface<br>Funtions                                       | Collections<br>Algorithm<br>Component | Collections<br>Algorithm Impl | Collections Algorithm Description and Code | Algorithm<br>Summary                                                                                                    |
|----------------|-------------|------------------------------------------------------------------|---------------------------------------|-------------------------------|--------------------------------------------|----------------------------------------------------------------------------------------------------|
|                |             | getNextCaseStatu<br>s()<br>String<br>getNextTransCon<br>dition() |                                       |                               |                                            | updated only if current exclusion date is <= business date. Else, skip all below processing If Cancel Reason char type parameters is not bank • Get the value for the specified char type • This char type should be used to get the offset days from the Lookup for set-off exclusion days • Set-off exclusion date should be set as current business days + offset days. • If mapping for the reason is not found, default value for offset days should be used. If Cancel Reason char type parameters is blank but Reason code is provided • Get the |

| Algorithm Spot                    | Spot Detail                                                                                                    | Spot Interface<br>Funtions                                                          | Collections<br>Algorithm<br>Component                                                             | Collections<br>Algorithm Impl                                                                          | Collections<br>Algorithm<br>Description and<br>Code | Algorithm<br>Summary                                                                                                    |
|-----------------------------------|----------------------------------------------------------------------------------------------------|-------------------------------------------------------------------------------------|---------------------------------------------------------------------------------------------------|----------------------------------------------------------------------------------------------------|-----------------------------------------------------|----------------------------------------------------------------------------------------------------|
|                                   |                                                                                                    |                                                                                     |                                                                                                   |                                                                                                    |                                                     | corresponding offset days from the lookup for the Reason code • Set-off exclusion date should be set as current business days + offset days. • If mapping for the reason is not found, default value for offset days should be used. Parameters - • Default Offset - Number of days to add to the set-off exclusion date. • Reason Code - Code to fetch offset days from lookup. • Cancel Reason - Characteristic type code to fetch offset days from lookup. |
| CaseTypeEnterSt atusAlgorithmSpot | The purpose of<br>the algorithm spot<br>is to execute the<br>business logic<br>when Case is<br>moved into<br>specific status. | void setCase(ToDoCas e toDoCase) void setCaseOriginalSt atus(CaseStatus caseStatus) | com.splwg.ccb.do<br>main.collection.ca<br>seType.specialise<br>dCollections.roso.<br>CancelSetoff | com.splwg.ccb.do<br>main.collection.ca<br>seType.specialise<br>dCollections.roso.<br>CancelSetoff_Impl | Cancel Set-off -<br>C1-CANROSO                      | This algorithm will update the set-off status as "Cancelled" for target accounts associated to the case and having                                                                                                    |

| Algorithm Spot                    | Spot Detail                                                                                                 | Spot Interface<br>Funtions                                                                                                    | Collections<br>Algorithm<br>Component                                                               | Collections<br>Algorithm Impl                                                                                | Collections Algorithm Description and Code | Algorithm<br>Summary                                                                                                    |
|-----------------------------------|----------------------------------------------------------------------------------------------------|----------------------------------------------------------------------------------------------------|----------------------------------------------------------------------------------------------------|----------------------------------------------------------------------------------------------------|--------------------------------------------|----------------------------------------------------------------------------------------------------|
|                                   |                                                                                                    | Bool getShouldAutoTra nsition() String getNextCaseStatu s() String getNextTransCon dition()                                                                                     |                                                                                                    |                                                                                                    |                                            | set-off status as "Pending".                                                                                                    |
| CaseTypeEnterSt atusAlgorithmSpot | The purpose of the algorithm spot is to execute the business logic when Case is moved into specific status. | void setCase(ToDoCas e toDoCase) void setCaseOriginalSt atus(CaseStatus caseStatus) Bool getShouldAutoTra nsition() String getNextCaseStatu s() String getNextTransCon dition() | com.splwg.ccb.do<br>main.collection.ca<br>seType.specialise<br>dCollections.roso.<br>CompleteSetoff | com.splwg.ccb.do<br>main.collection.ca<br>seType.specialise<br>dCollections.roso.<br>CompleteSetoff_I<br>mpl | Complete Set-off -<br>C1-COMPROSO          | This algorithm transitions the case to complete. Processing Logic will be as below  • Validate that at least one of the target account has set-off status = "Success" and Reversed Flag = "N".  • If above validation fails transition to complete should not be allowed and To-do of given To-do Type should be created. |
| CaseTypeEnterSt atusAlgorithmSpot | The purpose of<br>the algorithm spot<br>is to execute the<br>business logic<br>when Case is<br>moved into   | void<br>setCase(ToDoCas<br>e toDoCase)<br>void<br>setCaseOriginalSt<br>atus(CaseStatus                                                                                          | com.splwg.ccb.do<br>main.collection.ca<br>seType.specialise<br>dCollections.roso.<br>ReverseSetoff  | com.splwg.ccb.do<br>main.collection.ca<br>seType.specialise<br>dCollections.roso.<br>ReverseSetoff_Im        | Reverse Set-off -<br>C1-REVROSO            | This algorithm transitions the case to Reversed status. Processing Logic will be as below                                                                                                    |

| Algorithm Spot                    | Spot Detail                                                                                                 | Spot Interface<br>Funtions                                                                                                    | Collections<br>Algorithm<br>Component                                                                                    | Collections<br>Algorithm Impl                                                                                                    | Collections<br>Algorithm<br>Description and<br>Code                      | Algorithm<br>Summary                                                                                                    |
|-----------------------------------|----------------------------------------------------------------------------------------------------|----------------------------------------------------------------------------------------------------|----------------------------------------------------------------------------------------------------|----------------------------------------------------------------------------------------------------|--------------------------------------------------------------------------|----------------------------------------------------------------------------------------------------|
|                                   | specific status.                                                                                            | caseStatus) Bool getShouldAutoTra nsition() String getNextCaseStatu s()                                                                                |                                                                                                    | pl                                                                                                    |                                                                          | Validate below for each target account                                                                                                    |
|                                   |                                                                                                    | String<br>getNextTransCon<br>dition()                                                                                                    |                                                                                                    |                                                                                                    |                                                                          | or If set-off status is "Success" then Reversed Flag should be "Y". o There should be at least one account with Reversed Flag as "Y". If above validation fails, transition to this status should not be allowed. |
| CaseTypeEnterSt atusAlgorithmSpot | The purpose of the algorithm spot is to execute the business logic when Case is moved into specific status. | void setCase(ToDoCas e toDoCase) void setCaseOriginalSt atus(CaseStatus caseStatus) Bool getShouldAutoTra nsition() String getNextCaseStatu s() String | com.splwg.ccb.do<br>main.collection.ca<br>seType.specialise<br>dCollections.Asset<br>Repo.UpdateInsur<br>anceCaseDetails | com.splwg.ccb.do<br>main.collection.ca<br>seType.specialise<br>dCollections.Asset<br>Repo.UpdateInsur<br>anceCaseDetails_<br>Impl | Algorithm type for<br>update case id for<br>Insurance - C1-<br>UPCASFINS | Algorithm type for update case id for Insurance                                                                                                    |

| Algorithm Spot                    | Spot Detail                                                                                                    | Spot Interface<br>Funtions                                                                                                    | Collections<br>Algorithm<br>Component                                                              | Collections<br>Algorithm Impl                                                                               | Collections Algorithm Description and Code                       | Algorithm<br>Summary                                                                                                    |
|-----------------------------------|----------------------------------------------------------------------------------------------------|----------------------------------------------------------------------------------------------------|----------------------------------------------------------------------------------------------------|----------------------------------------------------------------------------------------------------|------------------------------------------------------------------|----------------------------------------------------------------------------------------------------|
|                                   |                                                                                                    | getNextTransCon<br>dition()                                                                                                    |                                                                                                    |                                                                                                    |                                                                  |                                                                                                    |
| CaseTypeEnterSt atusAlgorithmSpot | The purpose of the algorithm spot is to execute the business logic when Case is moved into specific status.                            | void setCase(ToDoCas e toDoCase) void setCaseOriginalSt atus(CaseStatus caseStatus) Bool getShouldAutoTra nsition() String getNextCaseStatu s() String getNextTransCon dition() | com.splwg.ccb.do<br>main.collection.act<br>ionObject.actionHi<br>story.CaseCreatio<br>nOnEnterAlgo | com.splwg.ccb.do<br>main.collection.act<br>ionObject.actionHi<br>story.CaseCreatio<br>nOnEnterAlgo_Im<br>pl | Case Creation on enter processing - C1-CCOENTER                  | This Algorithm will create a new case for the given Case Type on enter processing. This algorithm accepts Case type as a string, which is required to create a case.            |
| CaseTypeExitStat usAlgorithmSpot  | The purpose of the algorithm spot is to perform additional logic when a Case transitions out of the current status to the next status. | void setCase(ToDoCas e toDoCase);  void setNextCaseStatu s(CaseStatus caseStatus);                                                                                              | com.splwg.ccb.do<br>main.collection.act<br>ionObject.actionHi<br>story.CaseCreatio<br>nOnExitAlgo  | com.splwg.ccb.do<br>main.collection.act<br>ionObject.actionHi<br>story.CaseCreatio<br>nOnExitAlgo_Impl      | Collection - Case<br>Creation On Exit<br>of Status - C1-<br>CCOE | This algorithm will create a case on the exit processing of the status. This algorihtm will create a case for the account in context and the provided Case type soft parameter. |

| Algorithm Spot                              | Spot Detail | Spot Interface<br>Funtions                                                                                                    | Collections<br>Algorithm<br>Component                                                                  | Collections<br>Algorithm Impl                                                                                   | Collections Algorithm Description and Code        | Algorithm<br>Summary                                                                                                    |
|---------------------------------------------|-------------|----------------------------------------------------------------------------------------------------|----------------------------------------------------------------------------------------------------|----------------------------------------------------------------------------------------------------|---------------------------------------------------|----------------------------------------------------------------------------------------------------|
| ValidateBusiness<br>ObjectAlgorithmS<br>pot |             | void setMaintenanceO bject(Maintenance Object mo); void setBusinessObject (BusinessObject (BusinessObject bo); void setEntityId(EntityI d id); void setAction(Busines sObjectActionLoo kup boAction); void setBusinessObject Key(BusinessObje ctInstanceKey boKey); void setOriginalBusine ssObject(Business ObjectInstance boRequest); void setNewBusinessObject(BusinessObject(BusinessObje | com.splwg.ccb.do<br>main.collection.act<br>ionObject.actionC<br>ategory.ActionCat<br>egoryValidation   | com.splwg.ccb.do<br>main.collection.act<br>ionObject.actionC<br>ategory.ActionCat<br>egoryValidation_I<br>mpI   | Action category Validation algorithm - C1- ACTCAT | Action category Validation algorithm.This algorithm checks that there should be atleast on action category entity on it. |
| ValidateBusiness<br>ObjectAlgorithmS<br>pot |             | void<br>setMaintenanceO<br>bject(Maintenance<br>Object mo);<br>void<br>setBusinessObject                                                                                                    | com.splwg.ccb.do<br>main.collection.act<br>ionObject.actionTy<br>pe.ActionTypeRes<br>ultTypeValidation | com.splwg.ccb.do<br>main.collection.act<br>ionObject.actionTy<br>pe.ActionTypeRes<br>ultTypeValidation_<br>Impl | Action Type<br>Algorithm Type -<br>C1-ACTTYP      | Action Type<br>Algorithm Type<br>vvv                                                                                     |

| Algorithm Spot                              | Spot Detail | Spot Interface<br>Funtions                                                                                                    | Collections<br>Algorithm<br>Component                                                                      | Collections<br>Algorithm Impl                                                                                   | Collections Algorithm Description and Code                     | Algorithm<br>Summary                          |
|---------------------------------------------|-------------|----------------------------------------------------------------------------------------------------|----------------------------------------------------------------------------------------------------|----------------------------------------------------------------------------------------------------|----------------------------------------------------------------|-----------------------------------------------|
|                                             |             | (BusinessObject bo); void setEntityId(EntityId d id); void setAction(Busines sObjectActionLoo kup boAction); void setBusinessObject Key(BusinessObjectInstanceKey boKey); void setOriginalBusine ssObject(Business ObjectInstance boRequest); void setNewBusinessObject(BusinessObject(BusinessObject(BusinessObject(BusinessObject(BusinessObjectInstance boRequest); |                                                                                                    |                                                                                                    |                                                                |                                               |
| ValidateBusiness<br>ObjectAlgorithmS<br>pot |             | void setMaintenanceO bject(Maintenance Object mo); void setBusinessObject (BusinessObject bo); void setEntityId(EntityI d id); void setAction(Busines                                                                                                    | com.splwg.ccb.do<br>main.collection.act<br>ionObject.caseTyp<br>eMapping.CaseTy<br>peMappingValidati<br>on | com.splwg.ccb.do<br>main.collection.act<br>ionObject.caseTyp<br>eMapping.CaseTy<br>peMappingValidati<br>on_lmpl | Case Type Status<br>Mapping<br>Algorithm Type -<br>C1-CASETYMP | Case Type Status<br>Mapping<br>Algorithm Type |

| Algorithm Spot                     | Spot Detail | Spot Interface<br>Funtions                                                                                                    | Collections<br>Algorithm<br>Component                                          | Collections<br>Algorithm Impl                                                           | Collections Algorithm Description and Code                   | Algorithm<br>Summary                                                                                                    |
|------------------------------------|-------------|----------------------------------------------------------------------------------------------------|--------------------------------------------------------------------------------|-----------------------------------------------------------------------------------------|--------------------------------------------------------------|----------------------------------------------------------------------------------------------------|
|                                    |             | sObjectActionLoo kup boAction); void setBusinessObject Key(BusinessObje ctInstanceKey boKey); void setOriginalBusine ssObject(Business ObjectInstance boRequest); void setNewBusinessO bject(BusinessObject(BusinessObjectInstance boRequest); |                                                                                |                                                                                         |                                                              |                                                                                                    |
| CollectionClosing<br>AlgorithmSpot |             | void<br>setServiceAgreem<br>entId(String sald);                                                                                                    | com.splwg.ccb.do<br>main.collection.ca<br>seCreation.Collect<br>ionClosingAlgo | com.splwg.ccb.do<br>main.collection.ca<br>seCreation.Collect<br>ionClosingAlgo_I<br>mpl | Collection - Close<br>Processing<br>Algorithm - C1-<br>CCALG | This algorithm will perform processing done when a Pending Stop Contract is picked up by the Overdue Monitor (collection is to be closed for an account).  - It will update the financial balance of the Contract to zero through an adjustment.  - Check if there is one or more active promise to pay for the account, if it does it will update |

| Algorithm Spot Spot Detail | Spot Interface<br>Funtions | Collections<br>Algorithm<br>Component | Collections<br>Algorithm Impl | Collections Algorithm Description and Code | Algorithm<br>Summary                                                                                                    |
|----------------------------|----------------------------|---------------------------------------|-------------------------------|--------------------------------------------|----------------------------------------------------------------------------------------------------|
|                            |                            |                                       |                               |                                            | the promise to pay status to cancelled and provides the cancel reason - If it is required to close any cases, then it will check if the case has a next status in a final status and if it does will transition to that state. If the case has multiple next statuses which are final statuses, then it will use the default final status defined in the algorithm The following parameters are available and are required: - Adjustment Type used for the adjustment created by this algorithm Cancelation Reason Code used while canceling Active PTPs - Is Closing Required Flag to |

| Algorithm Spot                    | Spot Detail                                                                                                    | Spot Interface<br>Funtions                                                                                                    | Collections<br>Algorithm<br>Component                                                                                            | Collections<br>Algorithm Impl                                                                                                    | Collections Algorithm Description and Code        | Algorithm<br>Summary                                                                                                    |
|-----------------------------------|----------------------------------------------------------------------------------------------------|----------------------------------------------------------------------------------------------------|----------------------------------------------------------------------------------------------------|----------------------------------------------------------------------------------------------------|---------------------------------------------------|----------------------------------------------------------------------------------------------------|
|                                   |                                                                                                    |                                                                                                    |                                                                                                    |                                                                                                    |                                                   | cases associated have to be closed. If this flag is Y but one or more cases cannot be closed the algorithm will generate an error Final Default Case Status - If the case to be closed has multiple next statuses that are final and the status specified in this parameter is one of those final statuses, the case will be moved to the status specified in this parameter. |
| CaseTypeEnterSt atusAlgorithmSpot | The purpose of<br>the algorithm spot<br>is to execute the<br>business logic<br>when Case is<br>moved into<br>specific status. | void setCase(ToDoCas e toDoCase) void setCaseOriginalSt atus(CaseStatus caseStatus) Bool getShouldAutoTra nsition() String getNextCaseStatu s() String getNextTransCon | com.splwg.ccb.do<br>main.collection.ca<br>seType.specialise<br>dCollections.finan<br>cialHardship.Hard<br>ShipCaseListUpda<br>te | com.splwg.ccb.do<br>main.collection.ca<br>seType.specialise<br>dCollections.finan<br>cialHardship.Hard<br>ShipCaseListUpda<br>te_Impl | Algorithm type for case list update - C1-CASELIST | Algorithm type for case list update or insert in CI_LIST_MODE_ UPDATE table.                                                                                                    |

| Algorithm Spot                    | Spot Detail                                                                                                 | Spot Interface<br>Funtions                                                                                                    | Collections<br>Algorithm<br>Component                                                                         | Collections<br>Algorithm Impl                                                                                      | Collections<br>Algorithm<br>Description and<br>Code                              | Algorithm<br>Summary                                                                                                    |
|-----------------------------------|----------------------------------------------------------------------------------------------------|----------------------------------------------------------------------------------------------------|----------------------------------------------------------------------------------------------------|----------------------------------------------------------------------------------------------------|----------------------------------------------------------------------------------|----------------------------------------------------------------------------------------------------|
|                                   |                                                                                                    | dition()                                                                                                    |                                                                                                    |                                                                                                    |                                                                                  |                                                                                                    |
| CaseTypeEnterSt atusAlgorithmSpot | The purpose of the algorithm spot is to execute the business logic when Case is moved into specific status. | void setCase(ToDoCas e toDoCase) void setCaseOriginalSt atus(CaseStatus caseStatus) Bool getShouldAutoTra nsition() String getNextCaseStatu s() String getNextTransCon dition() | com.splwg.ccb.do<br>main.collection.ca<br>seType.earlyColle<br>ctions.CopyChara<br>cteristicsOnCaseC<br>reate | com.splwg.ccb.do<br>main.collection.ca<br>seType.earlyColle<br>ctions.CopyChara<br>cteristicsOnCaseC<br>reate_Impl | Copy Case Characteristics Algorithm Case Type Enter Status Algorithm C1-COPYCHAR | Copy Characteristics Algorithm to copy the Characteristics of recently closed case of a particular Case Category to newly created Case of the same Case Category, when "CONTACT_ALT_ SW" in CI_ACCT_EXTN table is set to "Y". |

| Algorithm Spot                                 | Spot Detail | Spot Interface<br>Funtions                                                                                                    | Collections<br>Algorithm<br>Component                                                                            | Collections<br>Algorithm Impl                                                                                         | Collections Algorithm Description and Code                         | Algorithm<br>Summary                                                                                                    |
|------------------------------------------------|-------------|----------------------------------------------------------------------------------------------------|----------------------------------------------------------------------------------------------------|----------------------------------------------------------------------------------------------------|--------------------------------------------------------------------|----------------------------------------------------------------------------------------------------|
| InstallationContact<br>InformationAlgoSp<br>ot |             | void setContactPrefere nce(ContactPref); boolean getStatus(); void setPerson(Person person);                                                | com.splwg.ccb.do<br>main.collection.col<br>lectionLandingPag<br>e.ContactInformati<br>onCallAdviceAlgo           | com.splwg.ccb.do<br>main.collection.col<br>lectionLandingPag<br>e.ContactInformati<br>onCallAdviceAlgo<br>_Impl       | Call Advice -<br>Red/Green logic<br>calculation - C1-<br>CALADVICE | Call Advice - Red/Green logic calculation Call Advice will be 'Green' if 'Permission to Call' is Yes And Current Time is within the State level Acceptable Time Limits And Current Time is within the preferred times of the Customer And Current Date is not within the Do Not Disturb Dates Else it will be 'Red'. |
| TaskCaseValidati onAlgorithmSpot               |             | void setTaskCaseMap ping(CaseTaskMa pping caseTaskMapping ); void setToDoCase(To DoCase toDoCase); void setToDoEntry(To DoEntry toDoEntry); | com.splwg.ccb.do<br>main.collection.ca<br>seType.specialise<br>dCollections.Asset<br>Repo.RepoDateV<br>alidation | com.splwg.ccb.do<br>main.collection.ca<br>seType.specialise<br>dCollections.Asset<br>Repo.RepoDateV<br>alidation_Impl | Task Case Mapping Validation Algorithm - C1- TCVAL                 | Task Case Mapping Validation Algorithm Algorithm will validate Repossession Date cannot be greater than future date for the process field mapped to Task Type Code and Case Type Code mentioned in soft parameters.                                                                                                  |

| Algorithm Spot                                 | Spot Detail                                                                   | Spot Interface<br>Funtions                                                                                                    | Collections<br>Algorithm<br>Component                                                          | Collections<br>Algorithm Impl                                                                       | Collections Algorithm Description and Code                  | Algorithm<br>Summary                                                                                                    |
|------------------------------------------------|-------------------------------------------------------------------------------|----------------------------------------------------------------------------------------------------|------------------------------------------------------------------------------------------------|----------------------------------------------------------------------------------------------------|-------------------------------------------------------------|----------------------------------------------------------------------------------------------------|
|                                                |                                                                               |                                                                                                    |                                                                                                |                                                                                                    |                                                             | This algorithm will validate the Repossession Date field only if value is already present. Validation Date can be SYSTEM DATE or POSTING DATE |
| CaseTypeAutoTra<br>nsitionAlgorithmS<br>pot    | This algorithm type is used to perform auto transition processing for a Case. | void setCase(ToDoCas e toDoCase);  Bool getShouldAutoTra nsition();  CaseStatus getNextCaseStatu s();  String getNextTransCon dition(); | com.splwg.ccb.do<br>main.collection.ca<br>seType.earlyColle<br>ctions.UpdateDisp<br>uteMonitor | com.splwg.ccb.do<br>main.collection.ca<br>seType.earlyColle<br>ctions.UpdateDisp<br>uteMonitor_Impl | Monitoring Algo<br>For Dispute<br>Resolved<br>C1-DISMON     | This algorithm is a<br>Monitoring Algo<br>For Dispute<br>Resolved.Used for<br>updating<br>DisputeFlag to 'N'                                  |
| PostProcessBusin<br>essObjectAlgorith<br>mSpot |                                                                               | void setMaintenanceO bject(Maintenance Object mo); void setBusinessObject (BusinessObject bo); void setEntityId(EntityI d id);          | com.splwg.ccb.do<br>main.collection.ve<br>ndor.SLAParamet<br>ersPostProcessAl<br>go            | com.splwg.ccb.do<br>main.collection.ve<br>ndor.SLAParamet<br>ersPostProcessAl<br>go_lmpl            | SLA Parameters<br>validation<br>algorithm - C1-<br>SLAPARAM | SLA Parameters validation algorithm created for Recovery 2.6.2 release. This algorithm to be called along with CI-SLABO.                      |

| Algorithm Spot                              | Spot Detail | Spot Interface<br>Funtions                                                                                                    | Collections<br>Algorithm<br>Component                                                  | Collections<br>Algorithm Impl                                                               | Collections<br>Algorithm<br>Description and<br>Code | Algorithm<br>Summary                |
|---------------------------------------------|-------------|----------------------------------------------------------------------------------------------------|----------------------------------------------------------------------------------------|---------------------------------------------------------------------------------------------|-----------------------------------------------------|-------------------------------------|
|                                             |             | void setAction(Busines sObjectActionLoo kup boAction); void setBusinessObject Key(BusinessObje ctInstanceKey boKey); void setOriginalBusine ssObject(Business ObjectInstance boRequest);                                                                                                    |                                                                                        |                                                                                             |                                                     |                                     |
| ValidateBusiness<br>ObjectAlgorithmS<br>pot |             | void setMaintenanceO bject(Maintenance Object mo); void setBusinessObject (BusinessObject bo); void setEntityld(Entityl d id); void setAction(Busines sObjectActionLoo kup boAction); void setBusinessObject Key(BusinessObje ctInstanceKey boKey); void setOriginalBusine ssObject(Business | com.splwg.ccb.do<br>main.collection.ca<br>seGroup.CaseGro<br>upValidationAlgori<br>thm | com.splwg.ccb.do<br>main.collection.ca<br>seGroup.CaseGro<br>upValidationAlgori<br>thm_Impl | Case Group add validation algorithm - C1-CGVAL      | Case Group add validation algorithm |

| Algorithm Spot               | Spot Detail | Spot Interface<br>Funtions                                                                                  | Collections<br>Algorithm<br>Component                                    | Collections<br>Algorithm Impl                                                 | Collections Algorithm Description and Code           | Algorithm<br>Summary                                                                                                    |
|------------------------------|-------------|----------------------------------------------------------------------------------------------------|--------------------------------------------------------------------------|-------------------------------------------------------------------------------|------------------------------------------------------|----------------------------------------------------------------------------------------------------|
|                              |             | ObjectInstance<br>boRequest);<br>void<br>setNewBusinessO<br>bject(BusinessObj<br>ectInstance<br>boRequest); |                                                                          |                                                                               |                                                      |                                                                                                    |
| GetStrategyAlgorit<br>hmSpot |             | void setServiceAgreem entId(String sald); void setCaseId(String caseId); String getNewCaseType( );          | com.splwg.ccb.do<br>main.collection.ca<br>seCreation.GetStr<br>ategyAlgo | com.splwg.ccb.do<br>main.collection.ca<br>seCreation.GetStr<br>ategyAlgo_Impl | Collection - Get<br>Strategy Algorithm<br>- C1-COLGS | This algorithm calls the Rules Engine to determine a collection strategy. It is invoked by the Collection Class Overdue Rule - Overdue Monitor Rule The following parameters are passed to the Rules Engine: - Rule Type (defined in the input parameter) - Case Type (if any) - Days Past Due - Overdue Amount - Collection Type |

| Algorithm Spot                                         | Spot Detail | Spot Interface<br>Funtions                                          | Collections<br>Algorithm<br>Component                                                   | Collections<br>Algorithm Impl                                                    | Collections Algorithm Description and Code                     | Algorithm<br>Summary                                                                                                    |
|--------------------------------------------------------|-------------|---------------------------------------------------------------------|-----------------------------------------------------------------------------------------|----------------------------------------------------------------------------------|----------------------------------------------------------------|----------------------------------------------------------------------------------------------------|
| CollectionClassOv<br>erdueMonitorRule<br>AlgorithmSpot |             | void setAccount(Accou nt account); Bool getIsProcessingC omplete(); | com.splwg.ccb.do<br>main.collection.ca<br>seCreation.CaseO<br>verdueMonitorRul<br>eAlgo | com.splwg.ccb.do main.collection.ca seCreation.CaseO verdueMonitorRul eAlgo_Impl | Create/Move Collection Strategy Cases for Account - C1- COLOMR | This overdue monitor rule algorithm is used to determine the appropriate case type to be used to create a case for an account in collections. It is also responsible for creating the case or for case movement. It will first check for the Collection events (contracts) that are under the account. For Active Contracts it will call the Collection - Get Strategy Algorithm, to determine which Case Type should be used before creating a case. If one or more cases already exist for the Contract they may get closed and new cases created (case movement) if Collection - Get Strategy Algorithm indicates that the |

| Algorithm Spot | Spot Detail | Spot Interface<br>Funtions | Collections<br>Algorithm<br>Component | Collections<br>Algorithm Impl | Collections Algorithm Description and Code | Algorithm<br>Summary                                                                                                    |
|----------------|-------------|----------------------------|---------------------------------------|-------------------------------|--------------------------------------------|----------------------------------------------------------------------------------------------------|
|                |             |                            |                                       |                               | Code                                       | strategy need to be changed and the current cases can be closed. This algorithm also consider the feature configuration 'C1-NMCSTY' to determine the cases that should not be moved. For Pending Stop Contracts it will call the Collection - Close Processing Algorithm to move the Contract into a closed status. May also close the Cases attached to the contract and reduce the overdue amount on the contract to zero. All other SA statuses are ignored by this algorithm. |
|                |             |                            |                                       |                               |                                            | Notes on the algorithm parameters - Final Default Case Status - If the case to be                                                                                                    |

| Algorithm Spot                       | Spot Detail | Spot Interface<br>Funtions                                                               | Collections<br>Algorithm<br>Component                                                | Collections<br>Algorithm Impl                                                             | Collections<br>Algorithm<br>Description and<br>Code                  | Algorithm<br>Summary                                                                                                    |
|--------------------------------------|-------------|------------------------------------------------------------------------------------------|--------------------------------------------------------------------------------------|-------------------------------------------------------------------------------------------|----------------------------------------------------------------------|----------------------------------------------------------------------------------------------------|
|                                      |             |                                                                                          |                                                                                      |                                                                                           |                                                                      | closed have multiple next statuses that are final and the status specified in this parameter is one of those final statuses, the case will be moved to the status specified in this parameter Is Closing required - Flag indicate whether case closing is required or not (Y/N) - Collection Closing Algorithm - This is the algorithm code for Collection - Close Processing Algorithm - Get Strategy Algorithm code for Collection - Get Strategy Algorithm |
| AuditBusinessObj<br>ectAlgorithmSpot |             | void<br>setMaintenanceO<br>bject(Maintenance<br>Object mo);<br>void<br>setBusinessObject | com.splwg.ccb.do<br>main.collection.ca<br>seCreation.CaseS<br>aUpdateBoAuditAl<br>go | com.splwg.ccb.do<br>main.collection.ca<br>seCreation.CaseS<br>aUpdateBoAuditAl<br>go_Impl | Collection - Case<br>SA Update for<br>Manual Creation -<br>C1-CSAUPD | This Algorithm will<br>update Case SA<br>table for Manual<br>Case Creation                                                                                                    |

| Algorithm Spot                                        | Spot Detail | Spot Interface<br>Funtions                                                                                                    | Collections<br>Algorithm<br>Component                                                           | Collections<br>Algorithm Impl                                                                        | Collections Algorithm Description and Code                                     | Algorithm<br>Summary                                                                                                    |
|-------------------------------------------------------|-------------|----------------------------------------------------------------------------------------------------|-------------------------------------------------------------------------------------------------|----------------------------------------------------------------------------------------------------|--------------------------------------------------------------------------------|----------------------------------------------------------------------------------------------------|
|                                                       |             | (BusinessObject bo); void setEntityId(EntityI d id); void setAction(Busines sObjectActionLoo kup boAction); void setBusinessObject Key(BusinessObjectInstanceKey boKey); void setOriginalBusine ssObject(Business ObjectInstance boRequest); void setNewBusinessObject(BusinessObject(BusinessObject(BusinessObject(BusinessObject(BusinessObject(BusinessObject(BusinessObject(BusinessObject(BusinessObject(BusinessObjectInstance boRequest); void setChangedValue s(SchemaInstance Changes changes); |                                                                                                 |                                                                                                    |                                                                                |                                                                                                    |
| InstallationPayPla<br>nAddlGraceDaysA<br>IgorithmSpot |             | BigInteger<br>getPayPlanAdditio<br>nalGraceDays();<br>void<br>setPaymentPlan(P<br>aymentPlan<br>paymentPlan);<br>void                                                                                                    | com.splwg.ccb.do<br>main.collection.pa<br>yPlan.AdditionalGr<br>aceDaysCalculatio<br>nAlgorithm | com.splwg.ccb.do<br>main.collection.pa<br>yPlan.AdditionalGr<br>aceDaysCalculatio<br>nAlgorithm_Impl | Promise to Pay -<br>Additional Grace<br>Days Sample Algo<br>- C1-<br>PPADDLGRD | This sample algorithm is called by the Promise to Pay Monitor; it takes the output, which represents additional grace days that should |

| Algorithm Spot                                        | Spot Detail | Spot Interface<br>Funtions                                                                                                    | Collections<br>Algorithm<br>Component                                                                      | Collections<br>Algorithm Impl                                                                                   | Collections<br>Algorithm<br>Description and<br>Code         | Algorithm<br>Summary                                                                                                    |
|-------------------------------------------------------|-------------|----------------------------------------------------------------------------------------------------|----------------------------------------------------------------------------------------------------|----------------------------------------------------------------------------------------------------|-------------------------------------------------------------|----------------------------------------------------------------------------------------------------|
|                                                       |             | setAccount(Account account);                                                                                                    |                                                                                                    |                                                                                                    |                                                             | be added to a promise to pay's scheduled payment date. The algorithm takes the input parameter value and passes it back to the Promise to Pay Monitor as additional grace days.                                                                                                    |
| InstallationPtpThr<br>esholdPcForNgpA<br>IgorithmSpot |             | void setPromiseToPay( PromiseToPay) promiseToPay); void setAccount(Accou nt account); void setTotalPaidAmou nt(BigDecimal totalPaidAmount); void setProcessDate(D ate processDate); void setLastPaidSched uleDate(Date lastPaidSchedule Date); void setLastPaidSched uleBalance(BigDe cimal lastPaidSchedule Balance); | com.splwg.ccb.do<br>main.collection.pa<br>yPlan.PaymentThr<br>esholdPercentage<br>CalculationAlgorit<br>hm | com.splwg.ccb.do<br>main.collection.pa<br>yPlan.PaymentThr<br>esholdPercentage<br>CalculationAlgorit<br>hm_Impl | Promise to Pay<br>Threshold<br>Percentage - C1-<br>PPTHRESH | This algorithm is called by the Pay Plan Monitor when an expected scheduled payment is not fully met. At this point the promise to pay has been marked to be broken. It receives the following inputs from the pay plan monitor - Promise to Pay ID - Total Amount Paid towards the promise to pay - Date (Business Date - Grace Days) - Array of Promise to Pay Scheduled |

| Algorithm Spot                                | Spot Detail                                                                    | Spot Interface<br>Funtions                                                                                                    | Collections<br>Algorithm<br>Component                                                                 | Collections<br>Algorithm Impl                                                                         | Collections Algorithm Description and Code                           | Algorithm<br>Summary                                                                                                    |
|-----------------------------------------------|--------------------------------------------------------------------------------|----------------------------------------------------------------------------------------------------|----------------------------------------------------------------------------------------------------|----------------------------------------------------------------------------------------------------|----------------------------------------------------------------------|----------------------------------------------------------------------------------------------------|
|                                               |                                                                                | void setGraceDays(Big Integer graceDays); String getOverrideflag(); void setValidStartDate( Date validationStartDat e); void setValidEndDate( Date validationEndDate ); |                                                                                                    |                                                                                                    |                                                                      | Payments balance The algorithm will check if the Total Amount Paid is within the threshold percentage (input parameter) of the Total Scheduled Payments expected. If the payments are within the threshold, then the algorithms returns a value of "Y" indicating the promise to pay that was set to be broken should be overridden and remain active/kept Else if the total payments are not within the threshold, then the algorithm returns a value of "N" indicating the promise to pay should be set to broken. |
| ResultTypePostPr<br>ocessingAlgorithm<br>Spot | This Algorithm spot decides in which status transition has to be made based on | void<br>setActionEntity(Str<br>ing actionEntity);<br>void<br>setActionSourceId                                                                                          | com.splwg.ccb.do<br>main.collection.act<br>ionObject.actionTy<br>pe.ResultTypePos<br>tProcCaseTransAl | com.splwg.ccb.do<br>main.collection.act<br>ionObject.actionTy<br>pe.ResultTypePos<br>tProcCaseTransAl | Result type Post<br>Processing Case<br>Transition Algo -<br>C1-RTPCC | If specified on the<br>Result Type, this<br>algorithm will be<br>invoked when the<br>corresponding                                                                                                    |

| Algorithm Spot | Spot Detail           | Spot Interface<br>Funtions                                                                                                    | Collections<br>Algorithm<br>Component | Collections<br>Algorithm Impl | Collections Algorithm Description and Code | Algorithm<br>Summary                                                                                                    |
|----------------|-----------------------|----------------------------------------------------------------------------------------------------|---------------------------------------|-------------------------------|--------------------------------------------|----------------------------------------------------------------------------------------------------|
|                | processing of result. | (String actionSourceId); void setActionSourceSt atusCode(String actionSourceStatu sCd); void setActionId(String actionId); void setActionType(Act ionType actionType); void setResultType(Re sultType resultType); boolean getIsProcessingC omplete(); | go                                    | go_Impl                       |                                            | result is recorded for a Case (Action/Result UI). This can be used to transiton the case from the current status to the next possible status as follow,  - This algorithm has a parameter Output Status i.e. next possible status, so for case transition it will be checked whether Output Status is one of the next possible status, if YES, it will transiiton the case to that status  - This algorithm has a parameter Input Status, which will be checked against the current status of the Case. This is an optional parameter. If specified the Case transition will happen only when the current status of the case matches with this |

| Algorithm Spot                           | Spot Detail | Spot Interface<br>Funtions | Collections<br>Algorithm<br>Component                                        | Collections<br>Algorithm Impl                                             | Collections Algorithm Description and Code | Algorithm<br>Summary                                                                                                    |
|------------------------------------------|-------------|----------------------------|------------------------------------------------------------------------------|---------------------------------------------------------------------------|--------------------------------------------|----------------------------------------------------------------------------------------------------|
|                                          |             |                            |                                                                              |                                                                           |                                            | parameter.                                                                                                    |
| BusinessObjectEn terStatusAlgorithm Spot |             |                            | com.splwg.ccb.do<br>main.collection.inb<br>oundCustomer.Cr<br>eateEntityAlgo | com.splwg.ccb.do main.collection.inb oundCustomer.Cr eateEntityAlgo_Im pl | Inbound Customer algorithm - C1-IN-CUST    | This algorithm will create the Person, Account, S A, SAcollection object and Adjustment from FACT clob. This is a Business Object Status Enter algorithm. The algorithm perform the following actions - Retrieve the XML message containing the customer information, which stored on the FACT MO Read the XML and determine if the action is to add a new customer or update an existing customer It may create a combination of Person, Account, Contract, Contract, or Adjustment, depending on what was |
|                                          |             |                            |                                                                              |                                                                           |                                            | depending on                                                                                                    |

| Algorithm Spot                         | Spot Detail | Spot Interface<br>Funtions | Collections<br>Algorithm<br>Component                                                         | Collections<br>Algorithm Impl                                                                      | Collections<br>Algorithm<br>Description and<br>Code             | Algorithm<br>Summary                                                                                                    |
|----------------------------------------|-------------|----------------------------|-----------------------------------------------------------------------------------------------|----------------------------------------------------------------------------------------------------|-----------------------------------------------------------------|----------------------------------------------------------------------------------------------------|
|                                        |             |                            |                                                                                               |                                                                                                    |                                                                 | XML.  - If all objects are created successfully it will transition the lifecycle to the 'Created' status  - Else if any of the objects experienced and error while processing it will transition the lifecycle to the "Rejected" status. It has two parameters, both optional.  - Account Id Type identifies the Account Identifier Type used to locate the account in ORMB.  - Person Id Type identifies the Person Identifier Type used to locate the person in ORMB. |
| ResultTypePrePro cessingAlgorithmS pot |             |                            | com.splwg.ccb.do<br>main.collection.act<br>ionObject.actionTy<br>pe.ResultTypePre<br>ProcAlgo | com.splwg.ccb.do<br>main.collection.act<br>ionObject.actionTy<br>pe.ResultTypePre<br>ProcAlgo_Impl | Result Type Pre-<br>processing<br>Algorithm Type -<br>C1-RSTPRE | Result Type Pre-<br>processing<br>Algorihtm Type                                                                                                    |

| Algorithm Spot                                    | Spot Detail                                                                                                    | Spot Interface<br>Funtions                                                                                                    | Collections<br>Algorithm<br>Component                                                                                | Collections<br>Algorithm Impl                                                                                                 | Collections Algorithm Description and Code                                  | Algorithm<br>Summary                                                                                                    |
|---------------------------------------------------|----------------------------------------------------------------------------------------------------|----------------------------------------------------------------------------------------------------|----------------------------------------------------------------------------------------------------|----------------------------------------------------------------------------------------------------|-----------------------------------------------------------------------------|----------------------------------------------------------------------------------------------------|
| ResultTypePostPr<br>ocessingAlgorithm<br>Spot     | This Algorithm spot decides in which status transition has to be made based on processing of result.                                             | void setActionEntity(Str ing actionEntity); void setActionSourceId (String actionSourceId); void setActionSourceSt atusCode(String actionSourceStatu sCd); void setActionId(String actionId); void setActionType(Act ionType actionType); void setResultType(Re sultType resultType); boolean getIsProcessingC omplete(); | com.splwg.ccb.do<br>main.collection.act<br>ionObject.actionTy<br>pe.ResultTypePos<br>tProcAlgo                       | com.splwg.ccb.do<br>main.collection.act<br>ionObject.actionTy<br>pe.ResultTypePos<br>tProcAlgo_Impl                           | Result Type Post-<br>processing<br>Algorithm Type -<br>C1-RSTPOST           | Result Type Post-<br>processing<br>Algorithm Type                                                                                                    |
| AdhocCharacterist icValueValidation AlgorithmSpot | This algorithm spot is invoked on characteristic adhoc values in order to:  1) validate that the value is correct 2) possibly perform a reformat | void setFormatOnly(bo olean formatOnly); void setCharacteristicT ype(Characteristic Type type); void setAdhocValue(St ring value);                                                                                                    | com.splwg.ccb.do<br>main.collection.ca<br>seType.specialise<br>dCollections.Cust<br>omAdhocDateVali<br>dationAlgComp | com.splwg.ccb.do<br>main.collection.ca<br>seType.specialise<br>dCollections.Cust<br>omAdhocDateVali<br>dationAlgComp_I<br>mpI | Characteristic<br>Type :Validate<br>Date Field<br>(Custom) - C1-<br>ADHDATE | Custom Date validation This algorithm is used to validate that an ad hoc characteristic value is a date or a date/time. The Parameters From Date and To |

| Algorithm Spot | Spot Detail                                | Spot Interface<br>Funtions                             | Collections<br>Algorithm<br>Component | Collections<br>Algorithm Impl | Collections Algorithm Description and Code | Algorithm<br>Summary                                                                                                    |
|----------------|--------------------------------------------|--------------------------------------------------------|---------------------------------------|-------------------------------|--------------------------------------------|----------------------------------------------------------------------------------------------------|
|                | of the value prior to storing on the table | String getReformattedVa lue(); boolean isValidAdhoc(); |                                       |                               |                                            | Date are both optional. The algorithm will check that the date is later than the From Date (if entered) and/or earlier than the To Date (if entered). If either value is specified, they must be in the format YYYYMMDD. These parameters are ignored if the characteristic value is a date/time field. The various Date Format parameters are used to control the format in which the date/time is entered by a user You must supply at least one format in parameter 3. The other parameters exist in case you allow multiple date formats to be used. Examples of date formats |

| Algorithm Spot | Spot Detail | Spot Interface<br>Funtions | Collections<br>Algorithm<br>Component | Collections<br>Algorithm Impl | Collections Algorithm Description and Code | Algorithm<br>Summary                                                                                                    |
|----------------|-------------|----------------------------|---------------------------------------|-------------------------------|--------------------------------------------|----------------------------------------------------------------------------------------------------|
|                |             |                            |                                       |                               |                                            | YYYYMMDD, DD/MM/YYYY, DD-MM-YYYY, MM/DD/YYYY, YYYY-MM-DD, etc. However, only three types of date/time formats can be used: YYYY-MM-DD- HH:MI, MM-DD- YYYY-HH:MI:SS, and DD-MM- YYYY-HH:MI:SS. Regardless of the format entered by the user, the date is stored in the format defined by parameter 3. We strongly recommend this parameter be set to YYYY-MM-DD- for dates and YYYY-MM-DD- HH:MI:SS for date/time fields as this is how all dates are stored in our system. |

| Algorithm Spot                       | Spot Detail                                                                                                 | Spot Interface<br>Funtions                                                                                                    | Collections<br>Algorithm<br>Component                                                                                                  | Collections<br>Algorithm Impl                                                                                                    | Collections Algorithm Description and Code                          | Algorithm<br>Summary                                                                                            |
|--------------------------------------|----------------------------------------------------------------------------------------------------|----------------------------------------------------------------------------------------------------|----------------------------------------------------------------------------------------------------|----------------------------------------------------------------------------------------------------|---------------------------------------------------------------------|----------------------------------------------------------------------------------------------------|
| DialerResultsUplo<br>adAlgorithmSpot |                                                                                                    | void setAccountNumbe r(String accountNumber); void setCustomerNum ber(String customerNumber);                                                                                   | com.splwg.ccb.do<br>main.collection.dia<br>lerResultUpload.D<br>ialerResultUpload<br>Algo                                              | com.splwg.ccb.do<br>main.collection.dia<br>lerResultUpload.D<br>ialerResultUpload<br>Algo_Impl                                              | Algorithm Type for<br>Dialer Results<br>Upload - C1-<br>DLRRSUPLD   | Algorithm Type for Dialer Results Upload                                                                        |
| CaseTypeEnterSt atusAlgorithmSpot    | The purpose of the algorithm spot is to execute the business logic when Case is moved into specific status. | void setCase(ToDoCas e toDoCase) void setCaseOriginalSt atus(CaseStatus caseStatus) Bool getShouldAutoTra nsition() String getNextCaseStatu s() String getNextTransCon dition() | com.splwg.ccb.do<br>main.collection.ca<br>seType.specialise<br>dCollections.finan<br>cialHardship.Hard<br>shipCaseCreation<br>Activity | com.splwg.ccb.do<br>main.collection.ca<br>seType.specialise<br>dCollections.finan<br>cialHardship.Hard<br>shipCaseCreation<br>Activity_Impl | Algorithm for<br>Hardship case<br>creation activity -<br>C1-CRTHDSP | This Algorithm is responsible for making a Hardship Case entry on the Party, when the Hardship case is created. |

| Algorithm Spot                   | Spot Detail                                                                                                    | Spot Interface<br>Funtions                                                        | Collections<br>Algorithm<br>Component                                                           | Collections<br>Algorithm Impl                                                                        | Collections Algorithm Description and Code                       | Algorithm<br>Summary                                                                                                    |
|----------------------------------|----------------------------------------------------------------------------------------------------|-----------------------------------------------------------------------------------|-------------------------------------------------------------------------------------------------|----------------------------------------------------------------------------------------------------|------------------------------------------------------------------|----------------------------------------------------------------------------------------------------|
| CaseTypeExitStat usAlgorithmSpot | The purpose of the algorithm spot is to perform additional logic when a Case transitions out of the current status to the next status. | void setCase(ToDoCas e toDoCase); void setNextCaseStatu s(CaseStatus caseStatus); | com.splwg.ccb.do main.collection.ca seType.specialise dCollections.Abort ApprovalWorkItem sAlgo | com.splwg.ccb.do main.collection.ca seType.specialise dCollections.Abort ApprovalWorkItem sAlgo_Impl | This Algorithm is used to abort Approval work item - C1-ABORTAPP | This algorithm is used to abort approval work item. Input to the algorithm is composite name, instance title and case status exclusion list. If next case status is present in case status exclusion list then work item instance is not aborted. caseStatusExclusi onList:- comma seperated list of case status for which approval work item shouldn't be aborted. Composite Name:- Fully qualified approval class name. Instance Title:- Approval instance work item title prefix. Example - Input parameters and it's applicable value for ROSO Process, Composite |

| Algorithm Spot                    | Spot Detail                                                                                                 | Spot Interface<br>Funtions                                                                                                    | Collections<br>Algorithm<br>Component                                                                                                    | Collections<br>Algorithm Impl                                                                                                    | Collections Algorithm Description and Code                                     | Algorithm<br>Summary                                                                                                    |
|-----------------------------------|----------------------------------------------------------------------------------------------------|----------------------------------------------------------------------------------------------------|----------------------------------------------------------------------------------------------------|----------------------------------------------------------------------------------------------------|--------------------------------------------------------------------------------|----------------------------------------------------------------------------------------------------|
|                                   |                                                                                                    |                                                                                                    |                                                                                                    |                                                                                                    |                                                                                | Name:- com.ofss.fc.workfl ow.process.ROSO ProcessForApprov al Instance Title:- ROSO_CASE_ Value of the above parmeters is dependent upon the SOA approval work flow.                                                                                                    |
| CaseTypeEnterSt atusAlgorithmSpot | The purpose of the algorithm spot is to execute the business logic when Case is moved into specific status. | void setCase(ToDoCas e toDoCase) void setCaseOriginalSt atus(CaseStatus caseStatus) Bool getShouldAutoTra nsition() String getNextCaseStatu s() String getNextTransCon dition() | com.splwg.ccb.do<br>main.collection.ca<br>seType.specialise<br>dCollections.finan<br>cialHardship.Canc<br>elFinancialHardshi<br>pApprovalReqAlg<br>o | com.splwg.ccb.do<br>main.collection.ca<br>seType.specialise<br>dCollections.finan<br>cialHardship.Canc<br>elFinancialHardshi<br>pApprovalReqAlg<br>o_Impl | Cancel Process<br>Approval<br>Request:Financial<br>Hardship - C1-<br>CANFHAPPR | This algorithm will cancel all pending approval requests for the case. Example for parametervalues for hardship Process: Composite Name:- com.ofss.fc.workfl ow.process.Finan cialHardshipProce ssForApproval Instance Title:- FINANCIAL_HAR DSHIP_CASE_ Value of the above parmeters depends upon the SOA approval work flow. |

| Algorithm Spot                       | Spot Detail                                                                                                 | Spot Interface<br>Funtions                                                                                                    | Collections<br>Algorithm<br>Component                                                                                             | Collections<br>Algorithm Impl                                                                                                    | Collections Algorithm Description and Code                        | Algorithm<br>Summary                                                                                                    |
|--------------------------------------|----------------------------------------------------------------------------------------------------|----------------------------------------------------------------------------------------------------|----------------------------------------------------------------------------------------------------|----------------------------------------------------------------------------------------------------|-------------------------------------------------------------------|----------------------------------------------------------------------------------------------------|
| CaseTypeEnterSt atusAlgorithmSpot    | The purpose of the algorithm spot is to execute the business logic when Case is moved into specific status. | void setCase(ToDoCas e toDoCase) void setCaseOriginalSt atus(CaseStatus caseStatus) Bool getShouldAutoTra nsition() String getNextCaseStatu s() String getNextTransCon dition() | com.splwg.ccb.do<br>main.collection.ca<br>seType.specialise<br>dCollections.finan<br>cialHardship.Hard<br>shipCharAssociati<br>on | com.splwg.ccb.do<br>main.collection.ca<br>seType.specialise<br>dCollections.finan<br>cialHardship.Hard<br>shipCharAssociati<br>on_Impl | Hardship<br>Characteristic<br>Association - C1-<br>FHCHARASC      | Hardship<br>Characteristic<br>Association                                                                                                    |
| PrePopulatedRule FactsAlgorithmSp ot |                                                                                                    | List <rulefactinfo dto=""> getPrePopulatedF acts();</rulefactinfo>                                                                                                    | com.splwg.ccb.do<br>main.collection.Pr<br>ePopulatedSyste<br>mFacts                                                               | com.splwg.ccb.do<br>main.collection.Pr<br>ePopulatedSyste<br>mFacts_Impl                                                               | Pre-Populated<br>system facts to be<br>used for Rule -<br>C1-PPSF | This algoritm is used to populate input system fact for Rule.It used as an input to RuleFactPopulatio n algorithm. System Facts populated through this algoritm are SystemDate and PostingDate. This is sample implementation to provide populated facts to RuleFactPopulatio n algoritm.User can create his own algoritm type |

| Algorithm Spot                                    | Spot Detail                                                                                                    | Spot Interface<br>Funtions                                                                                                    | Collections<br>Algorithm<br>Component                                                                                 | Collections<br>Algorithm Impl                                                                                                  | Collections Algorithm Description and Code                      | Algorithm<br>Summary                                                                                                    |
|---------------------------------------------------|----------------------------------------------------------------------------------------------------|----------------------------------------------------------------------------------------------------|----------------------------------------------------------------------------------------------------|----------------------------------------------------------------------------------------------------|-----------------------------------------------------------------|----------------------------------------------------------------------------------------------------|
|                                                   |                                                                                                    |                                                                                                    |                                                                                                    |                                                                                                    |                                                                 | based on his requirement (Algoritm Entity must be Rule Execution - Pre Populated Rule Facts).                                                                                                    |
| ToDoTypeToDoP<br>ostProcessAlgorit<br>hmSpot      | This Algorithm spot is used for notifying task completion and also for allocating task to vendor.                                                                                           | void<br>setOldToDoEntry<br>DTO(ToDoEntry_<br>DTO oldDTO);<br>void<br>setNewToDoEntry<br>(ToDoEntry<br>newToDoEntry);                                                                      | com.splwg.ccb.do<br>main.collection.bat<br>ch.algorithm.Assig<br>nTaskToQueueAl<br>gorithm                            | com.splwg.ccb.do<br>main.collection.bat<br>ch.algorithm.Assig<br>nTaskToQueueAl<br>gorithm_Impl                                | Assign Batch level<br>TODOs(task) to a<br>queue C1-<br>ASGNTASK | Assign Batch level TODOs(task) to a queue.                                                                                                    |
| AdhocCharacterist icValueValidation AlgorithmSpot | This algorithm spot is invoked on characteristic adhoc values in order to:  1) validate that the value is correct 2) possibly perform a reformat of the value prior to storing on the table | void setFormatOnly(bo olean formatOnly); void setCharacteristicT ype(Characteristic Type type); void setAdhocValue(St ring value); String getReformattedVa lue(); boolean isValidAdhoc(); | com.splwg.ccb.do<br>main.collection.ca<br>seType.specialise<br>dCollections.Prod<br>uctAdhocDateVali<br>dationAlgComp | com.splwg.ccb.do<br>main.collection.ca<br>seType.specialise<br>dCollections.Prod<br>uctAdhocDateVali<br>dationAlgComp_I<br>mpI | Validate Date Field :Custom - C1-ADHV-DTD                       | This algorithm is used to validate that an ad hoc characteristic value is a date or a date/time. The Parameters From Date and To Date are both optional. The algorithm will check that the date is later than the From Date (if entered) and/or earlier than the To Date (if entered). If either value is specified, they must be in the format |

| Algorithm Spot | Spot Detail | Spot Interface<br>Funtions | Collections<br>Algorithm<br>Component | Collections<br>Algorithm Impl | Collections Algorithm Description and Code | Algorithm<br>Summary                                                                                                    |
|----------------|-------------|----------------------------|---------------------------------------|-------------------------------|--------------------------------------------|----------------------------------------------------------------------------------------------------|
|                |             |                            |                                       |                               |                                            | YYYYMMDD. These parameters are ignored if the characteristic value is a date/time field. The various Date Format parameters are used to control the format in which the date/time is entered by a user. You must supply at least one format in parameter 3. The other parameters exist in case you allow multiple date formats to be used. Examples of date formats include: YYYYMMDD, DD/MM/YYYY, DD-MM-YYYY, MM/DD/YYYY, YYYY-MM-DD, etc. However, only three types of date/time formats can be used: YYYY-MM-DD-HH:MI, MM-DD-HH:MI, MM-DD- |
|                |             |                            |                                       |                               |                                            | YYYY-HH:MI:SS,<br>and DD-MM-                                                                                                    |

| Algorithm Spot                                    | Spot Detail                                                                                                    | Spot Interface<br>Funtions                                                                                                    | Collections<br>Algorithm<br>Component                                        | Collections<br>Algorithm Impl                                                         | Collections<br>Algorithm<br>Description and<br>Code | Algorithm<br>Summary                                                                                                    |
|---------------------------------------------------|----------------------------------------------------------------------------------------------------|----------------------------------------------------------------------------------------------------|------------------------------------------------------------------------------|---------------------------------------------------------------------------------------|-----------------------------------------------------|----------------------------------------------------------------------------------------------------|
|                                                   |                                                                                                    |                                                                                                    |                                                                              |                                                                                       |                                                     | YYYY-HH:MI:SS. Regardless of the format entered by the user, the date is stored in the format defined by parameter 3. We strongly recommend this parameter be set to YYYY-MM-DD for dates and YYYY-MM-DD-HH:MI:SS for date/time fields as this is how all dates are stored in our system.                  |
| AdhocCharacterist icValueValidation AlgorithmSpot | This algorithm spot is invoked on characteristic adhoc values in order to:  1) validate that the value is correct 2) possibly perform a reformat of the value prior to storing on the table | void setFormatOnly(bo olean formatOnly); void setCharacteristicT ype(Characteristic Type type); void setAdhocValue(St ring value); String getReformattedVa lue(); boolean isValidAdhoc(); | com.splwg.ccb.do<br>main.collection.ca<br>seType.CharAdho<br>cDateValidation | com.splwg.ccb.do<br>main.collection.ca<br>seType.CharAdho<br>cDateValidation_I<br>mpl | Characteristic Date field Validation:C1- CHARDTVAL  | This algorithm is used to validate that an ad hoc characteristic value is a date or a date/time.  The Parameters From Date and To Date are both optional. The algorithm will check that the date is later than the From Date (if entered) and/or earlier than the To Date (if entered). If either value is |

| Algorithm Spot | Spot Detail | Spot Interface<br>Funtions | Collections<br>Algorithm<br>Component | Collections<br>Algorithm Impl | Collections<br>Algorithm<br>Description and<br>Code | Algorithm<br>Summary                                                                                                    |
|----------------|-------------|----------------------------|---------------------------------------|-------------------------------|-----------------------------------------------------|----------------------------------------------------------------------------------------------------|
|                |             |                            |                                       |                               |                                                     | specified, they must be in the format YYYYMMDD. These parameters are ignored if the characteristic value is a date/time field.  The various Date Format parameters are used to control the format in which the date/time is entered by a user. You must supply at least one format in parameter 3. The other parameters exist in case you allow multiple date formats to be used. Examples of date formats include: YYYYMMDD, DD/MM/YYYY, DD-MM-YYYY, MM/DD/YYYY, YYYY-MM-DD, etc. However, only three types of |
|                |             |                            |                                       |                               |                                                     | date/time formats can be used:                                                                                                    |

| Algorithm Spot                       | Spot Detail                                 | Spot Interface<br>Funtions              | Collections<br>Algorithm<br>Component                       | Collections<br>Algorithm Impl                               | Collections<br>Algorithm<br>Description and<br>Code | Algorithm<br>Summary                                                                                                    |
|--------------------------------------|---------------------------------------------|-----------------------------------------|-------------------------------------------------------------|-------------------------------------------------------------|-----------------------------------------------------|----------------------------------------------------------------------------------------------------|
|                                      |                                             |                                         |                                                             |                                                             |                                                     | YYYY-MM-DD-<br>HH:MI, MM-DD-<br>YYYY-HH:MI:SS,<br>and DD-MM-<br>YYYY-HH:MI:SS.                                                                                                    |
|                                      |                                             |                                         |                                                             |                                                             |                                                     | Regardless of the format entered by the user, the date is stored in the format defined by parameter 3. We strongly recommend this parameter be set to YYYY-MM-DD for dates and YYYY-MM-DD-HH:MI:SS for date/time fields as this is how all dates are stored in our system. |
|                                      |                                             |                                         |                                                             |                                                             |                                                     | Parameter 9: valid values are true/false. When Business date validation required is true, algorithm will validate the given date to check if its a valid business date.                                                                                                    |
| CaseTypeAutoTra<br>nsitionAlgorithmS | This algorithm type is used to perform auto | void<br>setCase(ToDoCas<br>e toDoCase); | com.splwg.ccb.do<br>main.collection.ca<br>seType.specialise | com.splwg.ccb.do<br>main.collection.ca<br>seType.specialise | Retry Case in<br>Error - C1-                        | This algorithm is plugged-in on auto-transition of                                                                                                    |

| Algorithm Spot                    | Spot Detail                                                                                                 | Spot Interface<br>Funtions                                                                                                    | Collections<br>Algorithm<br>Component                                                                                            | Collections<br>Algorithm Impl                                                                                                    | Collections Algorithm Description and Code   | Algorithm<br>Summary                                                                                                    |
|-----------------------------------|----------------------------------------------------------------------------------------------------|----------------------------------------------------------------------------------------------------|----------------------------------------------------------------------------------------------------|----------------------------------------------------------------------------------------------------|----------------------------------------------|----------------------------------------------------------------------------------------------------|
| pot                               | transition processing for a Case.                                                                           | Bool getShouldAutoTra nsition();     CaseStatus getNextCaseStatu s();     String getNextTransCon dition();                                                                      | dCollections.finan<br>cialHardship.Retry<br>CaseInErrorForHa<br>rdshipApp                                                        | dCollections.finan<br>cialHardship.Retry<br>CaseInErrorForHa<br>rdshipApp_ImpI                                                        | RCASEE                                       | error states and attempts to retry validation, completion or wait if the To Do Entry associated is not being worked on. The retry will be performed only until the input Maximum Number of Retries is reached. |
| CaseTypeEnterSt atusAlgorithmSpot | The purpose of the algorithm spot is to execute the business logic when Case is moved into specific status. | void setCase(ToDoCas e toDoCase) void setCaseOriginalSt atus(CaseStatus caseStatus) Bool getShouldAutoTra nsition() String getNextCaseStatu s() String getNextTransCon dition() | com.splwg.ccb.do<br>main.collection.ca<br>seType.specialise<br>dCollections.finan<br>cialHardship.Perfo<br>rmQueueAllocatio<br>n | com.splwg.ccb.do<br>main.collection.ca<br>seType.specialise<br>dCollections.finan<br>cialHardship.Perfo<br>rmQueueAllocatio<br>n_Impl | Allocate Queue for<br>Customer Level<br>Case | Allocate Queue for<br>Customer Level<br>Case. Only Queue<br>Allocation would<br>be done. User<br>Allocation would<br>be skipped for<br>customer level<br>cases.                                                |

| Algorithm Spot                                 | Spot Detail | Spot Interface<br>Funtions                                                                                                    | Collections<br>Algorithm<br>Component                                                      | Collections<br>Algorithm Impl                                                                   | Collections Algorithm Description and Code                               | Algorithm<br>Summary                                                                                                    |
|------------------------------------------------|-------------|----------------------------------------------------------------------------------------------------|--------------------------------------------------------------------------------------------|-------------------------------------------------------------------------------------------------|--------------------------------------------------------------------------|----------------------------------------------------------------------------------------------------|
| ValidateBusiness<br>ObjectAlgorithmS<br>pot    |             | void setMaintenanceO bject(Maintenance Object mo); void setBusinessObject (BusinessObject (BusinessObject bo); void setEntityId(EntityI d id); void setAction(Busines sObjectActionLoo kup boAction); void setBusinessObject Key(BusinessObje ctInstanceKey boKey); void setOriginalBusine ssObject(Business ObjectInstance boRequest); void setNewBusinessO bject(BusinessObj ectInstance boRequest); | com.splwg.ccb.do<br>main.collection.ad<br>dress.PersonColle<br>ctionAddressValid<br>ation  | com.splwg.ccb.do<br>main.collection.ad<br>dress.PersonColle<br>ctionAddressValid<br>ation_Impl  | Person Address -<br>Collection - C1-<br>PERADDRC                         | This Algorithm is a reference implemenation for consulting. This algorithm will be used for validating Person address as per requirment |
| PostProcessBusin<br>essObjectAlgorith<br>mSpot |             | void setMaintenanceO bject(Maintenance Object mo); void setBusinessObject                                                                                                    | com.splwg.ccb.do<br>main.collection.ad<br>dress.PersonColle<br>ctionAddressPost<br>Process | com.splwg.ccb.do<br>main.collection.ad<br>dress.PersonColle<br>ctionAddressPost<br>Process_Impl | Person Address<br>update post<br>processing<br>algorithm C1-<br>PADDPOST | Person Address<br>update post<br>processing<br>algorithm.                                                                               |

| Algorithm Spot                                    | Spot Detail                                                                                                    | Spot Interface<br>Funtions                                                                                                    | Collections<br>Algorithm<br>Component                                                            | Collections<br>Algorithm Impl                                                                             | Collections<br>Algorithm<br>Description and<br>Code                   | Algorithm<br>Summary                                                                                                    |
|---------------------------------------------------|----------------------------------------------------------------------------------------------------|----------------------------------------------------------------------------------------------------|--------------------------------------------------------------------------------------------------|----------------------------------------------------------------------------------------------------|-----------------------------------------------------------------------|----------------------------------------------------------------------------------------------------|
|                                                   |                                                                                                    | (BusinessObject bo); void setEntityId(EntityI d id); void setAction(Busines sObjectActionLoo kup boAction); void setBusinessObject Key(BusinessObjectInstanceKey boKey); void setOriginalBusine ssObject(Business ObjectInstance boRequest); |                                                                                                  |                                                                                                    |                                                                       |                                                                                                    |
| ICollectionContact<br>PointPostProcessi<br>ngSpot |                                                                                                    | void<br>setOldEntity(Cont<br>actPrefColl<br>oldEntity);<br>void<br>setNewEntity(Cont<br>actPrefColl<br>newEntity);                                                                                                    | com.splwg.ccb.do<br>main.collection.ad<br>dress.CollectionC<br>ontactPointPostPr<br>ocessingSpot | com.splwg.ccb.do<br>main.collection.ad<br>dress.CollectionC<br>ontactPointPostPr<br>ocessingSpot_Imp<br>I | Person Contact<br>Point Update -<br>Post Processing -<br>C1-PERCONTPP | This is a reference implementation of Post processing Algo. Customization team can utilize this hook.                               |
| CaseTypeEnterSt atusAlgorithmSpot                 | The purpose of<br>the algorithm spot<br>is to execute the<br>business logic<br>when Case is<br>moved into<br>specific status. | void setCase(ToDoCas e toDoCase) void setCaseOriginalSt atus(CaseStatus caseStatus) Bool getShouldAutoTra                                                                                                    | com.splwg.ccb.do<br>main.collection.ca<br>seType.UpdateSel<br>fServeFlag                         | com.splwg.ccb.do<br>main.collection.ca<br>seType.UpdateSel<br>fServeFlag_Impl                             | Update Self Serve<br>Flag Algorithm -<br>C1-SELFSERVE                 | Action -soft parameter mentioned in algorithm type which will update the self_serve flag to Y or N. If Action = Set make Self Serve |

| Algorithm Spot                                | Spot Detail                                                                                          | Spot Interface<br>Funtions                                                                                                    | Collections<br>Algorithm<br>Component                                                             | Collections<br>Algorithm Impl                                                                          | Collections Algorithm Description and Code                                                 | Algorithm<br>Summary                                                                                                    |
|-----------------------------------------------|----------------------------------------------------------------------------------------------------|----------------------------------------------------------------------------------------------------|---------------------------------------------------------------------------------------------------|----------------------------------------------------------------------------------------------------|--------------------------------------------------------------------------------------------|----------------------------------------------------------------------------------------------------|
|                                               |                                                                                                    | nsition() String getNextCaseStatu s() String getNextTransCon dition()                                                                                                    |                                                                                                   |                                                                                                    |                                                                                            | Flag = Y If Action = Reset make Self Serve Flag = N                                                                               |
| ResultTypePostPr<br>ocessingAlgorithm<br>Spot | This Algorithm spot decides in which status transition has to be made based on processing of result. | void setActionEntity(Str ing actionEntity);  void setActionSourceId (String actionSourceId);  void setActionSourceSt atusCode(String actionSourceStatusCd);  void setActionId(String actionId);  void setActionType(Act ionType actionType);  void setResultType(Re sultType resultType); | com.splwg.ccb.do<br>main.collection.act<br>ionObject.actionHi<br>story.FollowUpRe<br>sultTaskAlgo | com.splwg.ccb.do<br>main.collection.act<br>ionObject.actionHi<br>story.FollowUpRe<br>sultTaskAlgo_Impl | Create Task for<br>Self Serve<br>Request for<br>Assistance<br>transaction - C1-<br>FLWRTSK | This algorithm will<br>be used to Create<br>Task post Follow<br>Up.Possible<br>values are Task<br>For,Task Type<br>and Task Queue |

| Algorithm Spot                              | Spot Detail                                                                                 | Spot Interface<br>Funtions                                                                                                    | Collections<br>Algorithm<br>Component                                                                  | Collections<br>Algorithm Impl                                                                          | Collections<br>Algorithm<br>Description and<br>Code                                                                                                    | Algorithm<br>Summary                                                                                                    |
|---------------------------------------------|---------------------------------------------------------------------------------------------|----------------------------------------------------------------------------------------------------|----------------------------------------------------------------------------------------------------|----------------------------------------------------------------------------------------------------|----------------------------------------------------------------------------------------------------|----------------------------------------------------------------------------------------------------|
|                                             |                                                                                             | boolean<br>getIsProcessingC<br>omplete();                                                                                               |                                                                                                    |                                                                                                    |                                                                                                    |                                                                                                    |
| CaseTypeAutoTra<br>nsitionAlgorithmS<br>pot | This algorithm type is used to perform auto transition processing for a Case.               | void setCase(ToDoCas e toDoCase);  Bool getShouldAutoTra nsition();  CaseStatus getNextCaseStatu s();  String getNextTransCon dition(); | com.splwg.ccb.do<br>main.collection.scr<br>a.algorithm.Active<br>ServiceAlgorithm                      | com.splwg.ccb.do<br>main.collection.scr<br>a.algorithm.Active<br>ServiceAlgorithm_<br>Impl             | This algorithm will Transit the case to 'Suspend Status' if the customer is in Active Service or dependent of a person in Active Service.  Validate against all Financial Owners parameter will decide if check has to be done for main customer or all financial owners. If Validate against all Financial Owners parameter value is Y, algorithm will check active service member against all financial owners.  Code - C1-ACTMEMCHK | This algorithm will Transit the case to 'Suspend Status' if the customer is in Active Service or dependent of a person in Active Service.  Validate against all Financial Owners parameter will decide if check has to be done for main customer or all financial owners. If Validate against all Financial Owners parameter value is Y, algorithm will check active service member against all financial owners. |
| CaseTypeEnterSt atusAlgorithmSpot           | The purpose of<br>the algorithm spot<br>is to execute the<br>business logic<br>when Case is | void<br>setCase(ToDoCas<br>e toDoCase)<br>void<br>setCaseOriginalSt                                                                     | com.splwg.ccb.do<br>main.collection.ca<br>seType.specialise<br>dCollections.Asset<br>Repo.algorithms.A | com.splwg.ccb.do<br>main.collection.ca<br>seType.specialise<br>dCollections.Asset<br>Repo.algorithms.A | If any of the customers associated with the repossession case satisfy below                                                                                                    | If any of the customers associated with the repossession case satisfy below                                                                                                    |

| Algorithm Spot | Spot Detail                 | Spot Interface<br>Funtions                                                                                              | Collections<br>Algorithm<br>Component                  | Collections<br>Algorithm Impl                                   | Collections Algorithm Description and Code                                                                                                    | Algorithm<br>Summary                                                                                                    |
|----------------|-----------------------------|----------------------------------------------------------------------------------------------------|--------------------------------------------------------|-----------------------------------------------------------------|----------------------------------------------------------------------------------------------------|----------------------------------------------------------------------------------------------------|
|                | moved into specific status. | atus(CaseStatus caseStatus) Bool getShouldAutoTra nsition() String getNextCaseStatu s() String getNextTransCon dition() | ctiveMilitaryServic<br>eCheckonAssociat<br>edCustomers | ctiveMilitaryServic<br>eCheckonAssociat<br>edCustomers_Imp<br>I | criteria block repossession initiation. The customer is a Service Member and The customer has not waived his SCRA Protection and (The customer is in Active Service or the number of days since the end date of customers last active service < X days or the service member is missing in action)  Error Message: "Repossession case cannot be initiated. SCRA checks failed."  Code - C1- BLOCKREPO | criteria block repossession initiation. The customer is a Service Member and The customer has not waived his SCRA Protection and (The customer is in Active Service or the number of days since the end date of customers last active service < X days or the service member is missing in action)  Error Message: "Repossession case cannot be initiated. SCRA checks failed." |

| Algorithm Spot                          | Spot Detail                                                                                          | Spot Interface<br>Funtions                                                                                                    | Collections<br>Algorithm<br>Component                                                                                                    | Collections<br>Algorithm Impl                                                                                                    | Collections Algorithm Description and Code                            | Algorithm<br>Summary                                                                |
|-----------------------------------------|----------------------------------------------------------------------------------------------------|----------------------------------------------------------------------------------------------------|----------------------------------------------------------------------------------------------------|----------------------------------------------------------------------------------------------------|-----------------------------------------------------------------------|-------------------------------------------------------------------------------------|
| ResultTypePostPr ocessingAlgorithm Spot | This Algorithm spot decides in which status transition has to be made based on processing of result. | void setActionEntity(Str ing actionEntity);  void setActionSourceId (String actionSourceId);  void setActionSourceSt atusCode(String actionSourceStatu sCd);  void setActionId(String actionId);  void setActionType(Act ionType actionType);  void setResultType(Re sultType resultType);  boolean getIsProcessingC omplete(); | com.splwg.ccb.do main.collection.ca seType.specialise dCollections.Asset Repo.algorithms. Metro2AcctStatus CodePostLiquidati onPostProcessing | com.splwg.ccb.do main.collection.ca seType.specialise dCollections.Asset Repo.algorithms. Metro2AcctStatus CodePostLiquidati onPostProcessing _Impl | Metro 2 Reporting  – Account Status Code post Liquidation C1-ASCLIQUA | This algorithm is used for Metro 2 Reporting – Account Status Code post Liquidation |

| Algorithm Spot                                | Spot Detail                                                                                                    | Spot Interface<br>Funtions                                                                                                    | Collections<br>Algorithm<br>Component                                                                                                    | Collections<br>Algorithm Impl                                                                                                    | Collections Algorithm Description and Code               | Algorithm<br>Summary                                                     |
|-----------------------------------------------|----------------------------------------------------------------------------------------------------|----------------------------------------------------------------------------------------------------|----------------------------------------------------------------------------------------------------|----------------------------------------------------------------------------------------------------|----------------------------------------------------------|--------------------------------------------------------------------------|
| CaseTypeEnterSt atusAlgorithmSpot             | The purpose of the algorithm spot is to execute the business logic when Case is moved into specific status. The specific sample algorithm creates To Do entry and links the Case to it as FK Characteristic | void setCase(ToDoCas e toDoCase) void setCaseOriginalSt atus(CaseStatus caseStatus) Bool getShouldAutoTra nsition() String getNextCaseStatu s() String getNextTransCon dition()                        | com.splwg.ccb.do<br>main.collection.ca<br>seType.specialise<br>dCollections.Asset<br>Repo.algorithms.<br>Metro2AcctStatus<br>codeEnterProcess<br>ingAlgo | com.splwg.ccb.do<br>main.collection.ca<br>seType.specialise<br>dCollections.Asset<br>Repo.algorithms.<br>Metro2AcctStatus<br>codeEnterProcess<br>ingAlgo_ImpI | Metro 2 Reporting  – Account Status Code C1- ASCREPO     | This algorithm is used for Metro 2 Reporting – Account Status Code       |
| ResultTypePostPr<br>ocessingAlgorithm<br>Spot | This Algorithm spot decides in which status transition has to be made based on processing of result.                                                                                                    | void setActionEntity(Str ing actionEntity);  void setActionSourceId (String actionSourceId);  void setActionSourceSt atusCode(String actionSourceStatu sCd);  void setActionId(String actionId);  void | com.splwg.ccb.do<br>main.collection.ca<br>seType.earlyColle<br>ctions.Metro2Com<br>plianceCodePostP<br>rocessingAlgo                                     | com.splwg.ccb.do<br>main.collection.ca<br>seType.earlyColle<br>ctions.Metro2Com<br>plianceCodePostP<br>rocessingAlgo_Im<br>pl                                 | Metro 2 Reporting - Compliance condition code C1-COMCODE | This algorithm is used for Metro 2 Reporting - Compliance condition code |

| Algorithm Spot                    | Spot Detail                                                                                                 | Spot Interface<br>Funtions                                                                                                    | Collections<br>Algorithm<br>Component                                                                                                    | Collections<br>Algorithm Impl                                                                                                    | Collections Algorithm Description and Code                                                                             | Algorithm<br>Summary                                                                                                   |
|-----------------------------------|----------------------------------------------------------------------------------------------------|----------------------------------------------------------------------------------------------------|----------------------------------------------------------------------------------------------------|----------------------------------------------------------------------------------------------------|----------------------------------------------------------------------------------------------------|----------------------------------------------------------------------------------------------------|
|                                   |                                                                                                    | setActionType(Act ionType actionType);  void setResultType(Re sultType resultType);  boolean getIsProcessingC omplete();                                                        |                                                                                                    |                                                                                                    |                                                                                                    |                                                                                                    |
| CaseTypeEnterSt atusAlgorithmSpot | The purpose of the algorithm spot is to execute the business logic when Case is moved into specific status. | void setCase(ToDoCas e toDoCase) void setCaseOriginalSt atus(CaseStatus caseStatus) Bool getShouldAutoTra nsition() String getNextCaseStatu s() String getNextTransCon dition() | com.splwg.ccb.do<br>main.collection.ca<br>seType.specialise<br>dCollections.bankr<br>uptcy.Metro2Chec<br>kForOpenStatusE<br>nterProcessing | com.splwg.ccb.do<br>main.collection.ca<br>seType.specialise<br>dCollections.bankr<br>uptcy.Metro2Chec<br>kForOpenStatusE<br>nterProcessing_I<br>mpl | Metro 2 Reporting - Marking Account as Close - C1- CFOSEP                                                              | The logic is incorporated for Metro Algorithm only if a Account is close than it should be marked as Close             |
| CaseTypeEnterSt atusAlgorithmSpot | The purpose of the algorithm spot is to execute the business logic when Case is moved into specific status. | void setCase(ToDoCas e toDoCase) void setCaseOriginalSt atus(CaseStatus caseStatus) Bool                                                                                        | com.splwg.ccb.do<br>main.collection.ca<br>seType.specialise<br>dCollections.bankr<br>uptcy.Metro2Cons<br>umerInformationIn<br>dicator      | com.splwg.ccb.do<br>main.collection.ca<br>seType.specialise<br>dCollections.bankr<br>uptcy.Metro2Cons<br>umerInformationIn<br>dicator_Impl          | Set CII = X based<br>on Chapter<br>entered in Filing<br>Information for all<br>customers<br>associated to the<br>case. | Set CII = X based<br>on Chapter<br>entered in Filing<br>Information for all<br>customers<br>associated to the<br>case. |

| Algorithm Spot                                | Spot Detail                                                                                                 | Spot Interface<br>Funtions                                                                                                    | Collections<br>Algorithm<br>Component                                                                                                  | Collections<br>Algorithm Impl                                                                                                    | Collections Algorithm Description and Code                                                                                                    | Algorithm<br>Summary                                                                                                    |
|-----------------------------------------------|----------------------------------------------------------------------------------------------------|----------------------------------------------------------------------------------------------------|----------------------------------------------------------------------------------------------------|----------------------------------------------------------------------------------------------------|----------------------------------------------------------------------------------------------------|----------------------------------------------------------------------------------------------------|
|                                               |                                                                                                    | getShouldAutoTra<br>nsition()<br>String<br>getNextCaseStatu<br>s()<br>String<br>getNextTransCon<br>dition()                                                                     |                                                                                                    |                                                                                                    | Code - C1-<br>CONINFOIN                                                                                                    |                                                                                                    |
| CaseTypeEnterSt atusAlgorithmSpot             | The purpose of the algorithm spot is to execute the business logic when Case is moved into specific status. | void setCase(ToDoCas e toDoCase) void setCaseOriginalSt atus(CaseStatus caseStatus) Bool getShouldAutoTra nsition() String getNextCaseStatu s() String getNextTransCon dition() | com.splwg.ccb.do<br>main.collection.ca<br>seType.specialise<br>dCollections.bankr<br>uptcy.Metro2Cons<br>umerInfoIndiChap<br>13PostDis | com.splwg.ccb.do<br>main.collection.ca<br>seType.specialise<br>dCollections.bankr<br>uptcy.Metro2Cons<br>umerInfoIndiChap<br>13PostDis_Impl | If any associated secured account without confirmed plan on it report CII = Q Else Report CII = G for Chapter 12 Report CII = H for Chapter 13.  Code - C1-CIIPSTDIS | If any associated secured account without confirmed plan on it report CII = Q Else Report CII = G for Chapter 12 Report CII = H for Chapter 13. |
| ResultTypePostPr<br>ocessingAlgorithm<br>Spot | This Algorithm spot decides in which status transition has to be made based on processing of result.        | void setActionEntity(Str ing actionEntity); void setActionSourceId (String actionSourceId); void setActionSourceSt atusCode(String actionSourceStatu sCd);                      | com.splwg.ccb.do<br>main.collection.ca<br>seType.earlyColle<br>ctions.ConsumerN<br>owLocated                                           | com.splwg.ccb.do<br>main.collection.ca<br>seType.earlyColle<br>ctions.ConsumerN<br>owLocated_Impl                                           | This algorithm will set the given CII Code for the party id provided as result characteristics Result type post processing algo C1-CGCLC                             | This algorithm will set the given CII Code for the party id provided as result characteristics                                                  |

| Algorithm Spot                    | Spot Detail                                                                                                    | Spot Interface<br>Funtions                                                                                                    | Collections<br>Algorithm<br>Component                                                                           | Collections<br>Algorithm Impl                                                                                            | Collections Algorithm Description and Code                                                                                                | Algorithm<br>Summary                                                                                          |
|-----------------------------------|----------------------------------------------------------------------------------------------------|----------------------------------------------------------------------------------------------------|----------------------------------------------------------------------------------------------------|----------------------------------------------------------------------------------------------------|----------------------------------------------------------------------------------------------------|----------------------------------------------------------------------------------------------------|
|                                   |                                                                                                    | void setActionId(String actionId); void setActionType(Act ionType actionType); void setResultType(Re sultType resultType); boolean getIsProcessingC omplete();                       |                                                                                                    |                                                                                                    |                                                                                                    |                                                                                                    |
| CaseTypeEnterSt atusAlgorithmSpot | The purpose of the algorithm spot is to execute the business logic when Case is moved into specific status. The specific sample algorithm creates To Do entry and links the Case to it as FK Characteristic | void setCase(ToDoCas e toDoCase); void setCaseOriginalSt atus(CaseStatus caseStatus); Bool getShouldAutoTra nsition(); String getNextCaseStatu s(); String getNextTransCon dition(); | com.splwg.ccb.do<br>main.collection.ca<br>seType.earlyColle<br>ctions.CreditGrant<br>orCannotLocateC<br>onsumer | com.splwg.ccb.do<br>main.collection.ca<br>seType.earlyColle<br>ctions.CreditGrant<br>orCannotLocateC<br>onsumer_Impl     | Automatically set for all borrowers the account the CII Code in skip tracing status on entering a case status Enter Processing. C1-CNLREM | Automatically set for all borrowers the account the CII Code in skip tracing status on entering a case status |
| CaseTypeEnterSt atusAlgorithmSpot | The purpose of the algorithm spot is to execute the business logic when Case is moved into                                                                                                    | void<br>setCase(ToDoCas<br>e toDoCase);<br>void<br>setCaseOriginalSt<br>atus(CaseStatus                                                                                              | com.splwg.ccb.do<br>main.collection.ca<br>seType.specialise<br>dCollections.bankr<br>uptcy.SetDPDOut            | com.splwg.ccb.do<br>main.collection.ca<br>seType.specialise<br>dCollections.bankr<br>uptcy.SetDPDOut<br>standingAmount_I | Set the DPD and Outstanding amount to all associated accounts on entering the status                                                      | On creation of a case the algorithm will Set DPD and Outstanding amount to all associated                     |

| Algorithm Spot           | Spot Detail                                                                                                    | Spot Interface<br>Funtions                                                                                                    | Collections<br>Algorithm<br>Component                                       | Collections<br>Algorithm Impl                                                        | Collections Algorithm Description and Code                                                                                                    | Algorithm<br>Summary                                                                                                    |
|--------------------------|----------------------------------------------------------------------------------------------------|----------------------------------------------------------------------------------------------------|-----------------------------------------------------------------------------|--------------------------------------------------------------------------------------|----------------------------------------------------------------------------------------------------|----------------------------------------------------------------------------------------------------|
|                          | specific status. The specific sample algorithm creates To Do entry and links the Case to it as FK Characteristic | caseStatus); Bool getShouldAutoTra nsition(); String getNextCaseStatu s(); String getNextTransCon dition();                                     | standingAmount                                                              | mpl                                                                                  | – Enter Status -<br>C1-SETDPD                                                                                                    | accounts                                                                                                    |
| GenericAlgorithm<br>Spot | This is generic algorithm spot which can be used to generate Generic Algorithm of type AlgorithmSpot             | void setPerson(Person person);  void setToDoCase(To DoCase toDoCase);  void setAccount(Accou nt account);  Bool getDMDCVerificati onRequired(); | com.splwg.ccb.do<br>main.collection.dm<br>dc.VerifyDMDCDe<br>tailsAlgorithm | com.splwg.ccb.do<br>main.collection.dm<br>dc.VerifyDMDCDe<br>tailsAlgorithm_Imp<br>I | This algorithm is used to check whether SCRA verification request should call to DMDC or not based on number of days passed.  Code - C1-DMDCREQ | This algorithm is used to check whether SCRA verification request should call to DMDC or not based on number of days passed. |